9/9/2008

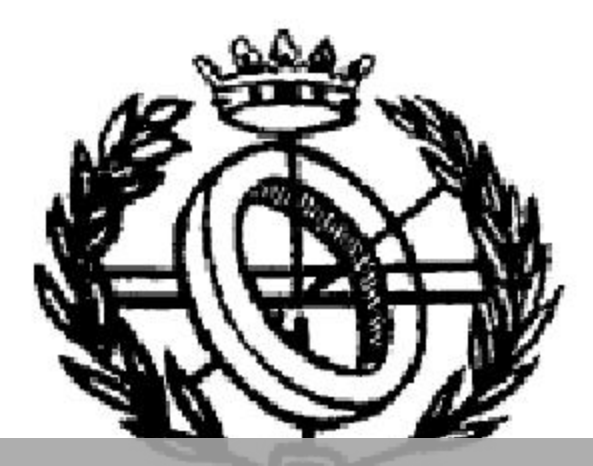

FACULTAD DE UNIVERSIDAD DE MURCIA

FACULIAD DE **DETECCIÓN DE NORMALIDAD Y** ANORMALIDAD EN RADIOGRAFÍAS DE TÓRAX USANDO LBP

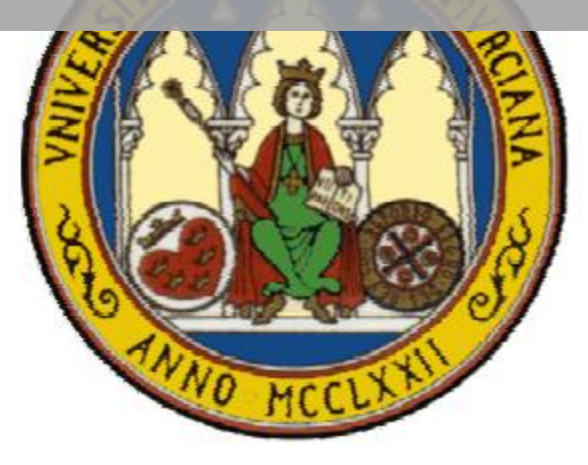

PROYECTO INFORMÁTICO

Autor Juan Manuel Carrillo de Gea

> Director Ginés García Mateos

Gracias a Ginés por su guía y ayuda. También por darme la oportunidad de aplicar los conocimientos adquiridos durante mi consecución del título de Diplomado en Enfermería, años atrás.

Gracias a Salu por su apoyo incondicional a lo largo de todo este tiempo.

Gracias a mi familia por estar siempre ahí cuando los necesito.

#### Resumen

Desde el descubrimiento de los rayos X y sus aplicaciones médicas, el diagnóstico por imagen ha ayudado mucho a los profesionales de la salud en la detección de anormalidades y el diagnóstico de patologías de los pacientes. De hecho, a pesar del posterior surgimiento de nuevas técnicas de imagen (TC, RM, ecografía…), la radiología convencional sigue teniendo hoy en día un papel protagonista en los centros sanitarios de todo el mundo. Asimismo, en los últimos años se ha producido un importante avance en la investigación de sistemas computarizados que pueden analizar diferentes tipos de imágenes médicas y extraer información útil para los profesionales médicos. Este es el marco en el que se encuadra el desarrollo de este proyecto, con el que se pretende diseñar, implementar y validar un método capaz de detectar normalidad o anormalidad en radiografías de tórax postero-anteriores (PA). Surge como fruto de la colaboración entre la Facultad de Informática y el Hospital General Universitario Reina Sofía de Murcia, y puede considerarse como un primer paso hacia la obtención de un sistema de detección asistida por computador (CAD) que pueda resultar útil para ayudar a los radiólogos a realizar su trabajo. Debemos notar que el problema abordado es un campo poco explorado y más complejo que la mayoría de los CAD existentes en la actualidad, especializados en patologías muy concretas de órganos específicos del cuerpo. El proceso que proponemos es completamente automático, empezando por la localización de las zonas de interés, que se lleva a cabo con técnicas de *matching* de patrones. La principal novedad de nuestro trabajo consiste en la aplicación de la transformación conocida como *Local Binary Patterns* (LBP), que ha sido usada con gran éxito en otros problemas de imagen médica. Los histogramas LBP de las regiones de interés son usados como las características de entrada para un sistema de clasificación, que en última instancia es el encargado de la decisión normalidad/anormalidad. Los resultados obtenidos en los amplios experimentos realizados son bastante prometedores. Con porcentajes de acierto que en los mejores casos se acercan al 90%, creemos que el aumento de rendimiento que se podría conseguir con mayores conjuntos de entrenamiento y con sistemas de clasificación más avanzados, hará que en el futuro este tipo de sistemas sean plenamente viables.

#### Palabras clave

Procesamiento de imagen, informática médica, radiografías, sistemas CAD, template matching, local binary patterns, histogramas

# Tabla de contenido

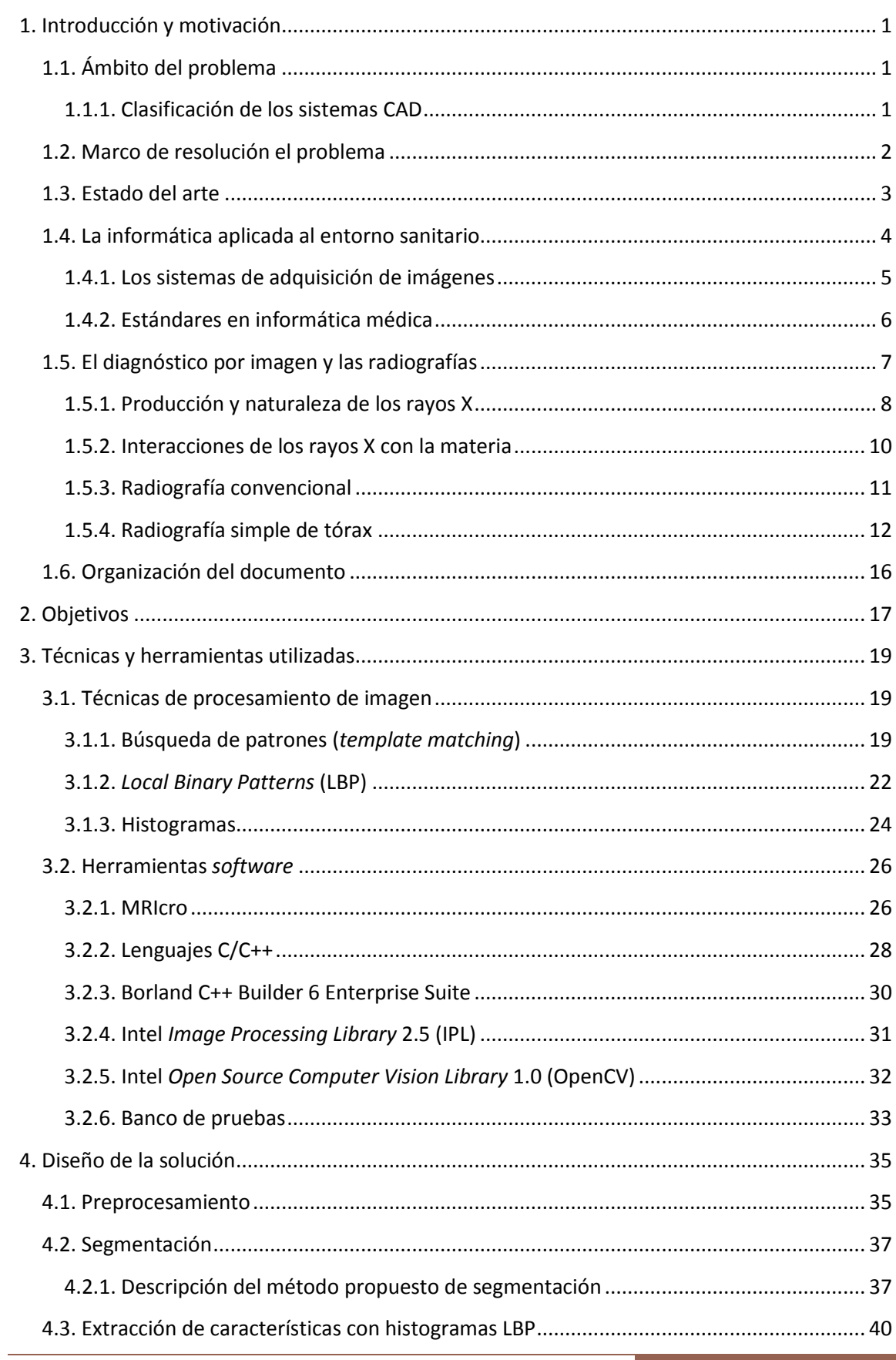

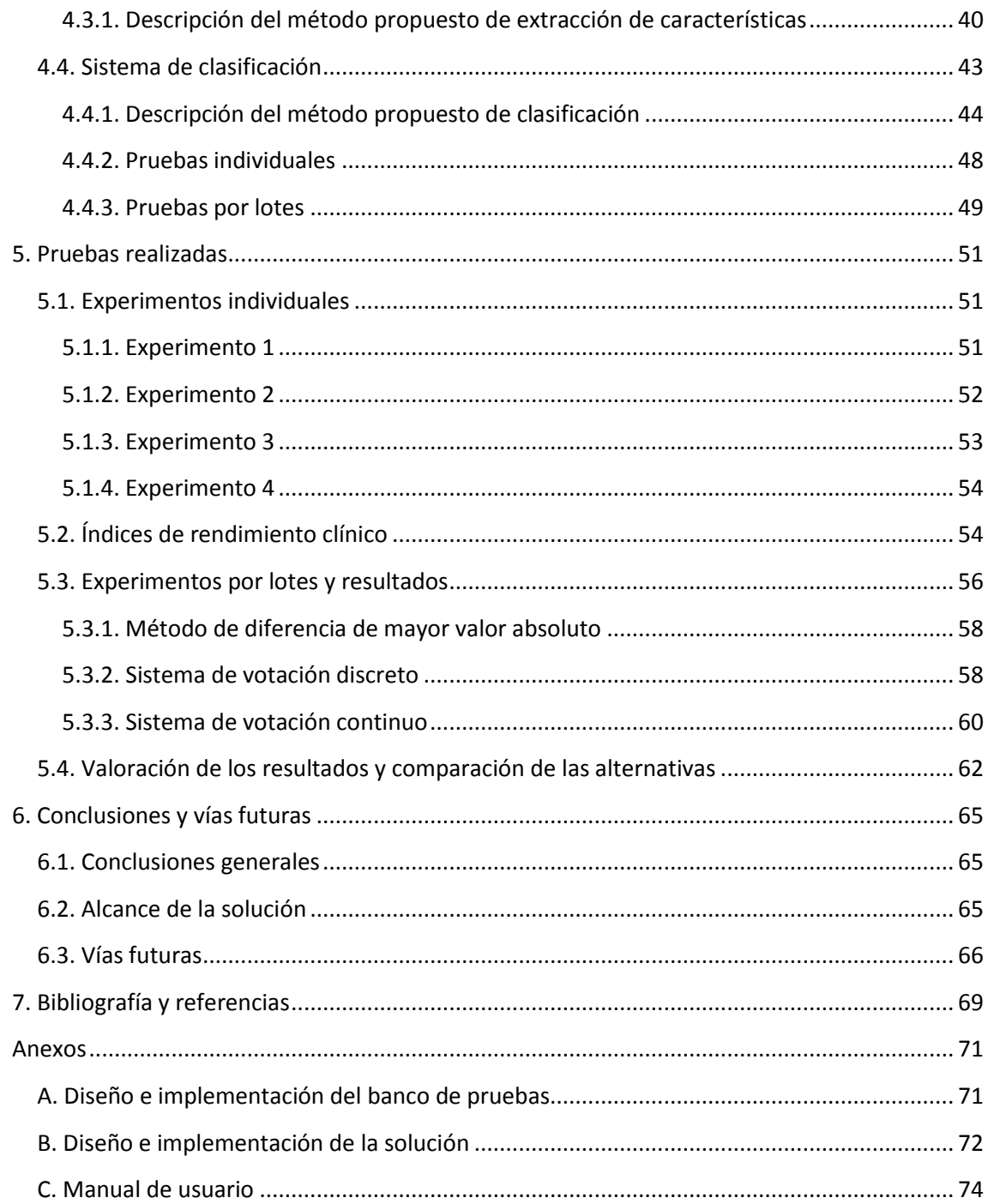

# Tabla de ilustraciones

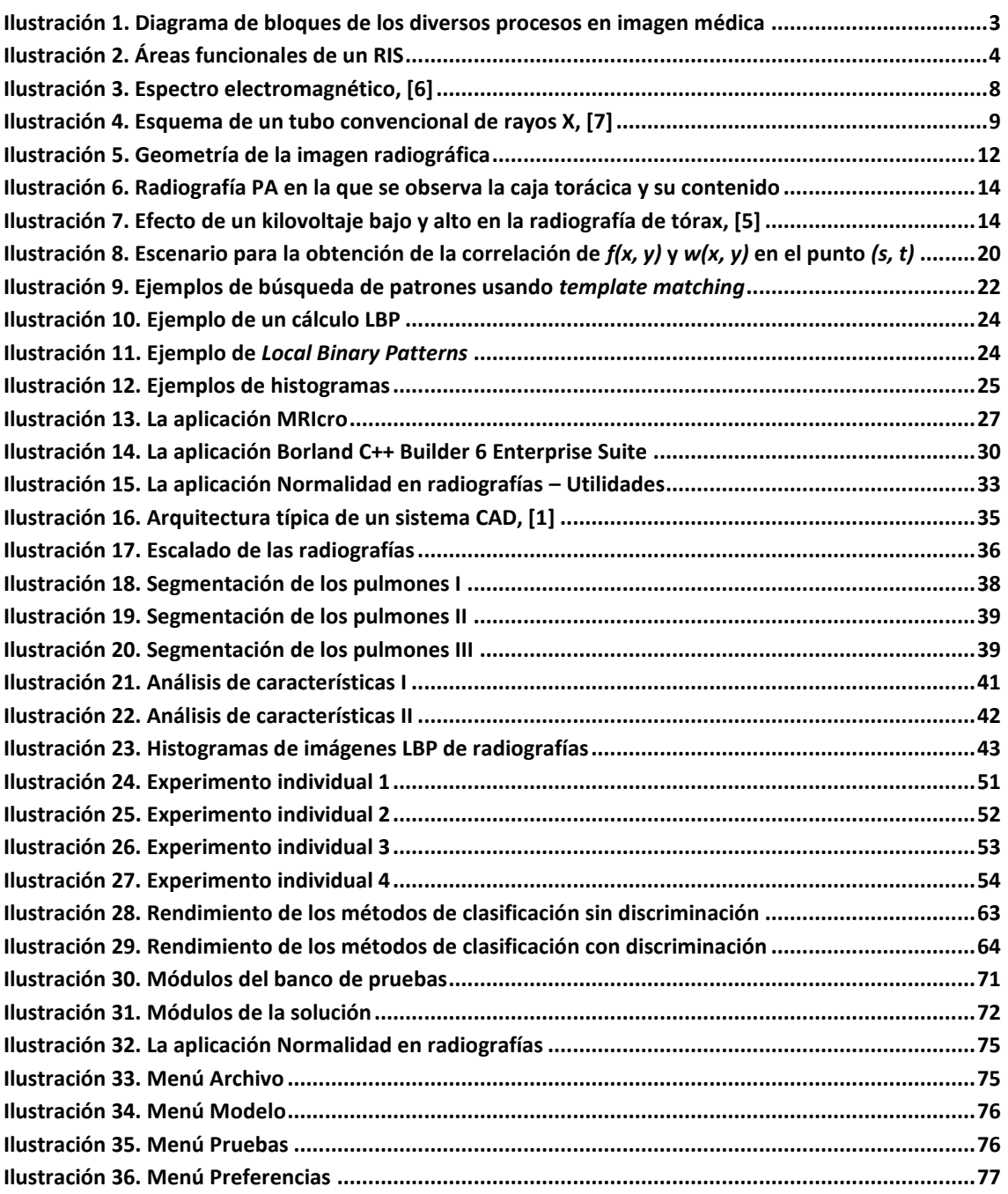

## Tabla de ecuaciones

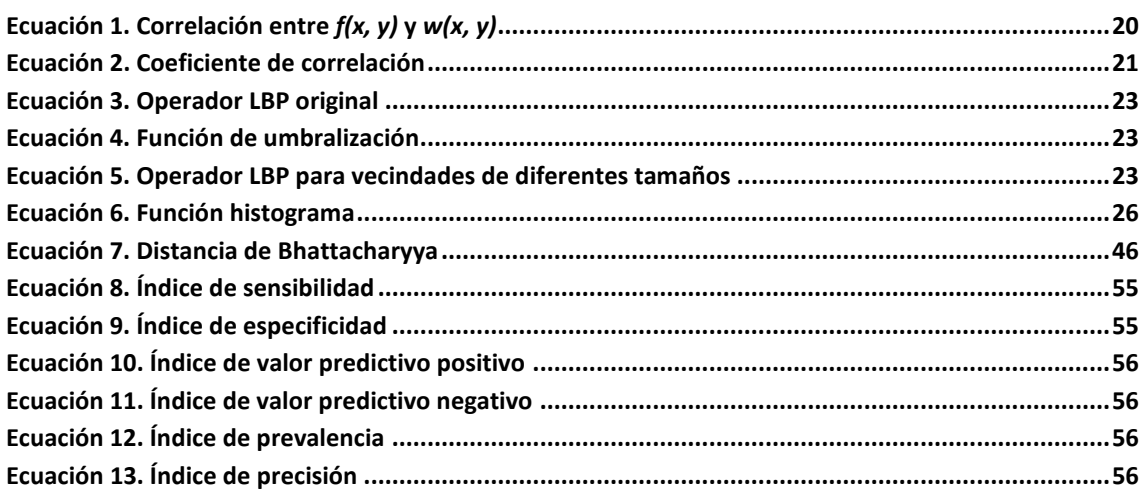

## Tabla de tablas

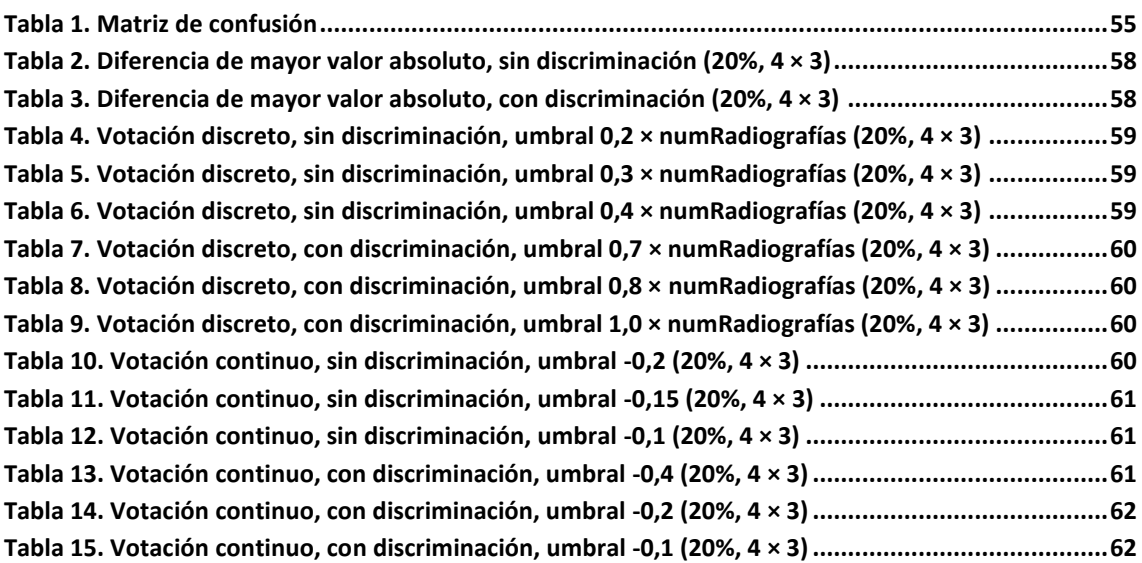

## <span id="page-14-0"></span>1. Introducción y motivación

## <span id="page-14-1"></span>**1.1. Ámbito del problema**

El diagnóstico por imagen se basa en la utilización de diversos principios físicos para visualizar la estructura interna, la composición y las funciones del organismo vivo, de forma que los profesionales médicos dispongan de evidencias que les permitan identificar lesiones en los pacientes. Con este proyecto lo que se intenta es aplicar las posibilidades que nos brinda la visión artificial al campo de la imagen médica, para resolver algunos de los problemas que plantea el diagnóstico por imagen.

Tal y como se describe en [1], a lo largo de los últimos 15 años muchos grupos de investigación se han enfocado al desarrollo de sistemas computarizados que pueden analizar diferentes tipos de imágenes médicas y extraer información útil para el profesional médico. La mayoría de los métodos propuestos usan imágenes adquiridas durante un procedimiento diagnóstico. Tales imágenes son adquiridas usando una variedad de técnicas y dispositivos, incluyendo radiología convencional, tomografía computarizada, resonancia magnética, ultrasonido, y medicina nuclear. Los sistemas computarizados han sido ampliamente usados en el análisis de señales médicas unidimensionales tales como *electrocardiogramas* (ECG), *electromiogramas* (EMG), *electroencefalogramas* (EEG), etc. Sin embargo, la mayoría de señales médicas son representaciones bidimensionales. Los sistemas diseñados para la detección y caracterización automatizada de anormalidades en esas imágenes pueden proveer a los expertos médicos de información útil. Tales sistemas son comúnmente referenciados como *sistemas de detección/diagnóstico asistido por computador* (*computer-aided detection/diagnosis systems*, CAD). La salida del computador puede ser de gran utilidad para los radiólogos en el análisis de imagen y toma de decisión diagnóstica. Además, un sistema CAD puede dirigir la atención del radiólogo a regiones donde la probabilidad de una indicación de enfermedad es mayor.

El presente proyecto surge como fruto de una colaboración entre la Universidad de Murcia y el Hospital General Universitario Reina Sofía de Murcia. Uno de los grandes problemas a los que deben enfrentarse los centros sanitarios es el paulatino aumento de las imágenes médicas disponibles, que no se ve correspondida con un aumento proporcional del número de radiólogos capaces de interpretarlas. En palabras de los responsables del citado hospital, los radiólogos deben someterse típicamente a agotadoras sesiones en las que deben analizar varios miles de imágenes. Como consecuencia, la fiabilidad del análisis disminuye con el tiempo, e incluso muchas imágenes salen del servicio de radiología sin el informe de un experto. La existencia de un sistema automatizado podría resultar muy útil, tanto como ayuda para el radiólogo como para ofrecer una mínima información cuando la supervisión del experto humano no es posible.

### <span id="page-14-2"></span>**1.1.1. Clasificación de los sistemas CAD**

En [1] y en [2] se hace una importante diferenciación dentro de los sistemas CAD, que nos va a servir para entender un poco mejor dónde se encuadra este proyecto merced a los objetivos que persigue.

Un procedimiento de **detección asistido por computador** no proporciona un diagnóstico médico como tal. Más bien, el sistema computarizado es desarrollado para detectar signos de patología en imágenes médicas mediante la extracción de características que están altamente correlacionadas con el tipo y las características de la anormalidad o la enfermedad bajo investigación. Si un área específica en una imagen radiológica coincide con los requerimientos, el programa computarizado lo identifica, y el radiólogo puede revisarlo para mejorar la precisión del procedimiento de detección. Por lo tanto, la detección CAD habitualmente se refiere al proceso donde áreas sospechosas de enfermedad son detectadas automáticamente en imágenes médicas, y sus localizaciones son apuntadas al observador para posterior revisión. Además de apuntar la localización de una anormalidad potencial, los algoritmos de detección CAD pueden incluir un paso de segmentación, a saber, un proceso donde los márgenes de la lesión detectada (nódulos pulmonares en imágenes de cáncer de pulmón, calcificaciones o masas en mamografías) son perfilados, y el contorno puede ser presentado al lector en lugar de un simple apuntador de la localización de la lesión.

Por otro lado, los esquemas de **diagnóstico asistido por computador**, basados en las mismas o adicionales características, caracterizan la región identificada de acuerdo a su patología. El diagnóstico CAD difiere de la detección CAD en que las lesiones detectadas (bien por el observador o por la computadora) son diferenciadas (clasificadas) en grupos de lesiones correspondientes a enfermedad y no enfermedad.

Siguiendo la evolución histórica, el término CAD por sí solo suele ser usado para referir a ambas tecnologías, esto es, ambos algoritmos de detección y diagnóstico. En el caso de que se desee diferenciar entre ambos, se puede hacer añadiendo la extensión detección o diagnóstico al término.

#### <span id="page-15-0"></span>**1.2. Marco de resolución el problema**

En [1] se define un sistema CAD como una combinación de técnicas de procesamiento de imagen y métodos inteligentes que pueden ser usados para mejorar el proceso de interpretación médica, resultando en el desarrollo de diagnósticos más fiables. En la misma línea, en [2] se indica que las metodologías de procesamiento de imagen y reconocimiento de patrones han encontrado una variedad de aplicaciones en imagen médica y radiología diagnóstica.

El procesamiento de imagen médica ha sido un área de investigación intensiva en las últimas dos décadas con resultados notables. Se ha probado e implementado una gran variedad de metodologías clásicas de los dominios del procesamiento de señal y reconocimiento de patrones para diversas aplicaciones. Teniendo en cuenta su salida, las técnicas pueden ser categorizadas en uno de los tres grupos mostrados en el diagrama de bloques de la [Ilustración](#page-16-1)  [1.](#page-16-1) Estos grupos involucran uno de los siguientes procesos:

- *Análisis de imagen*: puede ser definido como el proceso donde la entrada a un operador es una imagen y la salida es una medida. Este grupo incluye procesos tales como detección y diagnóstico automático de enfermedades, segmentación de área y volumen de un órgano, medidas de tamaño, y estimaciones de riesgo.
- *Procesamiento de imagen*: puede ser definido como el proceso donde la entrada a un operador es una imagen y la salida es otra imagen con contenidos similares a la origi-

nal pero diferentes en apariencia. Este grupo incluye procesos tales como realzamiento de imagen, restauración, compresión, registro y reconstrucción.

- *Entendimiento de imagen*: puede ser definido como el proceso donde la entrada a un operador es una imagen y la salida es un nivel de descripción diferente, tales como transformaciones y mapeos de píxel.

Dependiendo del objetivo de la aplicación, el operador de la ilustración puede ser un algoritmo de procesamiento de señal, un algoritmo de reconocimiento de patrones, un realzamiento de contraste o función de reducción de ruido, una transformación, una medida matemática, o combinaciones de estas.

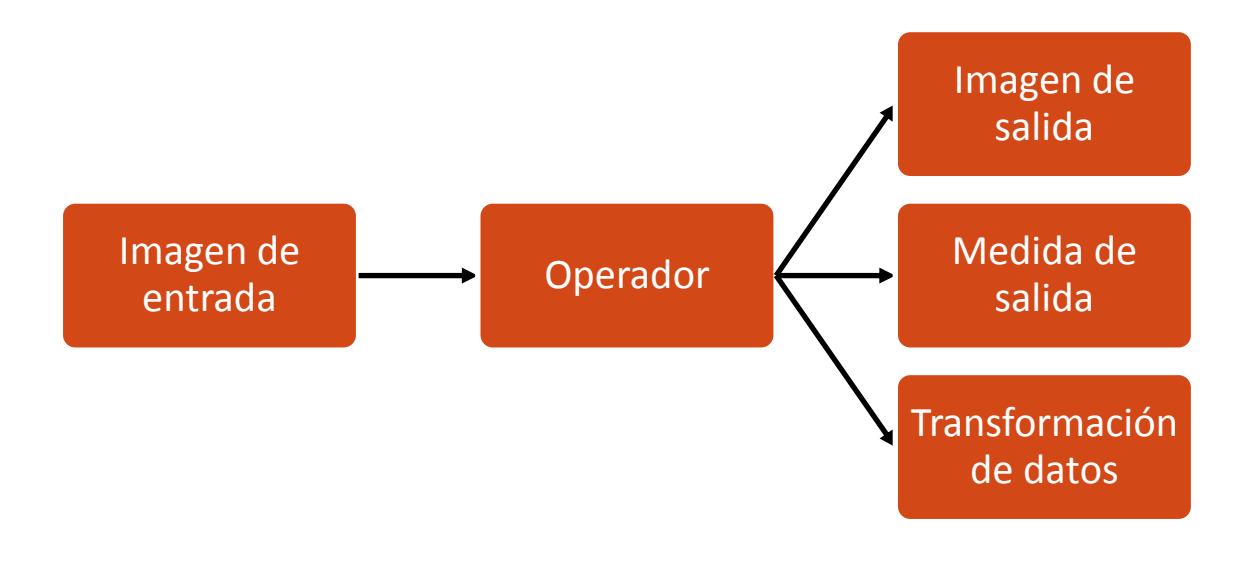

**Ilustración 1. Diagrama de bloques de los diversos procesos en imagen médica**

### <span id="page-16-1"></span><span id="page-16-0"></span>**1.3. Estado del arte**

Hasta ahora, el desarrollo más extensivo y satisfactorio ha ocurrido en los campos de la detección asistida por computador o detección CAD y el diagnóstico asistido por computador o diagnóstico CAD (esto es, en el área del análisis de imagen), con el realzamiento de imagen (en el área del procesamiento de imagen) siguiendo de cerca.

La detección CAD es hoy en día una realidad clínica en el campo de la imagen de cáncer de mama y de pulmón. Así, algunos sistemas comerciales están ya disponibles para el campo de la imagen de cáncer de mama y mamografías (*screen/film mammography*, SFM, *fullfield direct digital mammography*, FFDM). Sistemas similares están actualmente en fase beta de testeo para el campo de la imagen de cáncer de pulmón usando radiografía computarizada, radiografía de tórax convencional, o tomografía computarizada (CT) [2].

En nuestro caso concreto, los nuevos equipos de imagen médica adquiridos por el Hospital G.U. Reina Sofía incluyen algunas herramientas CAD de detección de cáncer en mamografías. Sin embargo, la capacidad genérica de detección de normalidad/patología en radiografías de tórax sigue estando sin cubrir. En palabras de los responsables del centro, se trata

de un campo de investigación prácticamente inexplorado, puesto que los sistemas existentes se especializan en patologías específicas y en zonas particulares del cuerpo. A lo largo del desarrollo de este proyecto hemos tenido la oportunidad de comprobar esta afirmación. Esto viene a corroborar la dificultad implícita del problema que tratamos de resolver.

### <span id="page-17-0"></span>**1.4. La informática aplicada al entorno sanitario**

Una de las primeras aplicaciones de la informática en el entorno sanitario se realiza en los departamentos de radiodiagnóstico. En los servicios de radiología se obtienen imágenes mediante distintas pruebas diagnósticas, y posteriormente son interpretadas por expertos radiólogos. La descripción y análisis de las imágenes da origen al **informe clínico** correspondiente que debe pasar a formar parte de la historia clínica del paciente. Además, hoy día las imágenes médicas son parte fundamental de la Historia Clínica. Para incorporar las imágenes a la historia de los pacientes se debe disponer de un sistema eficiente de adquisición de imágenes, que éstas puedan ser almacenadas de manera correcta y segura, que puedan recuperarse en un tiempo mínimo y que posteriormente puedan ser visualizadas con una calidad suficiente y adecuada [3].

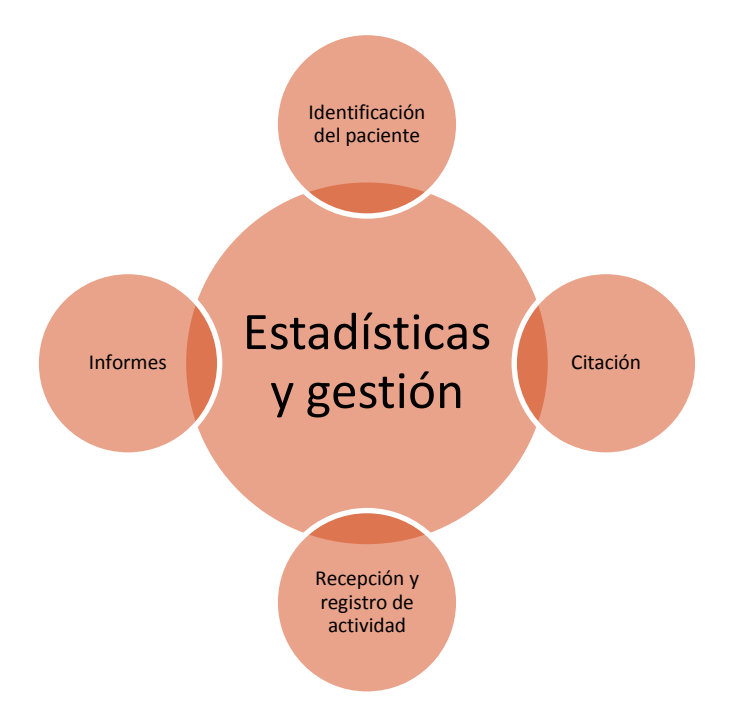

**Ilustración 2. Áreas funcionales de un RIS**

<span id="page-17-1"></span>El s*istema de información en radiología* (*Radiology Information System*, RIS) tiene los siguientes objetivos: identificación unívoca de pacientes, citación optimizada de exploraciones, recepción de pacientes y registro de actividad, trascripción y emisión de informes radiológicos, estadísticas y gestión de la información e integración con el sistema de información de documentación clínica (Historia Clínica). Esto se traduce en las cinco áreas de funcionamiento que se muestran en la [Ilustración 2:](#page-17-1) área de identificación del paciente, área de citación, área de recepción de pacientes y registro de actividad, área de trascripción y emisión de informes, y área de estadísticas y gestión de la información.

El *sistema de archivo y comunicación de imágenes* (*Picture Archiving and Communications System*, PACS) es el encargado del mantenimiento, en su más amplio sentido, de las imá-

genes digitales obtenidas en el departamento de radiología. Consta de los siguientes subsistemas: sistemas de adquisición de imágenes, red de comunicaciones, sistemas de gestión y transmisión, sistemas de almacenamiento, sistemas de visualización y proceso, y sistemas de impresión y/o distribución.

En la actualidad, el Hospital G.U. Reina Sofía cuenta con un sistema RIS avanzado, que ofrece a los médicos acceso *web* a los historiales de los pacientes, incluyendo las radiografías de los mismos. La gran mayoría de esas imágenes carecen de un informe pertinente del radiólogo. Se pretende que, en el futuro, las radiografías puedan incluir como mínimo los resultados ofrecidos por un sistema CAD automatizado. En este sentido, la fiabilidad del sistema es muy importante, aunque no estrictamente crítica (ya que en última instancia los profesionales médicos valoran y supervisan los informes emitidos por el CAD).

#### <span id="page-18-0"></span>**1.4.1. Los sistemas de adquisición de imágenes**

Por estar directamente relacionado con este proyecto, vamos a introducirnos un poco más en el estudio del subsistema del PACS correspondiente a los sistemas de adquisición de imágenes. El principal requisito de un PACS es poder disponer de forma integrada de las imágenes digitales asociadas a un paciente, procedentes de las distintas modalidades.

Llamamos modalidad a cada uno de los métodos por los que se obtienen las imágenes diagnósticas del paciente. Estos procedimientos dependen tanto del fenómeno físico en el que se basan (ultrasonidos, rayos X, resonancia magnética, emisión de fotones) como del preproceso utilizado (Angiografía por Sustracción Digital (ASD), Tomografía Computarizada (TC), digitalización de película, etc.).

Para poder tratar estas imágenes, deben encontrarse en formato digital. Para ello o bien se adquieren directamente en ese formato (modalidades digitales), o bien, si se trata de modalidades analógicas, deben de sufrir un proceso que las digitalice. Cada vez hay más modalidades que proporcionan las imágenes directamente en formato digital, como son la TC, la resonancia magnética, la angiografía por sustracción digital, e incluso la ecografía. La modalidad analógica por excelencia es la radiología convencional, que proporciona las imágenes en placas radiográficas estándar.

La gran expansión y generalización de los PACS se produce cuando se digitaliza la radiología convencional. De hecho, el Hospital G.U. Reina Sofía también emplea las radiografías digitales. Para la obtención de imágenes digitales a partir de la radiología general de forma directa aparecen dos nuevas tecnologías: por una parte los sistemas de radiografía computarizada (*Computed Radiography*, CR), que generan la imagen a partir de unas placas especiales de fósforo. Estas placas se encuentran dentro de un chasis similar al convencional y al recibir la energía de los rayos X pasan a un estado especial de excitación. Posteriormente serán tratadas en estaciones especiales de lectura, formadas por dispositivos electrónicos y de amplificación, en las que se construye la imagen digital. Una de las ventajas de este sistema es la no utilización de líquidos de revelado fotográfico y que las placas de fósforos son reutilizables, es decir, no son de un único uso.

El otro sistema se denomina radiografía digital o radiografía directa (*Digital Radiography*, DR) y su tecnología consiste en la utilización de unos receptores digitales basados en

semiconductores (sustancias amorfas de selenio y silicio) que transforman directamente la energía de los rayos X en señales digitales. Estos sensores son dispositivos electrónico-digitales formados por una matriz de celdas pequeñas perfectamente alineadas en filas y columnas. Estas celdas son capaces de producir impulsos eléctricos de distinta intensidad en función de la cantidad de luz que reciben. Existen a su vez dos tecnologías diferentes: los basados en sensores CCD (*Charged Couple Device*) y los *detectores de panel plano* (*Flat Panel Detector*, FPD).

Las características básicas de las imágenes digitales son su resolución espacial y su densidad o profundidad, también llamada "resolución fotométrica". La primera viene dada por el número de píxeles por pulgada o por centímetro y nos da información del tamaño de la imagen. Por su parte, la segunda nos indica los niveles de gris que podemos representar. Según el tipo de imagen, es decir, según la modalidad, las necesidades de profundidad son diferentes para obtener imágenes con calidad diagnóstica. Esta densidad puede variar desde los 8 bits (256 niveles de gris) en el caso de las ecografías a un mínimo de 12 bits (4096 niveles) en la radiología general (tórax).

En la sección correspondiente a la radiografía digital de tórax se volverá a tratar el tema de la digitalización de imágenes diagnósticas, con el objeto de profundizar un poco más en cómo se lleva a cabo el proceso de obtención de las imágenes con las que vamos a trabajar en este proyecto.

#### <span id="page-19-0"></span>**1.4.2. Estándares en informática médica**

Todos los intercambios de información deben de regirse por estándares aceptados como son HL7 (*Health Level Seven*) y DICOM (*Digital Imaging and Communication in Medicine*). Vamos a centrarnos fundamentalmente en el segundo, puesto que es el que se ha usado en el presente proyecto.

#### *1.4.2.1. HL7*

Health Level Seven (HL7) se fundó en 1987 para desarrollar estándares para el intercambio electrónico de datos clínicos, financieros y administrativos entre sistemas de información independientes en el entorno de la salud, como por ejemplo sistemas de información hospitalarios, sistemas de información de laboratorios clínicos, farmacia, etc.

El protocolo HL7 es un conjunto de formatos estándar que especifican la implementación de interfaces entre las aplicaciones informáticas de diferentes proveedores. Este protocolo de comunicación permite a las instituciones sanitarias intercambiar conjuntos importantes de datos entre diferentes aplicaciones. Además, los protocolos de HL7 no son rígidos. Este protocolo se construye con la flexibilidad necesaria para permitir la compatibilidad entre los datos con necesidades específicas de sistemas de información que pueden ser muy heterogéneos.

#### *1.4.2.2. El estándar DICOM*

El estándar de comunicación más aceptado y especializado en entornos de imágenes médicas es el DICOM 3.0. (*Digital Imaging and Communication in Medicine*). Los antecedentes de DICOM 3.0 aparecen en 1985 con un producto llamado ACR-NEMA 1.0 ya que fue desarrollado por el *American College of Radiology* en colaboración con la *National Electrical Manufactures Association*. La evolución de este producto dio lugar a ACR-NEMA 2.0 en 1988. Posteriormente en 1993 aparece ya con el nombre de DICOM 3.0. En su desarrollo participan el CEN (Comité Europeo de Normalización) y el JIRA (*Japanese Industry Radiology Apparatus*).

DICOM 3.0, como estándar de comunicación de imágenes médicas, utiliza un conjunto de normas encaminadas a realizar el intercambio de información. Esta información está definida utilizando dos modelos: el modelo de objetos que describen el mundo real (y que forma el dato radiológico) y el modelo de objetos de datos. Es decir, DICOM está definido como un estándar orientado a objetos. Una entidad del mundo real como es un paciente, una exploración, una visita, una imagen, etc., es presentada como un objeto y cada objeto tiene sus atributos entre los que se han definido las relaciones correspondientes. De esta manera la información se estructura siguiendo el modelo entidad-relación.

DICOM define dos tipos de objetos denominados IOD (*Information Object Definition*): los *objetos compuestos* que corresponden a varias entidades del mundo real y los *objetos simples* o *normalizado*s que corresponden a una única entidad. Cada uno de los IOD Compuestos está formado por varios IOD Normalizados, por ejemplo el IOD correspondiente a un estudio de TC de un paciente dado está definido por los cuatro IOD normalizados siguientes: paciente, estudio, serie e imagen. DICOM maneja también dos tipos de servicios: los *servicios compuestos* y los *servicios normalizados*. Los servicios son las acciones que podemos aplicar a los objetos. Copiar, almacenar, seleccionar, escribir, son ejemplos de acciones posibles.

Los tipos de servicio se combinan con los objetos IOD y definen las unidades funcionales de DICOM. Estas combinaciones servicio-objeto se denominan clases SOP (*Service-Object Pair class*, *SOP class*). De esta manera DICOM define cuáles son las operaciones que pueden ser ejecutadas y sobre qué objetos. Por ejemplo el almacenamiento de una imagen de TC es la combinación del objeto "imagen TC" con el servicio "almacenar".

El estándar DICOM define tanto los objetos de información como las clases de servicios, la estructura de datos y su semántica, los diccionarios de datos necesarios, los medios físicos de almacenamiento de información, la estructura lógica de almacenamiento de estudios, el soporte de redes de comunicación, y para los dispositivos de visualización de imágenes la estandarización de los niveles de grises que deben soportar los monitores.

#### <span id="page-20-0"></span>**1.5. El diagnóstico por imagen y las radiografías**

En [4] podemos encontrar una interesante introducción al diagnóstico por imagen. De entre las diversas técnicas de imagen médica existentes, podemos nombrar algunas:

- Técnicas basadas en los rayos X (radiografía convencional, radiografía por sustracción digital, tomografía computarizada (TC), mamografía).
- Técnicas basadas en la resonancia magnética nuclear (resonancia magnética (RM)).
- Técnicas basadas en la reflexión de ultrasonidos (ecografía).
- Técnicas basadas en las emisiones radioisotópicas (gammagrafía, tomografía computarizada por emisión de fotón único (SPECT), tomografía por emisión de positrones (TEP)).

En los siguientes puntos vamos a explicar brevemente en qué consisten las técnicas basadas en rayos X, y dentro de estas, nos centraremos en las técnicas de radiología conven-

cional. Más aún, a nosotros nos va a interesar especialmente la radiografía de tórax, por ser el objeto de estudio de este proyecto. Tal y como se indica en [5], actualmente los clínicos disponen de dos técnicas de imagen principales para la valoración de los pacientes con patología torácica: la radiografía de tórax, en la que se obtiene una imagen proyectada, y la tomografía computarizada (TC), que presenta una visión en cortes transversales. Otras técnicas, como la resonancia magnética (RM), la gammagrafía y la ecografía, pueden proporcionar valiosa información adicional, pero rara vez se utilizan antes de realizar una radiografía de tórax o un estudio de TC. Además se admite que la adecuada interpretación de la radiografía de tórax continúa siendo el elemento principal en la valoración torácica.

#### <span id="page-21-0"></span>**1.5.1. Producción y naturaleza de los rayos X**

Los rayos X forman parte del espectro de las ondas electromagnéticas. Las longitudes de onda de utilidad en el diagnóstico por imagen se encuentran entre 0,06 y 0,006 nm. En la [Ilustración 3,](#page-21-1) extraída de [6], se expone gráficamente dónde se sitúan los rayos X en el espectro electromagnético.

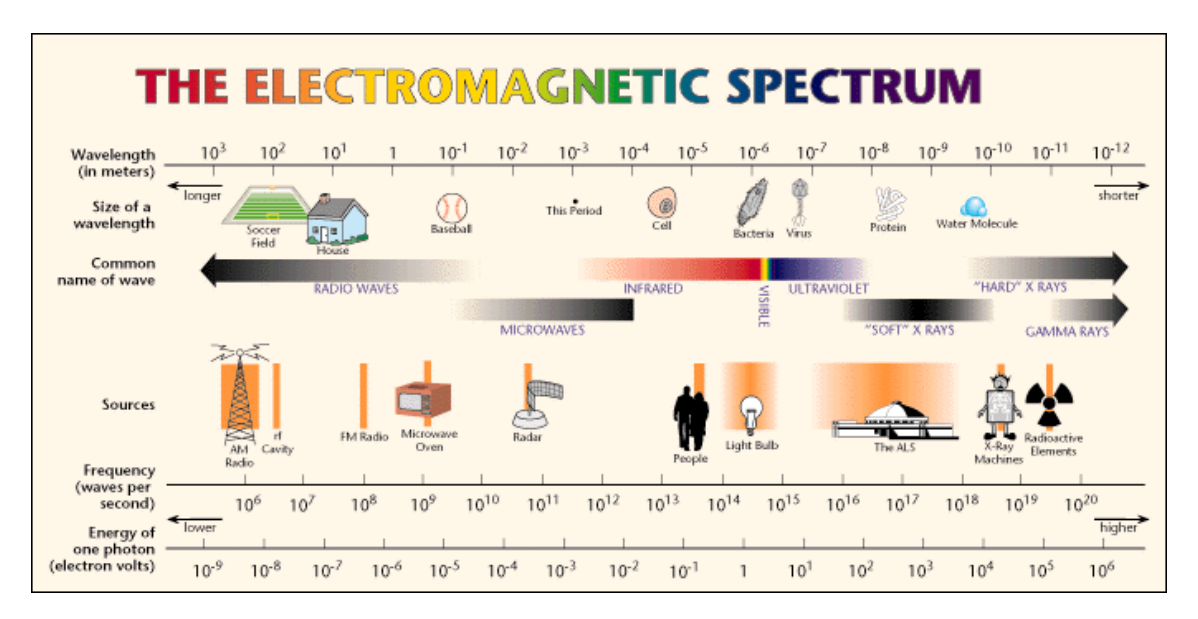

**Ilustración 3. Espectro electromagnético, [6]**

<span id="page-21-1"></span>A diferencia de la luz visible, los rayos X no pueden ser reflejados por lentes o aparatos similares. Por consiguiente, se pueden ignorar la difracción y la óptica de las ondas en el diagnóstico por imagen con rayos X. Resulta útil representar los rayos X como flujos de propagación lineal de cuantos indivisibles de energía, los *fotones*. Así, los rayos X se suelen caracterizar por sus energías fotónicas y no por sus longitudes o sus frecuencias de onda. Debido a que los rayos X se generan por conversión de la energía adquirida mediante electrones acelerados a través de un gradiente de campo eléctrico en el rango del kilovoltio (kV), la unidad apropiada de la energía fotónica de los rayos X es el kiloelectrón-voltio (keV), siendo el intervalo aplicable al diagnóstico el comprendido entre 20-200 keV.

La fuente de los rayos X en el diagnóstico por imagen es el *tubo de rayos X* (del que tenemos un esquema en la [Ilustración 4](#page-22-0) adaptada de [7]). En él un estrecho flujo de electrones, emitido a partir de un filamento de tungsteno calentado eléctricamente (el cátodo), es acelerado en el vacío y enfocado electrostáticamente para impactar contra el blanco, el ánodo, el

cual emite una pequeña fracción (0,2-2%) de la energía incidente de los electrones en forma de rayos X. El resto de la energía se disipa en forma de calor en el ánodo, el cual suele estar compuesto por una aleación de tungsteno con una estabilidad térmica elevada, tiene forma de disco y gira a alta velocidad para dispersar la carga térmica de manera uniforme sobre una gran área. La energía (longitud de onda) de los rayos X generados en el tubo está controlada principalmente por el ajuste de la diferencia de potencial eléctrico entre el cátodo y el ánodo, el *voltaje de aceleración*. En todos los tubos utilizados habitualmente, se genera un alto voltaje mediante rectificación y transformación a alto voltaje de la corriente alterna. El aplanamiento es incompleto y se obtiene un alto voltaje pulsátil. El voltaje de aceleración medio puede ser tan sólo del 30-50% del voltaje máximo del ciclo. El alto voltaje generado en una unidad de rayos X suele tener relación con el voltaje máximo, y se simboliza como *kVp* para indicar este hecho.

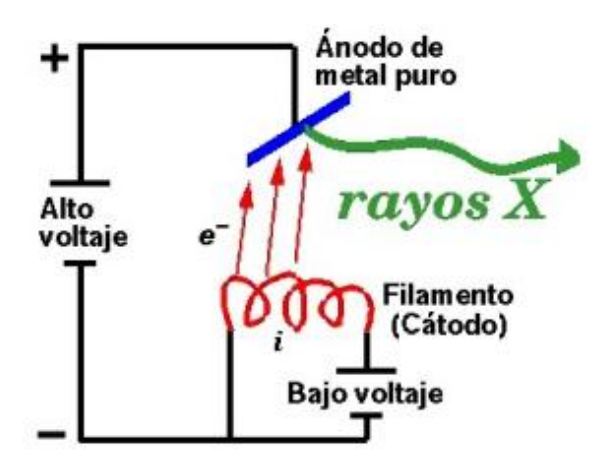

**Ilustración 4. Esquema de un tubo convencional de rayos X, [7]**

<span id="page-22-0"></span>La intensidad de los rayos X producidos por el tubo a un alto voltaje dado está determinada por el número de electrones que inciden contra el ánodo, y se expresa como una corriente en miliamperios (mA) conducida a través del vacío por el flujo de electrones desde el cátodo al ánodo, *la corriente (tubo) de flujo*. En los voltajes de aceleración superiores a 40 kV (voltaje de saturación), la corriente de flujo está determinada en gran parte sólo por la temperatura del filamento del cátodo, la cual a su vez está regulada por el suministro de corriente de calentamiento del filamento, de bajo voltaje. La cantidad (dosis) de rayos X producidos por el tubo es proporcional al tiempo durante el que fluye la corriente de flujo, y se expresa en miliamperios-segundos (mAs).

Los fotones de rayos X emitidos por el ánodo se distribuyen con una intensidad variable en el espectro, con un máximo determinado por el voltaje de aceleración máximo del tubo. Por consiguiente, el haz de rayos X es policromático. Incluso en el caso de que el voltaje de aceleración fuera constante, el haz seguiría siendo policromático debido a la naturaleza del proceso por el que se generan los rayos X en el ánodo.

Los fotones con energías inferiores a 20 keV no suelen ser útiles para la radiología debido a que no pueden penetrar las zonas corporales exploradas. Por otro lado, son peligrosos debido a que su energía es absorbida de forma superficial en los tejidos irradiados (especialmente la piel). La inserción de placas de aluminio ligero o de cobre, denominadas *filtros*, en el

trayecto del haz de rayos X elimina estos fotones de baja energía nocivos. De esta forma, la energía fotónica media se eleva; se dice que el haz se ha *endurecido*.

El tubo de rayos X está rodeado por una cúpula protectora de plomo con una ventana que permite el paso de los rayos X. El tamaño y la forma de la ventana, la *apertura*, pueden modificarse mediante *diafragmas* ajustables. Los rayos X abandonan el tubo como un haz divergente que se origina en el área del ánodo donde choca el flujo de electrones, el *foco*, y se encuentra limitado por la apertura de salida del tubo. El eje de este haz recibe el nombre de *rayo central*, y el foco que se observa a lo largo de este eje *mancha focal eficaz*. Cuanto más pequeña es esta mancha, mayor es la resolución que se puede obtener en la radiografía. El haz de rayos X debe limitarse siempre por diafragmas para "irradiar" el área requerida mínima del cuerpo. Este ajuste recibe el nombre de *colimación*.

#### <span id="page-23-0"></span>**1.5.2. Interacciones de los rayos X con la materia**

En el ámbito de las energías de rayos X aplicadas al diagnóstico por imagen deben considerarse tres tipos de interacción posibles: la dispersión elástica, el efecto fotoeléctrico y la dispersión no elástica (Compton).

La *dispersión elástica* es una interacción en la que los fotones experimentan un cambio de dirección sin pérdida de energía. Este tipo de dispersión tiene lugar con todas las energías fotónicas aplicables al diagnóstico, pero sólo constituye una pequeña parte de la dispersión total.

El *efecto fotoeléctrico* es una interacción en la que el fotón incidente transmite toda su energía a un átomo que a su vez libera esta energía en forma de un electrón, un *fotoelectrón*, el cual es emitido a partir de una de las capas internas de electrones del átomo a alta velocidad. Al poco tiempo, un electrón de una de las capas externas "cae" para ocupar el hueco dejado, liberándose energía en forma de un nuevo fotón de rayos X, emitido en una dirección aleatoria y con una energía que es específica de cada elemento. Este fotón secundario posee una energía menor que el fotón incidente. Puede emerger como radiación secundaria desde el objeto, pero es absorbido en su mayor parte por nuevas interacciones. El átomo queda ionizado, y el fotoelectrón liberado colisiona con otros átomos y origina un número mayor de ionizaciones secundarias. El efecto fotoeléctrico es intenso cuando la energía fotónica incidente es sólo moderadamente superior a la energía de enlace de un electrón de una capa interna. Sólo los dos electrones de la capa más interna, la capa K, poseen energías de enlace suficientemente altas como para participar en interacciones fotoeléctricas dentro del intervalo de energía de rayos X usadas en diagnóstico. La energía fotónica suficiente para liberar un fotoelectrón de la capa K recibe el nombre de *límite K*.

La *dispersión no elástica* (*de Compton*) se origina por la interacción de los fotones de rayos X con los electrones de la capa más externa, los cuales son liberados (electrones de retroceso) para dejar el átomo ionizado, mientras que el fotón incidente experimenta una pérdida de energía y un cambio de dirección. Un fotón de rayos X puede participar en diversos acontecimientos de dispersión no elástica en su trayecto a través de un objeto, cediendo finalmente toda su energía, es decir, resulta absorbido por el tejido. La dispersión de Compton constituye la mayor parte de la dispersión que tiene lugar en la radiología diagnóstica. Depende principalmente del número de electrones por unidad de volumen del tejido, el cual a su vez se correlaciona de forma casi lineal con la densidad de masa de los tejidos. También depende del número atómico, motivo por el cual el contraste del hueso respecto a los tejidos blandos disminuye con energías mayores de rayos X, donde el efecto fotoeléctrico desaparece.

Tanto el efecto fotoeléctrico como la dispersión no elástica causan una pérdida de electrones en los átomos. Este hecho puede originar la rotura de los enlaces químicos, y puesto que los átomos ionizados (especialmente los de C, N y O) son altamente reactivos desde el punto de vista químico, se establecen nuevos enlaces químicos que resultan extraños para el tejido. Debido a su capacidad para producir ionizaciones, los rayos X se incluyen en la familia de las *radiaciones ionizantes*, y son estas ionizaciones y las reacciones químicas derivadas las que causan la lesión biológica debida a la radiación.

La diferente capacidad de los diversos tejidos para dispersar y absorber los fotones de rayos X con independencia del mecanismo, está determinada por su *coeficiente de atenuación lineal* (*cm-1* ), que expresa la reducción fraccional de la intensidad del flujo a lo largo del trayecto lineal del haz después de atravesar un centímetro de tejido. El coeficiente de atenuación lineal de un tejido determinado varía con la energía de los rayos X, siendo alta a energías más bajas donde prevalece el efecto fotoeléctrico y reduciéndose con energías de rayos X superiores donde predomina la dispersión de Compton, por lo que la densidad de masa y no la composición atómica del material se convierte en el principal determinante de la atenuación.

#### <span id="page-24-0"></span>**1.5.3. Radiografía convencional**

El equipo básico para la obtención de imágenes con rayos X convencionales es muy sencillo. La mancha focal del tubo de rayos X actúa como fuente puntual. La región corporal examinada está compuesta por elementos estructurales con diferentes transparencias (coeficientes de atenuación) para los rayos X, y la imagen aparece como una proyección bidimensional de un objeto tridimensional, muy parecida a una sombra, que sigue el sencillo principio geométrico de la *proyección central*. Así, la obtención de imágenes radiológicas es muy diferente de la obtención de imágenes ópticas, la cual implica un plano focal diferente en el objeto y un plano de imagen diferente.

El haz divergente de rayos X colimados y filtrados que abandona el tubo tiene aproximadamente la misma intensidad a través de un corte transversal del haz. Por otra parte, la intensidad disminuye de forma proporcional al cuadrado de la distancia desde la mancha focal. Los flujos de fotones de rayos X que se propagan linealmente (*rayos*) son atenuados de forma distinta por la dispersión y la absorción a lo largo de los diferentes trayectos lineales que siguen a través del objeto, dependiendo del grosor, la densidad de masa y la composición elemental de las estructuras atravesadas. El haz emergente de rayos X, modulado durante el paso a través del objeto, proporciona información en forma de variaciones de la intensidad de flujo en un corte transversal del haz. Este haz modulado de rayos X que emerge del objeto es denominado a veces *imagen aérea*, y puede ser registrado en una placa o en una pantalla fluorescente insertada a través del haz.

Siguiendo el principio de proyección central, la imagen siempre está amplificada (ver [Ilustración 5\)](#page-25-1). Esta amplificación es mayor cuando aumenta la distancia entre el objeto y la placa (DOP), y menor cuando se reduce la distancia entre el foco y el objeto (DFO). Esto implica que las distorsiones de tamaño relativas son inherentes a la obtención de imágenes, debido a que las estructuras situadas más cerca del foco aparecerán más aumentadas que las estructuras localizadas a mayor distancia del foco en el objeto. Este efecto es más pronunciado cuanto mayor es el grosor del objeto respecto a la distancia foco-placa (DFP). Igualmente inherente al proceso de formación de la imagen es el hecho de que los elementos estructurales situados a lo largo del mismo trayecto lineal están superpuestos y, por consiguiente, la imagen no proporciona información sobre sus profundidades relativas en el objeto.

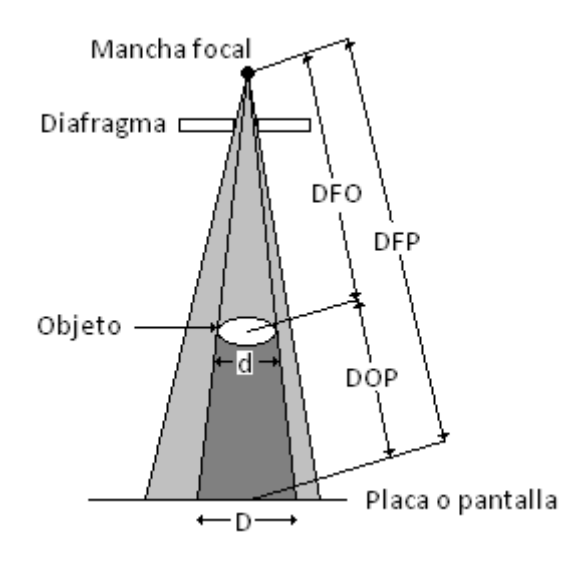

**Ilustración 5. Geometría de la imagen radiográfica**

<span id="page-25-1"></span>La nitidez del contorno de la imagen de un objeto depende en gran medida del tamaño de la mancha focal así como de la distancia objeto-placa en relación a la distancia foco-placa.

También hay que tener en cuenta que la interacción de los rayos X incidentes con el objeto origina una dispersión aleatoria de los fotones de rayos X. Por una parte, esta dispersión contribuye de forma muy importante a la atenuación del rayo en la que se basa la obtención de imágenes con rayos X, pero por otra, constituye un problema si los fotones dispersados alcanzan el registro de imagen (placa), dado que se dispersan de forma aleatoria sobre el campo y deterioran el contraste y la resolución de la imagen. Un aspecto muy importante en radiología es evitar que los rayos X dispersados alcancen la placa.

### <span id="page-25-0"></span>**1.5.4. Radiografía simple de tórax**

#### *1.5.4.1. Breve introducción a la anatomía torácica*

Antes de explicar en qué consiste la radiografía simple de tórax, vamos a introducir de forma rápida varias definiciones correspondientes a distintas estructuras anatómicas (ver [Ilus](#page-27-0)[tración 6\)](#page-27-0), puesto que algunas las emplearemos más adelante. De entre la numerosa literatura sobre anatomía existente, podemos citar las fuentes [8] y [9], ya que son muy utilizadas en los estudios de ciencias de la salud.

- *Tronco*: contiene los principales órganos de la vida vegetativa, pertenecientes a los sistemas y/o aparatos circulatorio, respiratorio, digestivo, urinario y genital. Comprende de superior a inferior tres compartimentos: el *tórax*, el *abdomen* y la *pelvis*.
- *Tórax*: también llamado *pecho*, el límite entre el tórax y el abdomen está indicado por el *arco costal*, de tal manera que el tórax y el abdomen se encuentran empotrados uno

sobre el otro, constituyéndose así el compartimento toracoabdominal. Se distinguen tres regiones: las dos *regiones pleuropulmonares* y el *mediastino*.

- *Caja torácica*: la porción torácica de la *columna vertebral*, las *costillas*, los *cartílagos costales* y el *esternón* constituyen en conjunto la caja torácica o esqueleto del tórax.
- *Columna vertebral*: tallo longitudinal óseo resistente y flexible, situado en la parte media y posterior del tronco, que se extiende desde la cabeza, a la cual sostiene, hasta la pelvis, que la soporta. Se compone de elementos óseos superpuestos (*vértebras*).
- *Costillas*: huesos planos y muy alargados, en forma de arcos. Son 12 a cada lado y se designan con los nombres 1ª, 2ª, 3ª, etc., de superior a inferior.
- *Esternón*: pieza media anterior de la caja torácica, al cual se unen anteriormente los siete primeros cartílagos costales.
- *Mediastino*: región media del tórax, situada entre la columna vertebral y el esternón, que separa las regiones pleuropulmonares una de otra. Está dividido en un mediastino *superior*, que se extiende desde la apertura superior del tórax hasta un plano transversal que pasa inferiormente al cuerpo de la vértebra T4, y un mediastino *inferior* que se extiende desde este mismo nivel hasta el diafragma. El mediastino inferior se subdivide a su vez en mediastino *anterior*, *medio* y *posterior*. El mediastino, en sus diversas divisiones, contiene entre otras estructuras vasos sanguíneos y linfáticos importantes, nervios, la *tráquea* y los *bronquios principales*, el *esófago* y el *corazón*.
- *Regiones pleuropulmonares*: par de regiones laterales del tórax, en relación periférica con la pared, que contienen las *pleuras pulmonares* y los *pulmones*.
- *Diafragma*: tabique músculo-tendinoso que separa la cavidad torácica de la cavidad abdominal. Es el principal músculo responsable de la respiración.
- *Corazón*: órgano de la circulación sanguínea que impulsa la sangre arterial a todo el organismo y la sangre venosa a los pulmones.
- *Pulmones*: órganos de la respiración en los cuales la sangre venosa se transforma en sangre arterial a través de la *hematosis*.
- *Pleura pulmonar*: envoltura serosa del pulmón. Como todas las serosas, se compone de una *hoja visceral*, que tapiza el pulmón, y de una *hoja parietal*, aplicada sobre la pared torácica.
- *Parénquima pulmonar*: tejido funcional del pulmón que participa en la hematosis.
- *Estroma pulmonar*: conductos aéreos y vasos sanguíneos de los pulmones. También llamados *raíces* o *pedículos pulmonares*.

#### *1.5.4.2. La radiografía simple de tórax*

Las proyecciones que se realizan habitualmente en el tórax son la posteroanterior (PA) y la lateral (LAT), obtenidas con el paciente en inspiración máxima y con la respiración suspendida. En una placa PA de tórax, casi la mitad de los pulmones se encuentra libre de la superposición de otras estructuras, como las costillas y el diafragma. Muchos factores técnicos, principalmente el kilovoltaje y la combinación placa-pantalla utilizada, determinan el grado de visibilidad de los pulmones. Las características de la película radiográfica impiden conseguir una exposición perfecta de las partes de mayor y menor densidad del tórax en una radiografía simple. Entre los métodos usados para superar esta limitación de la película radiográfica se incluyen las técnicas de alto kilovoltaje, las combinaciones placa-pantalla asimétricas y los complejos dispositivos que controlan la exposición localizada a los rayos X.

#### DETECCIÓN DE NORMALIDAD Y ANORMALIDAD EN RADIOGRAFÍAS

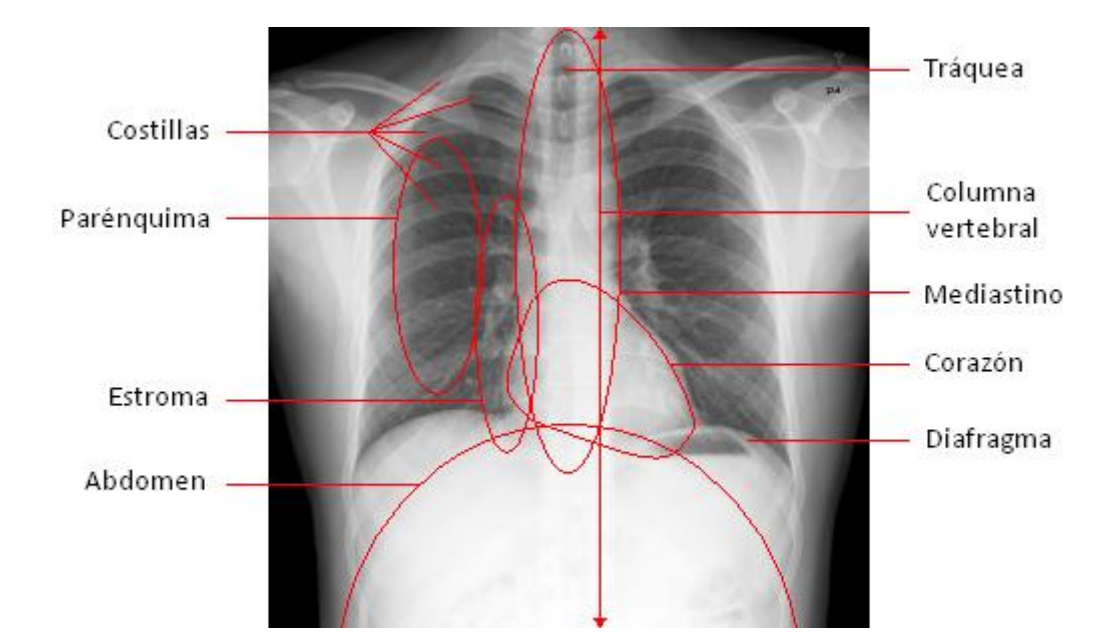

**Ilustración 6. Radiografía PA en la que se observa la caja torácica y su contenido**

<span id="page-27-0"></span>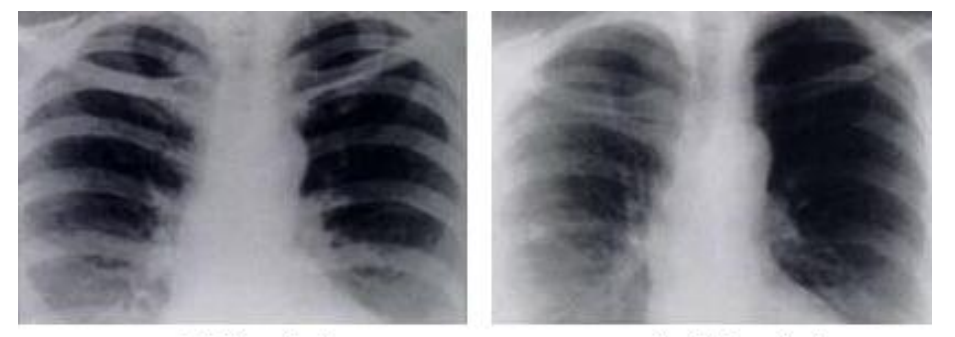

Bajo kilovoltaje

Alto kilovoltaje

#### **Ilustración 7. Efecto de un kilovoltaje bajo y alto en la radiografía de tórax, [5]**

<span id="page-27-1"></span>Dado que los coeficientes de absorción de los rayos X por parte del hueso y los tejidos blandos se aproximan con kilovoltajes altos, las estructuras esqueléticas no oscurecen los pulmones en una radiografía de kilovoltaje alto en la misma medida que lo hacen en las de bajo, como se aprecia en la [Ilustración 7](#page-27-1) (extraída de [5]).

Así pues, en las de alto kilovoltaje los pulmones son mucho más visibles. La mejor penetración en el mediastino también permite visualizar en parte las vías aéreas centrales. Aunque las radiografías de alto kilovoltaje en las exploraciones rutinarias de los pulmones y el mediastino son preferibles, las de bajo kilovoltaje proporcionan más detalles del pulmón no oscurecido debido a su mayor contraste entre los vasos pulmonares y el parénquima pulmonar circundante. Además, las lesiones de alta densidad, por ejemplo las placas pleurales calcificadas, se visualizan especialmente bien en las placas de bajo kilovoltaje.

Uno de los avances recientes más importantes para obtener radiografías simples fue la introducción de pantallas luminiscentes de mayor sensibilidad. Las pantallas luminescen cuando son sometidas al haz de rayos X y están en contacto con una película radiográfica, en la que se recoge la imagen. La mejor emisión de luz que consiguen los más recientes fósforos raros en la tierra, en comparación con las antiguas pantallas de calcio, permite unos tiempos de exposi-

ción más cortos, y por tanto imágenes con mayor definición. Un importante avance en las combinaciones película-pantalla para obtener imágenes del tórax fue el desarrollo de una combinación asimétrica de una delgada pantalla y emulsión de película de alto contraste en la parte anterior, con una pantalla posterior de mayor grosor y emulsión de película de bajo contraste en el reverso de la base de la película. De esta forma, se puede adaptar el amplio espectro de transmisión de los rayos X. Esta combinación película-pantalla mejora significativamente

Las proyecciones frontal y lateral son suficientes para la mayoría de objetivos de la radiografía torácica. Menos frecuente es que se requieran otras proyecciones radiográficas, si bien no deben desestimarse porque pueden solucionar algunos problemas de una manera eficaz y económica.

la visualización del mediastino y del pulmón oscurecido por el diafragma y el corazón.

#### *1.5.4.3. La radiografía digital de tórax*

La tecnología digital se ha incorporado a técnicas como la TC o la RM. La radiografía en película convencional como método de captura de imágenes, almacenamiento y presentación representa un cierto compromiso, ya que presenta ciertos inconvenientes (coste de la película, espacio físico para almacenarla, transporte, deterioro, etc.), y se ha hecho patente que la adquisición, transmisión, presentación y almacenamiento digital de imágenes puede aplicarse a la radiografía de tórax.

Existen tres métodos para obtener una radiografía digital de tórax. El primero consiste en digitalizar las radiografías convencionales de película mediante escáneres de membrana óptica o láser. Aunque hay pocas razones para adoptar esta aproximación, se ha conseguido mucha información útil en los estudios de rendimiento realizados con placas convencionales digitalizadas con el fin de establecer los parámetros para obtener radiografías digitales clínicamente aceptables. El segundo método se basa en utilizar una unidad dedicada a la radiografía digital de tórax, que permite la adquisición digital de la imagen (en vez de la digitalización de una radiografía convencional). El dispositivo prototipo fue descrito hace más de 10 años y se utilizaba un haz de exploración plano y 1.024 detectores de estado sólido. El número de detectores limitaba la resolución espacial de este sistema, que después no se desarrolló. El tercer método utiliza un equipo radiográfico convencional, pero emplea una placa fotoestimulable reutilizable (de derivados de fósforo o selenio), en vez de la convencional. La radiografía computarizada o digital basada en láminas de fósforo se ha instalado en muchos hospitales, a menudo como sustituto de la radiografía portátil. La lámina de fósforo queda albergada dentro de un chasis "sin película" y almacena parte de la energía de los rayos X incidentes en forma de una imagen latente. Cuando se somete la lámina a un haz láser, la energía almacenada se emite en forma de luz, siendo detectada por un fotomultiplicador y convertida en una señal digital. La información digital se puede entonces manipular, presentar o almacenarla en el formato que se desee. La lámina de fósforo puede reutilizarse una vez que la imagen latente se ha eliminado mediante exposición a la luz. La mayoría de los sistemas de radiografía computarizada disponibles en la actualidad producen radiografías digitales con un tamaño de la unidad elemental de imagen (píxel) de 0,2 mm. La necesidad de segmentar la imagen en un número finito de píxeles ha supuesto un gran trabajo para determinar la relación entre el tamaño del píxel, lo que afecta a la resolución espacial, y la detectabilidad de las anomalías focales. Aunque parecería deseable buscar una imagen constituida por píxeles del menor tamaño posible,

existe una relación inversa entre dicho tamaño y el costo y la velocidad de manejo de los datos. Por lo tanto, el tamaño del píxel constituye un compromiso entre la calidad de la imagen y la facilidad del procesado y almacenamiento de datos. A modo de ejemplo, las imágenes con las que trabajamos en este proyecto tienen típicamente resoluciones alrededor de los 3000 × 3000 píxeles.

Una ventaja indudable de la radiografía digital computarizada sobre la convencional es una relación fotoluminiscencia-dosis lineal, mucho mayor que con las películas convencionales. Esta amplia correlación, junto con la facilidad para procesar las imágenes, permite obtener imágenes diagnósticas en un amplio rango de exposiciones.

Algunos estudios de rendimiento han demostrado que la radiografía computarizada puede igualar a la convencional en casi todas las tareas. Sin embargo, hay que realizar un postprocesamiento de la imagen digital para adecuar la radiografía digital a cada tarea específica. El realce de la imagen con un objetivo a menudo la degrada para otro. Se debate en algunos estudios acerca de si la radiografía torácica digital se puede interpretar de un modo satisfactorio en monitores de televisión, en contraposición con las placas de impresora láser, pero cada vez parece más evidente que los monitores de alta resolución permiten realizar diagnósticos primarios a partir de radiografías digitales del tórax.

#### <span id="page-29-0"></span>**1.6. Organización del documento**

En el resto de capítulos de esta memoria vamos a describir los objetivos, la resolución y los experimentos llevados a cabo en este proyecto. A continuación se resumen brevemente estos capítulos:

- El capítulo 2 se titula "Objetivos", y recoge las metas que se persiguen con la realización de este proyecto, las dificultades que traen aparejadas dichos objetivos, y los pasos dados para la consecución de estos últimos.
- El capítulo 3 se titula "Técnicas y herramientas utilizadas". En esta sección se describen las bases teóricas de las técnicas empleadas para resolver el problema, así como las herramientas de las que nos servimos para cumplir los objetivos.
- El capítulo 4 se titula "Diseño de la solución", y es aquí donde se describe la estructura general del sistema que va a dar respuesta a los objetivos que perseguimos. También se realiza una explicación detallada por etapas de los algoritmos diseñados.
- El capítulo 5 se titula "Pruebas realizadas". En ella se hace una descripción de los extensos experimentos realizados, los resultados obtenidos, y se incluye la valoración de los mismos. También se comparan los resultados de las distintas alternativas.
- El capítulo 6 se titula "Conclusiones y vías futuras" y en ella se exponen las conclusiones generales derivadas de la realización del proyecto, se describe el alcance de la solución, y se proponen posibles vías futuras de trabajo.
- El anexo se compone de dos partes. En la primera se ahonda en los detalles del desarrollo de la aplicación que se ha implementado como apoyo para llevar a cabo este proyecto. En la segunda parte, se profundiza en los detalles de desarrollo de la aplicación final que da solución al problema original que motivó este proyecto.

## <span id="page-30-0"></span>2. Objetivos

El objetivo último de este proyecto consiste en la obtención de un producto *software* capaz de detectar la existencia de normalidad o anormalidad (patología) en imágenes radiológicas. Concretamente, la aplicación trabajará con radiografías de tórax convencionales en proyección posteroanterior (PA). Lógicamente, el anterior objetivo es tremendamente ambicioso, habida cuenta de la complejidad inherente a un sistema capaz de resolver el problema planteado, como vimos ampliamente a lo largo del capítulo 1. Sin embargo, este proyecto pretende ser un primer paso en la obtención de dicho sistema. El presente proyecto surge como fruto de una colaboración entre la Facultad de Informática y el Hospital General Universitario Reina Sofía de Murcia para alcanzar la pretensión de obtener un *software* completamente funcional que pueda ser implantado en dicho hospital para apoyar a los radiólogos en su trabajo.

Para llevar a cabo el proyecto, los responsables del citado hospital nos han proporcionado un conjunto de imágenes radiológicas digitales en formato DICOM, debidamente desligadas de cualquier información de carácter personal correspondiente a las personas a las que se realizó dichas exploraciones, y clasificadas como normales o patológicas. En concreto, disponemos de 25 imágenes normales (12 de varones y 13 de mujeres) y 23 patológicas (13 de varones y 10 de mujeres).

Por lo tanto, la solución a nuestro problema vendrá dada por un sistema que vamos a caracterizar como de *detección CAD* (*computer-aided detection system*). Se trata de un sistema de detección y no de diagnóstico CAD (*computer-aided diagnosis system*) porque únicamente se pretende detectar la existencia de alguna patología, no clasificarla (diagnosticarla). Además, el sistema implementado solucionará el problema mediante el uso de técnicas de procesamiento y análisis de imágenes, aprovechando la amplia variedad de aplicaciones en imagen médica y radiología diagnóstica que ofrecen dichas técnicas.

Este objetivo principal que acabamos de enunciar nos lleva a la necesidad de alcanzar una serie de objetivos secundarios para conseguirlo, con sus correspondientes dificultades asociadas. Además, estos objetivos llevarán aparejados una serie de pasos o etapas.

En primer lugar, debemos cambiar el formato de las imágenes radiológicas suministradas de DICOM a algún formato de imagen digital más flexible y adecuado para el procesamiento por computador. Este formato deberá conservar las características de la imagen original, evitando en lo posible cualquier tipo de pérdida que pueda alterar el contenido. Con este cambio vamos a poder utilizar las librerías de procesamiento de imagen sobre las radiografías, con el consiguiente beneficio de cara al desarrollo del sistema, ya que dichas librerías implementan gran cantidad de funciones muy útiles para nuestro trabajo. El incluir y utilizar las librerías supone para el proyecto una enorme mejora de la agilidad en el desarrollo, más eficiencia y rendimiento de la aplicación final, por tratarse de funciones muy optimizadas, y más calidad del producto resultante, entre otras ventajas.

El siguiente paso consiste en el desarrollo propiamente dicho del sistema de detección CAD. Se procederá al diseño e implementación de la aplicación que incorpore los mecanismos

adecuados de detección de patologías, y se encargue de devolver la salida correspondiente al usuario. Con esta etapa se aborda el objetivo principal de este proyecto, pero además, el sistema debe reunir una serie de características para que podamos considerarlo adecuado. Es deseable que el sistema sea robusto, rápido, eficiente y que esté bien documentado. En definitiva, que el producto desarrollado reúna las suficientes características de calidad del *software* exigibles.

Entraremos ahora con más detalle en los entresijos de funcionamiento del sistema de detección CAD a desarrollar. Son bien conocidas las enormes exigencias computacionales que suelen imponer las aplicaciones de procesamiento de imágenes; normalmente suelen requerir de máquinas muy potentes para poder ser ejecutadas en tiempo real. Por ello, hay que considerar la importancia y el interés que tiene para el proyecto la utilización de algoritmos y/o técnicas de procesamiento y análisis de imágenes con el mínimo consumo de recursos posible (tiempo, espacio, procesamiento). De este modo, se pretende conseguir que el sistema desarrollado sea capaz, en la medida de lo posible, de ser ejecutado en ordenadores personales con prestaciones limitadas, y que los tiempos de respuesta sean reducidos. Esto último es importante también desde un punto de vista práctico, ya que a la hora de la verdad se necesita que el sistema trabaje con celeridad y devuelva una salida rápidamente.

El lenguaje de programación utilizado debe respetar las premisas anteriores, especialmente en lo que respecta a la rapidez, eficiencia y rendimiento del ejecutable obtenido, así como la compatibilidad con las librerías de procesamiento de imagen. No obstante, debemos dejar bien claro que con este proyecto no se trata de conseguir un producto final, sino un prototipo que nos permita valorar la bondad de las diferentes técnicas propuestas.

Por tanto, aplicaremos un proceso iterativo de experimentación y prueba de diferentes técnicas, y de comparación de los resultados entre ellas. Evidentemente, en principio parece lógico no esperar unas tasas de acierto excesivamente altas, teniendo en cuenta la complejidad del objetivo perseguido en comparación con el estado del arte en este amplio dominio.

### <span id="page-32-1"></span><span id="page-32-0"></span>**3.1. Técnicas de procesamiento de imagen**

En cuanto a las principales técnicas de procesamiento de imagen utilizadas, este proyecto se sustenta en tres pilares básicos: búsqueda de patrones (*template matching*), *local binary patterns* (LBP) e histogramas. Los LBP son una técnica propuesta y desarrollada muy recientemente, y aplicada con mucho éxito en diferentes problemas de procesamiento y clasificación de imágenes. Su aplicación específica en radiografías de tórax supone la principal novedad de este proyecto fin de carrera.

### <span id="page-32-2"></span>**3.1.1. Búsqueda de patrones (***template matching***)**

La búsqueda de patrones mediante comparación de plantillas (*template matching*) es una técnica básica en el procesamiento y análisis de imágenes. En [10] encontramos un estudio en profundidad de esta técnica, con un amplio desarrollo matemático en el que no entraremos aquí. El *template matching* es conceptualmente un proceso simple. Necesitamos emparejar (*match*) una plantilla (*template*) con una imagen, donde la plantilla es una subimagen que contiene la forma que estamos intentando encontrar. Por consiguiente, centramos la plantilla en cada punto de la imagen y medimos la similitud de cada punto de la plantilla con la correspondiente de la imagen. La plantilla primero es posicionada en el origen y después emparejada con la imagen para dar una medida que refleja cómo de bien coincide la plantilla con esa parte de la imagen, en esa posición. El procedimiento es repetido para la imagen entera, y el punto que conduce al mejor emparejamiento es juzgado como el punto donde la forma (dada por la plantilla) está dentro de la imagen.

Una plantilla es entrenada normalmente usando un conjunto de entrenamiento, para ser entonces comparada con subimágenes mediante una distancia o medida de similaridad. Típicamente, se establece un umbral en esta medida para determinar cuándo hemos encontrado una coincidencia, es decir, una clasificación satisfactoria. Esto puede ser útil para aplicaciones donde el tamaño y la orientación de los objetos son conocidos, y las formas de los objetos son regulares. Por ejemplo, para reconocimiento de texto generado por ordenador [11]. Es más, también los órganos que aparecen en las radiografías de tórax pueden ser considerados, hasta cierto punto como objetos con orientación, tamaño y forma más o menos conocidos.

Por otro lado, en [12] se señala que una de las aplicaciones principales de la correlación en procesamiento de imagen es en el área del *template* o *prototype matching*, donde el problema es encontrar la coincidencia más cercana entre una imagen desconocida y un conjunto de imágenes conocidas. Una aproximación es calcular la correlación entre la desconocida y cada una de las conocidas. A continuación, la coincidencia más cercana puede ser encontrada seleccionando la imagen que produce la función de correlación con el mayor valor. Debido a que las correlaciones resultantes son funciones 2D, esta tarea involucra buscar la mayor amplitud de cada función. Como en el caso de la convolución discreta, el cómputo de *f(x, y) g(x, y)*, es decir, la convolución de una imagen f con otra imagen g, a menudo es más eficiente cuando se hace en el dominio de la frecuencia usando un algoritmo FFT para obtener las transformadas directa e inversa.

Tras la introducción del concepto básico de correlación de imagen, veremos ahora en más detalle el funcionamiento del *matching* por correlación. Supongamos que queremos encontrar los emparejamientos de una subimagen *w(x, y)* de tamaño *J* × *K* dentro de una imagen *f(x, y)* de tamaño *M* × *N*, donde asumimos que *J* ≤ *M* y *K* ≤ *N*. Aunque la aproximación de correlación puede ser formulada en forma de vector, trabajar directamente con formato de imagen o subimagen es más intuitivo (y tradicional). En su forma más simple, la correlación entre *f(x, y)* y *w(x, y)* es:

$$
c(s,t) = \sum_{x} \sum_{y} f(x,y) w(x-s, y-t)
$$

**Ecuación 1. Correlación entre** *f(x, y)* **y** *w(x, y)*

<span id="page-33-1"></span>Donde *s* = 0, 1, 2,…, *M* – 1, *t* = 0, 1, 2,…, *N* – 1, y la suma se toma sobre la región de imagen donde *w* y *f* se traslapan. La [Ilustración 8](#page-33-0) muestra de forma gráfica el procedimiento, donde asumimos que el origen de *f(x, y)* está en su esquina superior izquierda y el origen de *w(x, y)* está en su centro. Para cualquier valor de *(s, t)* dentro de *f(x, y)*, la aplicación de la [Ecuación 1](#page-33-1) produce un valor de *c*. Como *s* y *t* varían, *w(x, y)* se mueve alrededor del área de la imagen, dando la función *c(s, t)*. El máximo valor de *c(s, t)* indica la posición donde *w(x, y)* mejor coincide con *f(x, y)*. Notar que la precisión se pierde para valores de *s* y *t* cercanos a los bordes de *f(x, y)*, con un error proporcional al tamaño de *w(x, y)*.

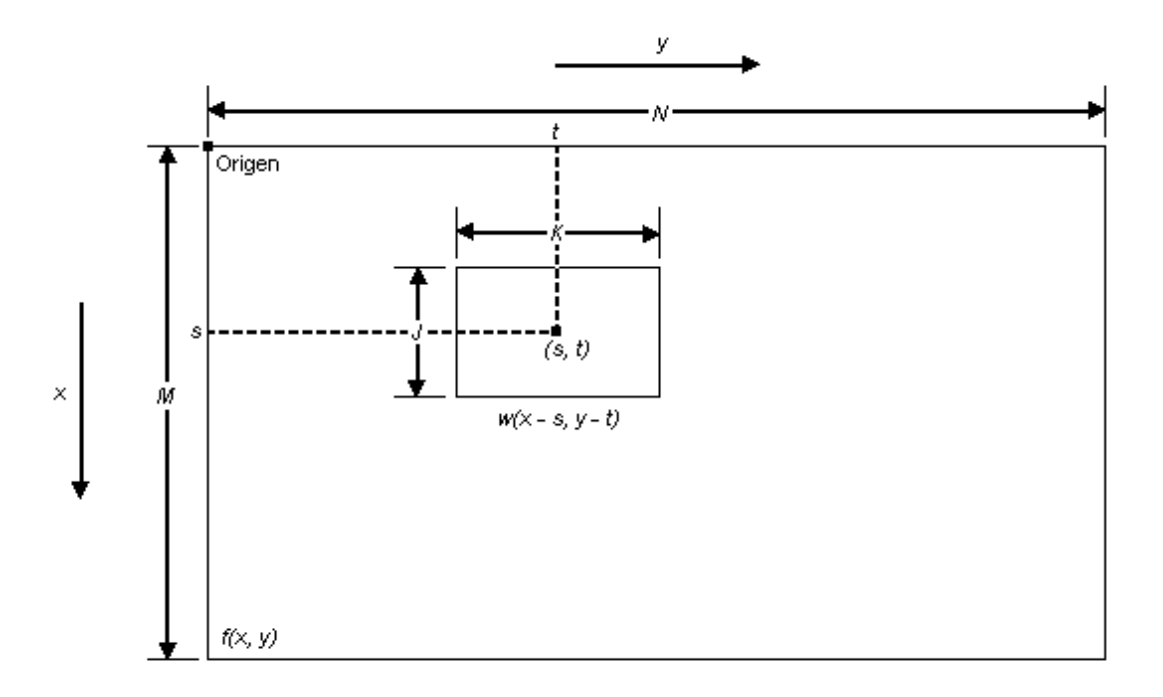

#### **Ilustración 8. Escenario para la obtención de la correlación de** *f(x, y)* **y** *w(x, y)* **en el punto** *(s, t)*

<span id="page-33-0"></span>La función de correlación dada en la ecuación anterior tiene la desventaja de ser sensible a los cambios en la amplitud de *f(x, y)* y *w(x, y)*. Por ejemplo, doblar todos los valores de *f(x, y)* dobla el valor de *c(s, t)*. Una aproximación usada frecuentemente para superar esta dificultad es realizar el *matching* vía coeficiente de correlación, el cual es definido como:

$$
\gamma(s,t) = \frac{\sum_{x} \sum_{y} [f(x,y) - \bar{f}(x,y)] [w(x-s,y-t) - \bar{w}]}{\sqrt{\sum_{x} \sum_{y} [f(x,y) - \bar{f}(x,y)]^{2} \sum_{x} \sum_{y} [w(x-s,y-t) - \bar{w}]^{2}}}
$$

#### **Ecuación 2. Coeficiente de correlación**

<span id="page-34-0"></span>Donde *s* = 0, 1, 2,…, *M* – 1, *t* = 0, 1, 2,…, *N* – 1, *w* es el valor medio de los píxeles en *w(x, y)* (computados solo una vez), *f(x, y)* es el valor medio de *f(x, y)* en la región coincidente con la localización actual de *w*, y las sumas son tomadas sobre las coordenadas comunes a ambos *f* y *w*. El coeficiente de correlación *γ(s, t)* de la [Ecuación 2](#page-34-0) es escalado en el rango –1 a 1, independiente de cambios de escala en la amplitud de *f(x, y)* y *w(x, y)*.

Aunque la función de correlación puede ser normalizada para cambios de amplitud vía el coeficiente de correlación, la obtención de normalización para cambios en tamaño y rotación es muchísimo más compleja. La normalización para tamaño involucra escalado espacial, un proceso que en sí mismo añade una cantidad significativa de computación. La normalización para rotación es incluso más difícil. Si podemos extraer alguna información de *f(x, y)* en relación con la rotación, entonces simplemente rotamos *w(x, y)* de modo que se alinee a sí mismo con el grado de rotación en *f(x, y)*. De otro modo, si la naturaleza de la rotación es desconocida, buscar el mejor emparejamiento requiere rotaciones exhaustivas de *w(x, y)*. Este procedimiento es impracticable y, como consecuencia, la correlación rara vez es usada en casos donde está presente rotación arbitraria o no forzada.

Anteriormente mencionamos que la correlación también puede ser realizada en el dominio de la frecuencia vía la FFT. Si *f* y *w* son del mismo tamaño, esta aproximación puede ser más eficiente que la implementación directa de la correlación en el dominio espacial. Si se usa la [Ecuación 1,](#page-33-1) *w* es habitualmente mucho más pequeña que *f*. Por otro lado, el coeficiente de correlación es considerablemente más difícil de implementar en el dominio de la frecuencia y habitualmente es computado directamente de la [Ecuación 2.](#page-34-0)

En [13] se da una visión general sobre varias técnicas de procesamiento y análisis de imágenes, entre ellas la que ahora nos ocupa. Una de las principales aplicaciones del *template matching* es la detección de objetos, fin para el cual vamos a utilizar esta técnica en nuestro proyecto. El proceso de detección de objetos usando búsqueda de patrones es el siguiente, considerando que *A* es una imagen (de tamaño *W* × *H*), y *P* es un patrón (de tamaño *w* × *h*):

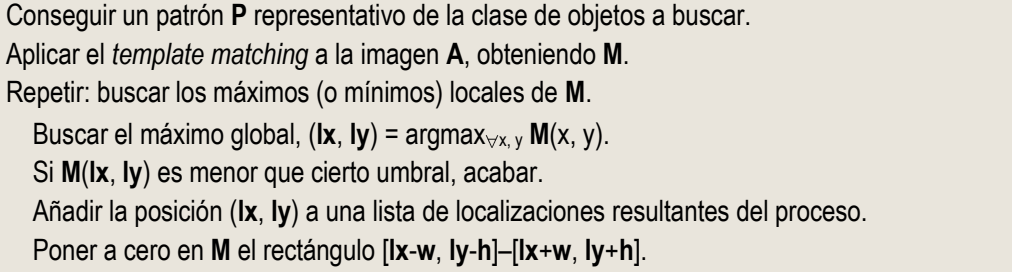

En l[a Ilustración 9](#page-35-1) se muestran una serie de ejemplos de aplicación de búsqueda de patrones. Se muestran las imágenes donde se desea buscar, las plantillas a encontrar, y los ma-

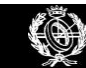

pas resultantes de la comparación. En ellos, el brillo es dependiente del grado de coincidencia del patrón en cuestión. A mayor brillo, mejor coincidencia.

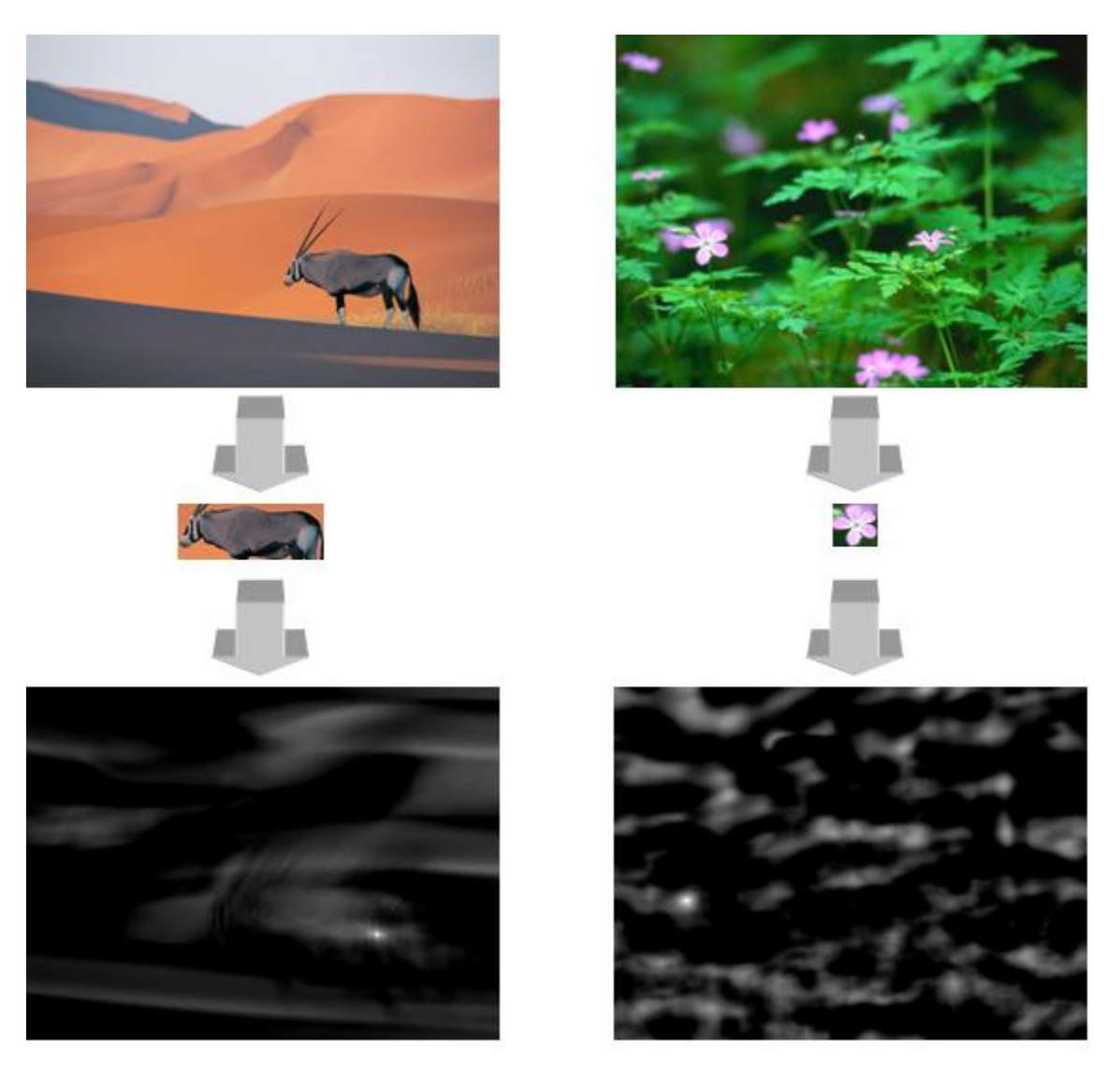

#### **Ilustración 9. Ejemplos de búsqueda de patrones usando** *template matching*

<span id="page-35-1"></span>Obviamente, la técnica es muy sensible a cambios de escala, rotación o deformaciones 3D de los objetos, como pueden ser los pulmones en una radiografía, que es lo que ocurre en el proyecto que nos ocupa. Algunas soluciones para este problema son utilizar varios patrones con distintos tamaños y rotaciones, hacer una búsqueda multiescala y aplicar el proceso escalando la imagen (50%, 75%, 100%, 125%, etc.), o usar alguna técnica de atención selectiva, por ejemplo, usar color o bordes para centrar la atención en ciertas partes de la imagen.

Hay que destacar que la aplicación de la técnica es muy costosa, O(WHwh). De ahí que, por ejemplo, cuando la resolución aumenta al doble, el tiempo se multiplica por 16.

#### <span id="page-35-0"></span>**3.1.2.** *Local Binary Patterns* **(LBP)**

El operador de *Local Binary Pattern* es introducido en 1996 por Ojala, Pietikäinen y Harwood [14], como una forma de resumir la estructura de nivel de gris local. El operador toma una vecindad local alrededor de cada píxel, umbraliza los píxeles de la vecindad al valor del
píxel central y usa el parche de valores binarios de la imagen resultante como un descriptor de la imagen local [15] y [16]. Es un potente medio de descripción de texturas y entre sus propiedades en aplicaciones del mundo real están su poder de discriminación, simplicidad computacional y tolerancia frente a cambios de escala de grises [17]. En [15], [16], [17] y [18], encontramos referencias acerca de aplicaciones de esta técnica al problema del reconocimiento facial.

Este operador fue definido originalmente para vecindades de  $3 \times 3$ , dando códigos de 8 bits basados en los 8 píxeles alrededor del píxel central. El operador LBP original forma etiquetas para los píxeles de la imagen umbralizando dicha vecindad de cada píxel con el valor central y considerando el resultado como un número binario. El histograma de esas 2<sup>8</sup> = 256 etiquetas, celdas o códigos LBP diferentes, puede entonces ser usado como un descriptor de textura. Las primitivas locales codificadas por estas celdas incluyen diferentes tipos de bordes curvados, manchas, áreas planas, etc. El cálculo de los códigos LBP puede hacerse fácilmente en una simple pasada a través de la imagen. Formalmente, el operador LBP toma la forma:

$$
LBP_{(x_c, y_c)} = \sum_{n=0}^{7} 2^n s(g_n - g_c)
$$

#### **Ecuación 3. Operador LBP original**

Donde en este caso *n* itera sobre los 8 vecinos del píxel central *c*, *g<sup>c</sup>* y *g<sup>n</sup>* son los valores de nivel de gris de *c* y *n*, y *s* define una función de umbralización de la manera siguiente:

$$
s(u) = \begin{cases} 1, & u \ge 0 \\ 0, & u < 0 \end{cases}
$$

#### **Ecuación 4. Función de umbralización**

Podemos generalizar este operador de modo que *g<sup>p</sup>* se refiere a los valores de gris de *P* píxeles igualmente espaciados en un círculo de radio *R*, y *s(u)* es igual que antes:

$$
LBP_{P,R} = \sum_{p=0}^{P-1} 2^p s (g_p - g_c)
$$

#### **Ecuación 5. Operador LBP para vecindades de diferentes tamaños**

<span id="page-36-0"></span>El proceso de codificación LBP se explica en la [Ilustración 10,](#page-37-0) que recoge el paso inicial de umbralización, el siguiente de multiplicación y la suma para obtener la etiqueta LBP. En la [Ilustración 11](#page-37-1) tenemos un ejemplo de aplicación del operador LBP original sobre una imagen concreta.

Las ocurrencias de los códigos LBP en la imagen son acumuladas dentro de un histograma. La clasificación es realizada calculando las similitudes de los histogramas. Para una representación eficiente, las imágenes primero son divididas en algunas regiones locales desde las cuales los histogramas LBP son extraídos y concatenados en un histograma de características mejorado. Una idea similar a esta será utilizada por nuestro sistema para describir la textura interna de los pulmones, tal y como se explica en secciones posteriores.

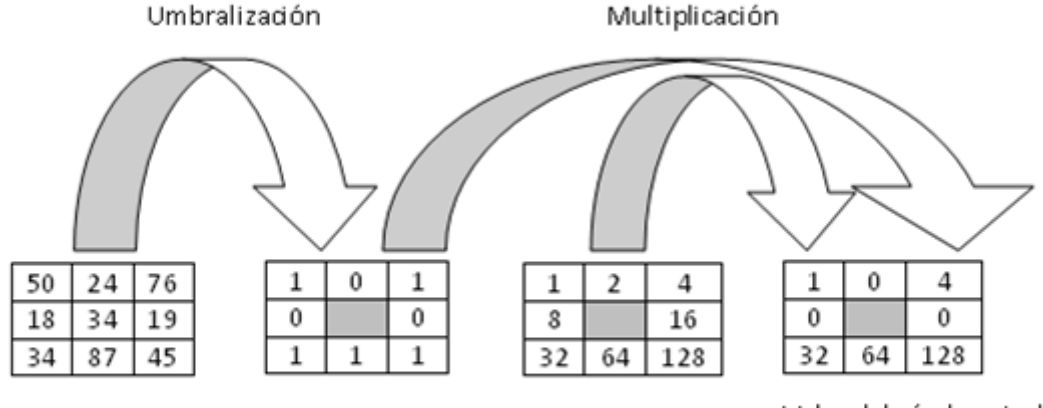

Valor del píxel central:  $1 + 4 + 32 + 64 + 128 = 229$ 

#### **Ilustración 10. Ejemplo de un cálculo LBP**

<span id="page-37-0"></span>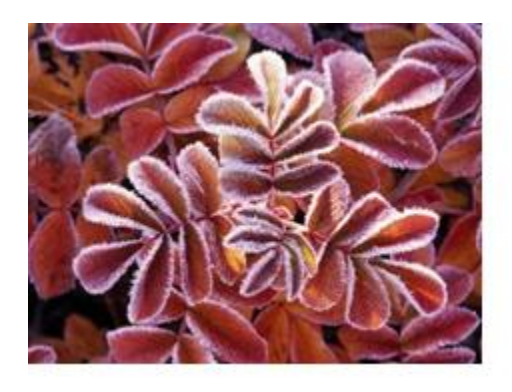

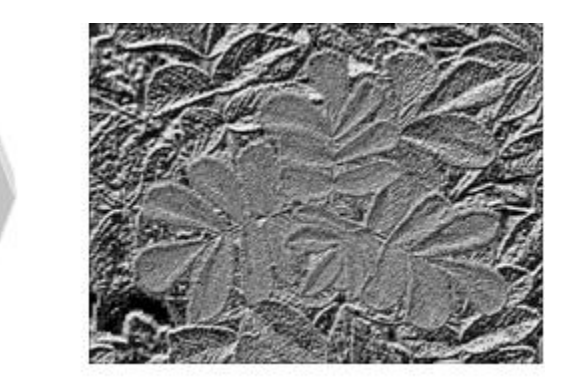

**Ilustración 11. Ejemplo de** *Local Binary Patterns*

<span id="page-37-1"></span>Existen estudios acerca de distintas extensiones del operador original, veremos dos que aunque no han sido aplicadas al proyecto, pueden ser de interés para el futuro. La primera definió LBP para vecindades de diferentes tamaños, por lo que resulta factible para hacer frente a texturas en diferentes escalas (ver [Ecuación 5\)](#page-36-0). La segunda definió los llamados *uniform patterns*: se dice que un LBP es "uniforme" si contiene a lo sumo una transición 0 – 1 y una 1 – 0 cuando es visto como una cadena de bits circular. Por ejemplo, el código LBP de la [Ilustración](#page-37-0)  [10](#page-37-0) no es uniforme (10101110, tiene tres transiciones  $1 - 0$  y otras tres  $0 - 1$ ). La uniformidad es un concepto importante en la metodología LBP, representando información estructural primitiva tal como bordes y esquinas. En [14] se observó que aunque sólo 58 de los 256 patrones de 8 bits son uniformes, cerca del 90 por ciento de todas las vecindades de imagen observadas son uniformes. En los métodos basados en histogramas LBP, el número de celdas por lo tanto, puede ser reducido significativamente mediante la asignación de todos los patrones no uniformes a una sola celda, a menudo sin perder demasiada información. En [18] se introdujo un método basado en LBP para reconocimiento facial, que divide la cara en una red regular de celdas y obtiene el histograma de los LBP uniformes dentro de cada celda. Finalmente, los histogramas de nivel de celda son concatenados para producir un vector descriptor global.

#### **3.1.3. Histogramas**

Los histogramas son una herramienta básica y muy utilizada en el procesamiento y análisis de imágenes. En [12] y [19] podemos encontrar definiciones muy similares de lo que es un histograma. El histograma de una imagen digital con niveles de gris en el rango [0, *L* – 1], matemáticamente hablando, es una función discreta de la forma que aparece en la [Ecuación 6.](#page-39-0)

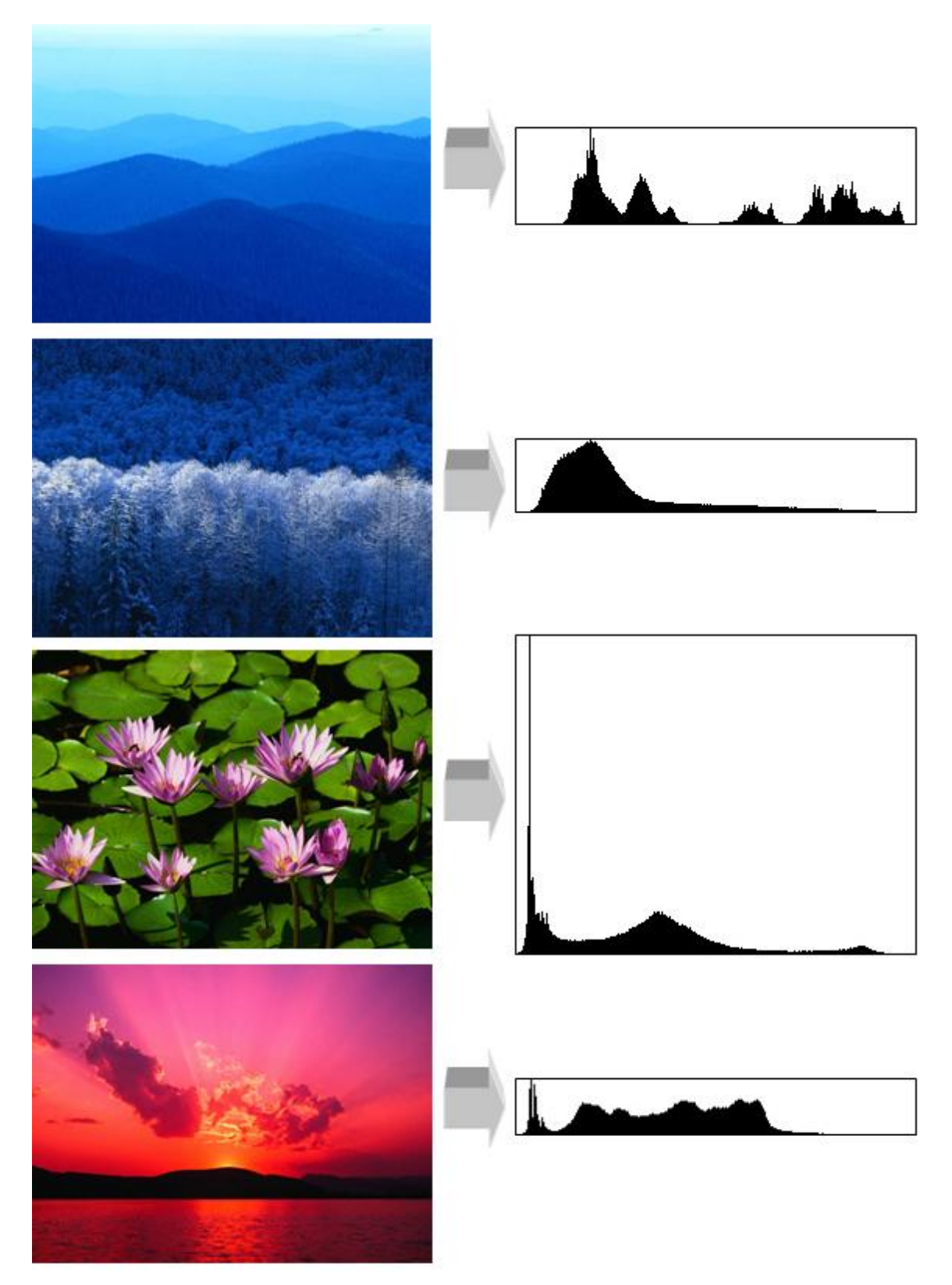

<span id="page-38-0"></span>**Ilustración 12. Ejemplos de histogramas**

$$
p(r_k) = \frac{n_k}{N}
$$

#### **Ecuación 6. Función histograma**

<span id="page-39-0"></span>Aquí, *r<sup>k</sup>* es el nivel de gris *k*-ésimo, *n<sup>k</sup>* es el número de píxeles en la imagen con ese nivel de gris, *N* es el número total de píxeles en la imagen, y *k* = 0, 1, 2,…, *L* – 1.

En términos generales, *p(rk)* se puede entender como una estimación de la probabilidad de ocurrencia del nivel de gris *rk*. Es decir, el histograma de una imagen representa la frecuencia relativa de ocurrencia de los distintos niveles de gris presentes en la imagen.

Una representación de esta función para todos los valores de *k* proporciona una descripción global del aspecto de una imagen. En la [Ilustración 12](#page-38-0) tenemos una serie de imágenes con sus correspondientes histogramas. Lógicamente, al tratarse de imágenes en color, para representar sus histogramas primero las hemos convertido a escala de grises.

En función de la forma del histograma podemos saber las condiciones de contraste y visibilidad de la imagen, de tal forma que un histograma estrecho indica bajos niveles de contraste y visibilidad y un histograma ampliamente distribuido significa que casi todos los niveles de gris están presentes en la imagen y así el contraste general se incrementa. La información revelada por el histograma puede ser usada para realzar la imagen. Las técnicas de modelado del histograma modifican una imagen de modo que su histograma tenga alguna forma deseada, y pueden ser clasificadas en métodos locales y globales. En los primeros, la operación está dirigida solo a un número limitado de píxeles, dentro de una región restringida de la imagen. Los segundos, por otro lado, modifican la imagen entera basándose en la información del histograma de la imagen en conjunto.

En nuestro caso, los histogramas no serán aplicados directamente sobre las imágenes de radiografías, sino sobre el resultado de aplicarles las LBP. De esta manera, las distintas posiciones del histograma no representan una escala numérica continua, sino más bien valores simbólicos que se derivan de la umbralización llevada a cabo en las LBP. En consecuencia, carece de sentido aplicar las técnicas de mejora de contraste mencionadas arriba.

## **3.2. Herramientas** *software*

Las herramientas de las que nos hemos valido para llevar adelante este trabajo conforman un conglomerado de distintas aplicaciones, más un lenguaje de programación, un *framework* de desarrollo para programar con dicho lenguaje y distintas librerías de procesamiento de imagen. Se trata de las siguientes herramientas: MRIcro, C/C++, Borland C++ Builder 6, Intel *Image Processing Library* (IPL), Intel *Open Source Computer Vision Library* (OpenCV) y un banco de pruebas desarrollado *ad hoc* para el proyecto. A continuación vamos a analizar y justificar el uso de cada una de ellas.

#### **3.2.1. MRIcro**

MRIcro es una aplicación *freeware* para el análisis y manejo de imágenes médicas que funciona bajo plataformas Windows, Linux y Solaris. En [20] podemos encontrar la referencia de este software, que actualmente se encuentra en su versión 1.40 y cuyo autor es Chris Rorden. En la [Ilustración 13](#page-40-0) se puede ver el aspecto gráfico de esta interesante aplicación. Entre sus características más importantes se encuentran las siguientes:

- Conversión de imágenes médicas a formato Analyze afín con SPM.
- Visualización de imágenes en formato Analyze.
- Creación de cabeceras en formato Analyze.
- Creación de regiones de interés en 3D.
- Traslapar múltiples regiones de interés.
- Rotación de imágenes para emparejar imágenes plantilla SPM.
- Importación de imágenes en formato DICOM.
- Exportación de imágenes a formato BMP, JPEG, PNG o TIFF.
- Visualización enlazada de múltiples imágenes (por ejemplo, ver las mismas coordenadas de escaneos de tomografía por emisión de positrones (TEP) y resonancia magnética (RM)).

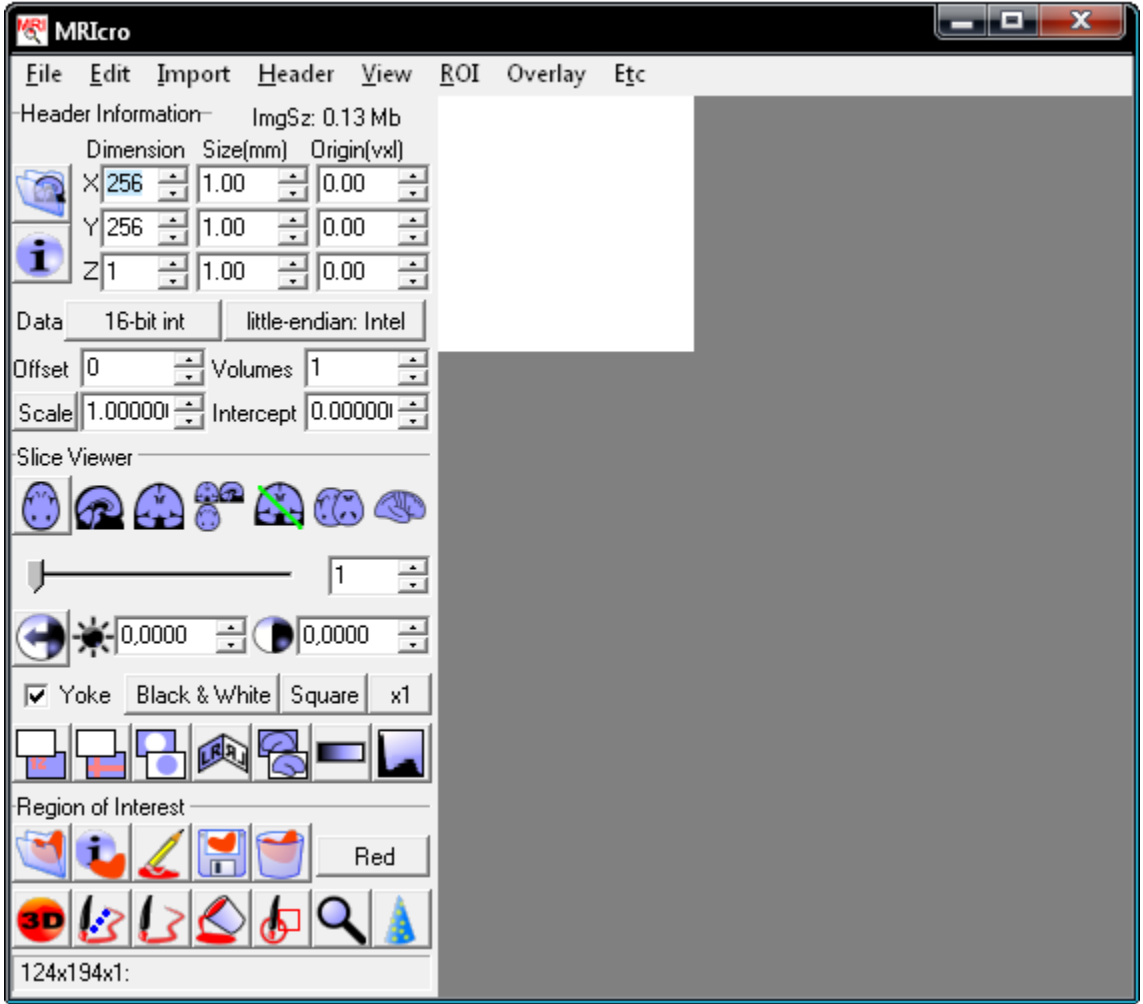

#### **Ilustración 13. La aplicación MRIcro**

<span id="page-40-0"></span>MRIcro permite a los ordenadores con sistemas operativos Windows y Linux visualizar imágenes médicas. Es un programa independiente, pero incluye herramientas para el complemento SPM (*software* que permite analizar imágenes RM (*magnetic resonance imaging*, MRI), RM funcional (*functional MRI*, fMRI) y TEP). MRIcro permite la visualización y exportación eficiente de imágenes cerebrales. Además, permite a los neuropsicólogos identificar regiones de interés (por ejemplo lesiones). MRIcro puede crear cabeceras de formato Analyze para exportar imágenes cerebrales a otras plataformas. Se trata de un software bastante sencillo de usar para los usuarios familiarizados con otros programas Windows.

MRIcro usa el formato Analyze como su formato de imagen nativo. Sin embargo, muchos escáneres guardan las imágenes a formatos de archivo DICOM o propietarios. MRIcro es compatible con muchos de estos formatos: DICOM (uncompressed and compressed), AFNI (.head), 8bit BMP (.bmp), BioRad PIC, CTI ECAT6/7, Elscint, Freesurfer, GE (LX, Genesis, 4.X, 5.X, compressed), Interfile, NEMA, PGM, PPM, Picker CT, Philips (.PAR/.REC), PovRay density (.DF3), Siemens (Magnetom Vision, Somatom, Somatom Plus), Space (.vol), SPMwin (.vhd), 8bit TIFF (uncompressed), Vista (.v), VFF (.vff), VoxBo (.cub), Zeiss LSM 510, raw.

En nuestro caso, necesitábamos una herramienta que nos permitiera convertir las imágenes médicas en formato DICOM que nos proporcionó el hospital a imágenes en algún formato estándar que estuviera soportado por las librerías de procesamiento de imagen descritas más adelante en esta sección. Efectivamente, MRIcro nos aportó esta funcionalidad ya que, como se indicó anteriormente, permite guardar dichas imágenes con los formatos JPEG, TIFF, BMP o PNG. El proceso para hacerlo es el siguiente: una vez ejecutada la aplicación, para abrir la imagen que deseamos convertir hacemos clic en "Import"  $\rightarrow$  "Open foreign" y seleccionamos la imagen en formato DICOM (.dcm). Puede ocurrir que la imagen radiográfica aparezca con los colores invertidos. Para darle el aspecto habitual de una radiografía, podemos a su vez invertir la imagen haciendo clic en el icono correspondiente que aparece en el bloque de botones de la izquierda, "Invert images". Después, haciendo clic en "File" → "Save as picture" podemos guardar la imagen en el nuevo formato.

Es conveniente aclarar que este proceso de conversión implica cierta pérdida de resolución fotométrica. La profundidad típica de los formatos como JPEG no pasa de los 8 bits por píxel, mientras que las radiografías DICOM no suelen bajar de los 12 bits. No obstante, la pérdida de información que se produce es prácticamente inapreciable. Es más, al aplicar LBP sobre las imágenes, la diferencia entre usar 8 o 12 bits es inexistente.

#### **3.2.2. Lenguajes C/C++**

Para realizar la implementación del prototipo se ha seleccionado el lenguaje de programación C++, debido a que aglutina una serie de características que lo hacen deseable para su aplicación en este proyecto. Entre las que comparte con su antecesor el lenguaje C, podemos destacar su potencia y expresividad, eficiencia, rapidez, compatibilidad, etc. A su vez, estas características han llevado a que C/C++ sean lenguajes ideales para que en su seno se desarrollen librerías de procesamiento de imagen, debido a las importantes restricciones de rendimiento que imponen las aplicaciones implementadas en este campo. Entre las características exclusivas de C++, de las que no dispone C por no ser un lenguaje orientado a objetos, se encuentran la programación visual y la programación dirigida por eventos.

En consecuencia, dado que nosotros vamos a necesitar hacer uso de dichas librerías de procesamiento de imagen, y también deseamos un entorno de ventanas para nuestro prototipo, la decisión del lenguaje a utilizar resulta sencilla. Presentaremos a continuación brevemente ambos lenguajes, C++ y su predecesor C.

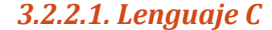

C es un lenguaje de programación de propósito general que ha sido estrechamente asociado con el sistema UNIX en donde fue desarrollado, puesto que tanto el sistema como los programas que corren en él están escritos en lenguaje C. Sin embargo este lenguaje no está ligado a ningún sistema operativo ni a ninguna máquina en particular, y aunque se le llama "lenguaje de programación de sistemas" debido a su utilidad para escribir compiladores y sistemas operativos, se utiliza con igual eficacia para escribir importantes programas en diversas disciplinas. En [21] encontramos la referencia clásica del lenguaje de programación C.

Muchas de las ideas importantes de C provienen del lenguaje BCPL, desarrollado por Martin Richards. La influencia de BCPL sobre C se continuó indirectamente a través del lenguaje B, el cual fue escrito por Ken Thompson en 1970 para el primer sistema UNIX del DEC PDP-7.

BCPL y B son lenguajes "carentes de tipos". En contraste, C proporcionó una variedad de tipos de datos. Los tipos fundamentales son caracteres, enteros y números de punto flotante de varios tamaños. Además, existe una jerarquía de tipos de datos derivados, creados con apuntadores, arreglos, estructuras y uniones. Las expresiones se forman a partir de operadores y operandos; cualquier expresión, incluyendo una asignación o una llamada a función, puede ser una proposición. Los apuntadores proporcionan una aritmética de direcciones independiente de la máquina.

Como cualquier otro lenguaje, C tiene sus defectos. Algunos de los operadores tienen la precedencia equivocada; algunos elementos de la sintaxis pueden ser mejores. A pesar de todo, C ha probado ser un lenguaje extremadamente efectivo y expresivo para una amplia variedad de programas de aplicación.

Por muchos años, la definición de C fue el manual de referencia de la primera edición de [21]. En 1983, el *American National Standards Institute* (ANSI) estableció un comité para proporcionar una moderna y comprensible definición de C. La definición resultante, el estándar ANSI o "ANSI C" como se conoció vulgarmente, se convirtió en la primera estandarización del lenguaje C (estándar X3.159-1989). Posteriormente, en 1990, fue ratificado como estándar ISO (ISO/IEC 9899:1990). La adopción de este estándar es muy amplia por lo que, si los programas creados lo siguen, el código es portátil entre plataformas y/o arquitecturas. En la práctica, los programadores suelen usar elementos no portátiles dependientes del compilador o del sistema operativo. C es apreciado por la eficiencia del código que produce [22].

#### *3.2.2.2. Lenguaje C++*

C++ (pronunciado "ce más más" o "ce plus plus") es un lenguaje de programación diseñado a mediados de los años 80 por Bjarne Stroustrup, como extensión del lenguaje de programación C. Actualmente existe un estándar, denominado ISO C++, al que se han adherido la mayoría de los fabricantes de compiladores más modernos. C++ está considerado por muchos como el lenguaje más potente, debido a que permite trabajar tanto a alto como a bajo nivel, sin embargo es a su vez uno de los que menos automatismos trae (obliga a hacerlo casi todo manualmente al igual que C) lo que "dificulta" mucho su aprendizaje [23]. La referencia de C++ de consulta obligatoria es [24], ya que se trata del texto en el que el propio diseñador del lenguaje expone sus características. C++ es un lenguaje de programación de uso general con un sesgo hacia la programación de sistemas que:

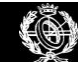

- Es un C mejorado.
- Soporta abstracción de datos.
- Soporta programación orientada a objetos.
- Soporta programación genérica.

C++ fue diseñado para soportar abstracción de datos, programación orientada a objetos y programación genérica, además de técnicas tradicionales de C (programación por procedimientos, programación modular) con esas reservas. No se pretendía que impusiera un estilo de programación concreto a todos los usuarios.

## **3.2.3. Borland C++ Builder 6 Enterprise Suite**

C++ Builder 6 de la compañía Borland es una aplicación pensada para facilitar el desarrollo rápido de aplicaciones en entornos Windows. Se trata de un entorno integrado de desarrollo (IDE), consistente en un editor, un compilador y un depurador. Entre sus características más importantes podemos destacar que utiliza el lenguaje C++, permite realizar programación visual y programación dirigida por eventos, y además dispone de una serie de características avanzadas [25]. En el desarrollo de este proyecto hemos empleado la versión C++ Builder 6 Enterprise Suite. En la [Ilustración 14](#page-43-0) podemos apreciar el aspecto de esta aplicación una vez abierto un proyecto.

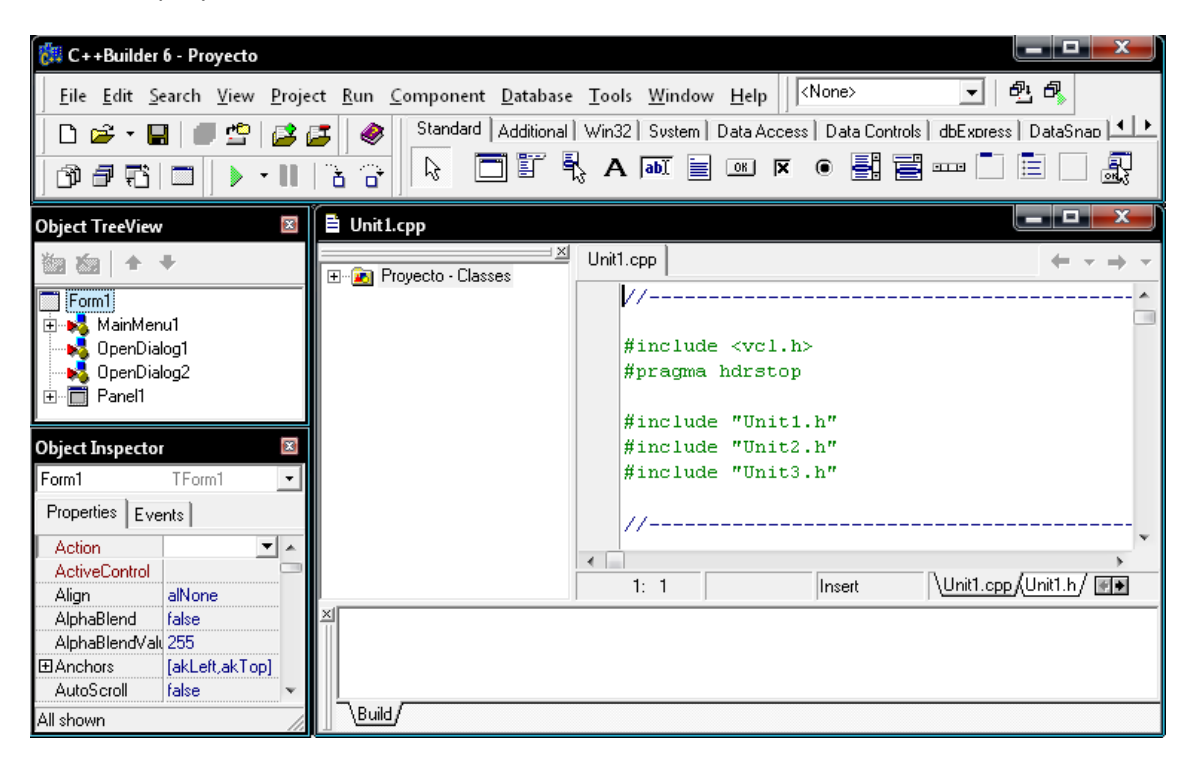

**Ilustración 14. La aplicación Borland C++ Builder 6 Enterprise Suite**

<span id="page-43-0"></span>Con la programación visual, el programador se centra en el aspecto gráfico de la aplicación, la distribución de los elementos de la interfaz, la interacción entre dichos elementos, etc. Para lograrlo, un entorno de programación visual como este ofrece características *what you see is what you get* (WYSIWYG), al estilo de los editores de texto ofimáticos.

En cuanto a la programación dirigida por eventos, el programador escribe el código que será ejecutado en respuesta a determinados eventos, básicamente las distintas interacciones del usuario con la aplicación. En lugar de existir un "programa principal" a partir del cual se estructura toda la aplicación, el programador tiene que asociar a cada evento el comportamiento adecuado.

Estas posibilidades que proporciona C++ Builder 6 están soportadas gracias a la programación orientada a objetos, ya que las funcionalidades básicas y los distintos elementos visuales están definidos como clases, y por tanto sus instancias son objetos.

Las principales razones para usar C++ Builder son su soporte de los lenguajes C/C++, su facilidad para el desarrollo de aplicaciones visuales, y la disponibilidad de las librerías de procesamiento de imágenes que vamos a ver a continuación.

#### **3.2.4. Intel** *Image Processing Library* **2.5 (IPL)**

La estructura, operación y funciones de la librería de procesamiento de imagen de Intel (Intel *Image Processing Library*, IPL) está descrita en [26]. Nosotros nos limitaremos a dar una breve introducción a la librería. Esta proporciona muchas funciones cuyo rendimiento puede incrementarse significativamente cuando se ejecutan sobre procesadores con tecnología MMX, *Streaming SIMD Extensions* (SSE) y SSE-2, así como sobre procesadores de las distintas familias Intel 486, Pentium y compatibles. El manual describe la arquitectura de datos y ejecución de la librería y proporciona descripciones detalladas de las funciones de la misma.

La librería de procesamiento de imagen se enfoca al aprovechamiento del paralelismo de las nuevas instrucciones SIMD (*single instruction*, *multiple data*) de las generaciones de procesadores Intel de finales de los 90. Esas instrucciones aumentan significativamente el rendimiento de las funciones de procesamiento de imagen de computación intensiva. La mayoría de las funciones de la librería de procesamiento de imagen están especialmente optimizadas para las generaciones de procesadores señaladas con anterioridad, sin embargo todas las funciones se pueden ejecutar satisfactoriamente en procesadores más antiguos. La librería no soporta la lectura y escritura de una amplia variedad de formatos de archivo de imagen o la representación en pantalla de imágenes. Por eso, en el desarrollo de este proyecto haremos uso también de la librería OpenCV que se describe más adelante.

En cuanto a los requisitos *hardware* y *software*, IPL corre sobre ordenadores personales basados en procesadores con arquitectura Intel y con sistema operativo Microsoft Windows. IPL se integra en la aplicación o la librería del cliente escrita en C o C++.

La librería de procesamiento de imagen de Intel contiene funciones que implementan operaciones aritméticas y lógicas, filtrado, transformaciones (FFT, DCT, geométricas), operaciones morfológicas, conversiones entre espacios de color, operaciones con histogramas, umbralización, comparación de imágenes, y funciones estadísticas. La librería usa un formato de imagen flexible, soportando canales de píxeles enteros de 1, 8, 16 y 32 bits, así como píxeles de punto flotante de 32 bits, con un número arbitrario de canales por imagen.

El desarrollo de IPL fue abandonado en el año 2000, y sustituido por IPP (*Intel Performance Primitives*), que aportan más eficiencia y funcionalidades. Sin embargo IPL es gratuito tanto para uso docente como comercial, y no así su sustituto IPP que solo es gratuito para uso no comercial.

## **3.2.5. Intel** *Open Source Computer Vision Library* **1.0 (OpenCV)**

En [27] se describe la estructura, operación y funciones de la librería de visión por computador de código abierto (*Open Source Computer Vision Library*, OpenCV) para la arquitectura Intel. La librería OpenCV está principalmente dirigida a visión por computador en tiempo real, y consiste en una colección de operaciones de alto rendimiento sobre imágenes. La característica esencial de la librería, junto con la funcionalidad y la calidad, es el rendimiento. Los algoritmos están basados en estructuras de datos altamente flexibles unidas a estructuras de datos de IPL; más de la mitad de las funciones han sido optimizadas mediante ensamblador para sacar provecho de la arquitectura Intel (Pentium MMX, Pentium Pro, Pentium III y Pentium 4).

OpenCV implementa una amplia variedad de herramientas para el procesamiento y análisis de imágenes. Es compatible con Intel *Image Processing Library* (IPL). A pesar de primitivas tales como binarización, filtrado, estadísticas de imagen, pirámides, etc., OpenCV es mayormente una librería de alto nivel, que implementa algoritmos para técnicas de calibración, detección de características y seguimiento, análisis de formas, análisis de movimiento, reconstrucción 3D, segmentación y reconocimiento de objetos. De hecho, OpenCV está diseñado para ser usado junto con Intel *Image Processing Library* (IPL) y extiende la funcionalidad del último hacia análisis de imagen y patrones. Por lo tanto, OpenCV comparte el mismo formato de imagen (IplImage) con IPL. Además, OpenCV usa Intel *Integrated Performance Primitives* (IPP) a bajo nivel, si puede localizar los binarios IPP en el arranque. Desafortunadamente, ni IPL ni OpenCV incluyen funciones para el cálculo de LBP, posiblemente debido a que su popularización en el mundo de la visión artificial es muy reciente. Por ello, deberemos implementarlas a través de operaciones no optimizadas.

En cuanto a los tipos de datos soportados, hay unos pocos tipos fundamentales con los que opera OpenCV, y algunos tipos de datos de ayuda que son introducidos para hacer la API de OpenCV más simple y uniforme. Los tipos de datos fundamentales incluyen tipos similares a *arrays*: IplImage (imagen IPL), CvMat (matriz), colecciones: CvSeq, CvSet, CvGraph y tipos mixtos: CvHistogram (histograma multidimensional). Los tipos de datos de ayuda incluyen: CvPoint (punto 2D), CvSize (anchura y altura), CvTermCriteria (criterio de terminación para procesos iterativos), IplConvKernel (núcleo de convolución), CvMoments (momentos espaciales), etc. El mecanismo de manejo de errores en OpenCV es similar a IPL. No hay códigos de error de retorno. En lugar de eso, hay un estado de error global que puede ser establecido u obtenido vía las funciones cvError y cvGetErrStatus, respectivamente. El mecanismo de manejo de errores es ajustable.

Los requisitos de ejecución son más flexibles que para IPL, ya que OpenCV está optimizada para PC con arquitectura Intel pero soporta también otros procesadores, como los de AMD, y además se encuentra disponible para los sistemas operativos Windows, Linux y MAC. OpenCV se integra en la aplicación o la librería del cliente escrita en C o C++ al igual que IPL.

Las funciones que implementa OpenCV están estructuradas en distintas secciones en base al área en que se encuadren:

- CXCORE: operaciones básicas, aritméticas y de dibujo.
- CV: filtros, geométricas y análisis de imágenes.

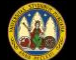

- ML (*Machine Learning*): clasificación de patrones.
- HighGUI: entrada/salida de imágenes y vídeo.

OpenCV es, como su nombre indica, de código abierto y gratuito tanto para uso comercial como no comercial. Esta ha sido otra razón más para usarlo en el presente proyecto.

## **3.2.6. Banco de pruebas**

El banco de pruebas (la aplicación que hemos denominado "Normalidad en radiografías – Utilidades", ver la pantalla de inicio en la [Ilustración 15\)](#page-46-0), es un *software* desarrollado *ad hoc* como apoyo al prototipo principal, con el fin de facilitar el desarrollo y experimentación de las técnicas que serán después puestas a prueba en el sistema de detección CAD. Al igual que el programa principal, esta aplicación ha sido desarrollada en el entorno C++ Builder 6 Enterprise Edition, escrita por tanto en lenguaje C++, y hace uso de las librerías IPL y OpenCV ya presentadas con anterioridad.

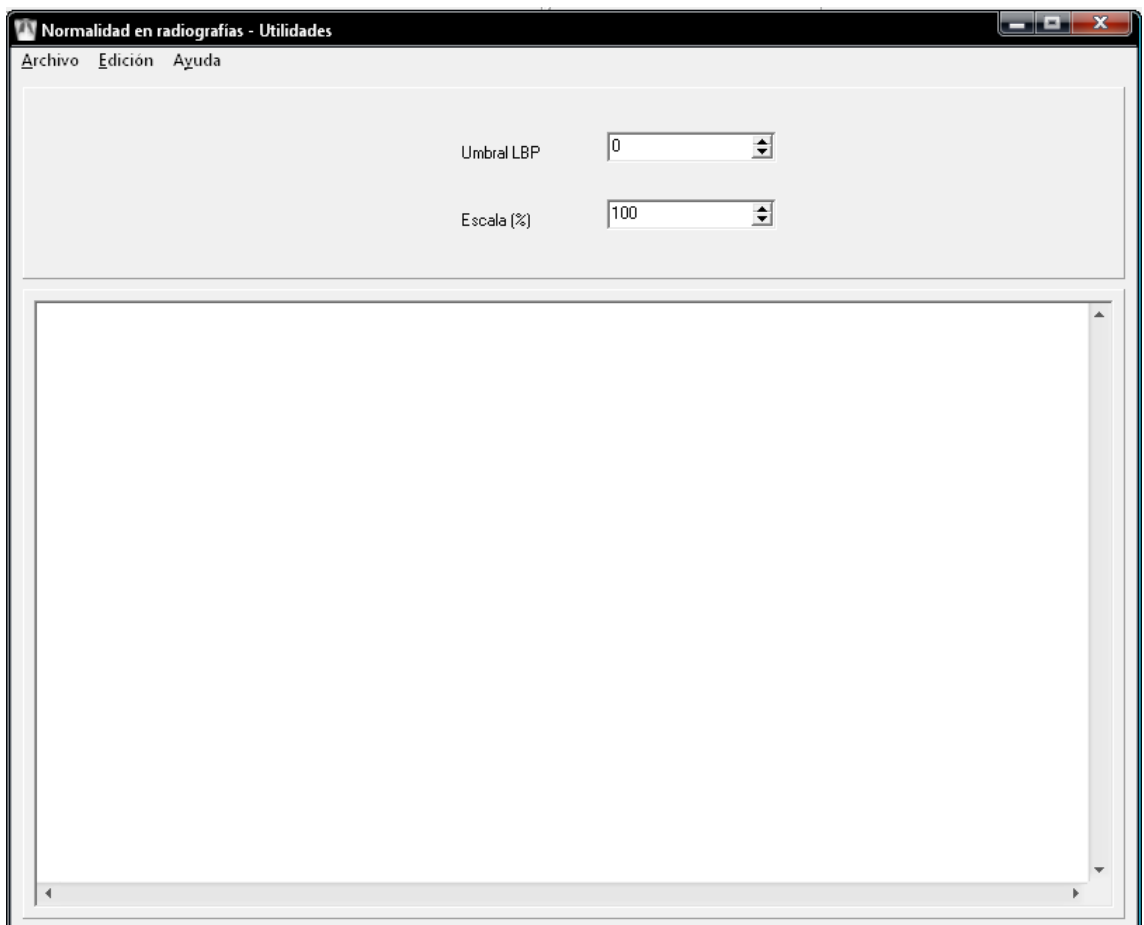

#### **Ilustración 15. La aplicación Normalidad en radiografías – Utilidades**

<span id="page-46-0"></span>El banco de pruebas que hemos implementado permite estudiar una o varias imágenes a la vez. Este estudio consistirá en la aplicación del operador LBP a las imágenes, el cálculo de histogramas, y la comparación de varios histogramas correspondientes a diferentes imágenes mediante el cálculo de las distancias existentes entre los mismos utilizando las diferentes medidas de distancia provistas en OpenCV. Se pueden configurar parámetros como el umbral a utilizar para el operador LBP (valor que se suma al píxel central durante el cálculo, y que hace

variar el aspecto de la imagen LBP así como el de los histogramas asociados a la misma), y el escalado de la imagen o imágenes abiertas (en porcentaje, de modo que un 100% indica que la imagen no será escalada).

Existe la posibilidad de establecer una región de interés (*Region Of Interest*, ROI) en cada imagen abierta, simplemente estableciéndola con el ratón, de manera que los histogramas sean calculados solamente para las regiones de interés seleccionadas. Los histogramas pueden ser calculados sobre las imágenes originales o sobre aquellas resultantes de serles aplicado el operador LBP. En ambos casos, las distancias entre los histogramas pueden ser comparadas mediante la aplicación.

Otra funcionalidad que implementa este *software* es la posibilidad de guardar las imágenes obtenidas tras aplicar el operador LBP, así como los histogramas generados.

# 4. Diseño de la solución

Una vez analizado el problema, los objetivos y las herramientas a utilizar, vamos a describir de forma detallada nuestra propuesta para la detección CAD en imágenes de tórax. A la hora de diseñar una solución para el problema, nos basamos en los principios básicos de un sistema CAD expuestos por Athanassios y otros en [1]. Prácticamente, todos los sistemas CAD propuestos en la literatura están basados en técnicas procedentes del campo de la visión por computador, el procesamiento de imágenes y la inteligencia artificial. Las fases principales de un sistema CAD típico son: preprocesamiento, segmentación, análisis de características (extracción, selección y validación), y clasificación, utilizada bien para reducir falsos positivos o para caracterizar anormalidades. En la [Ilustración 16](#page-48-0) se puede ver un esquema gráfico de este tipo de sistemas, extraído de [1].

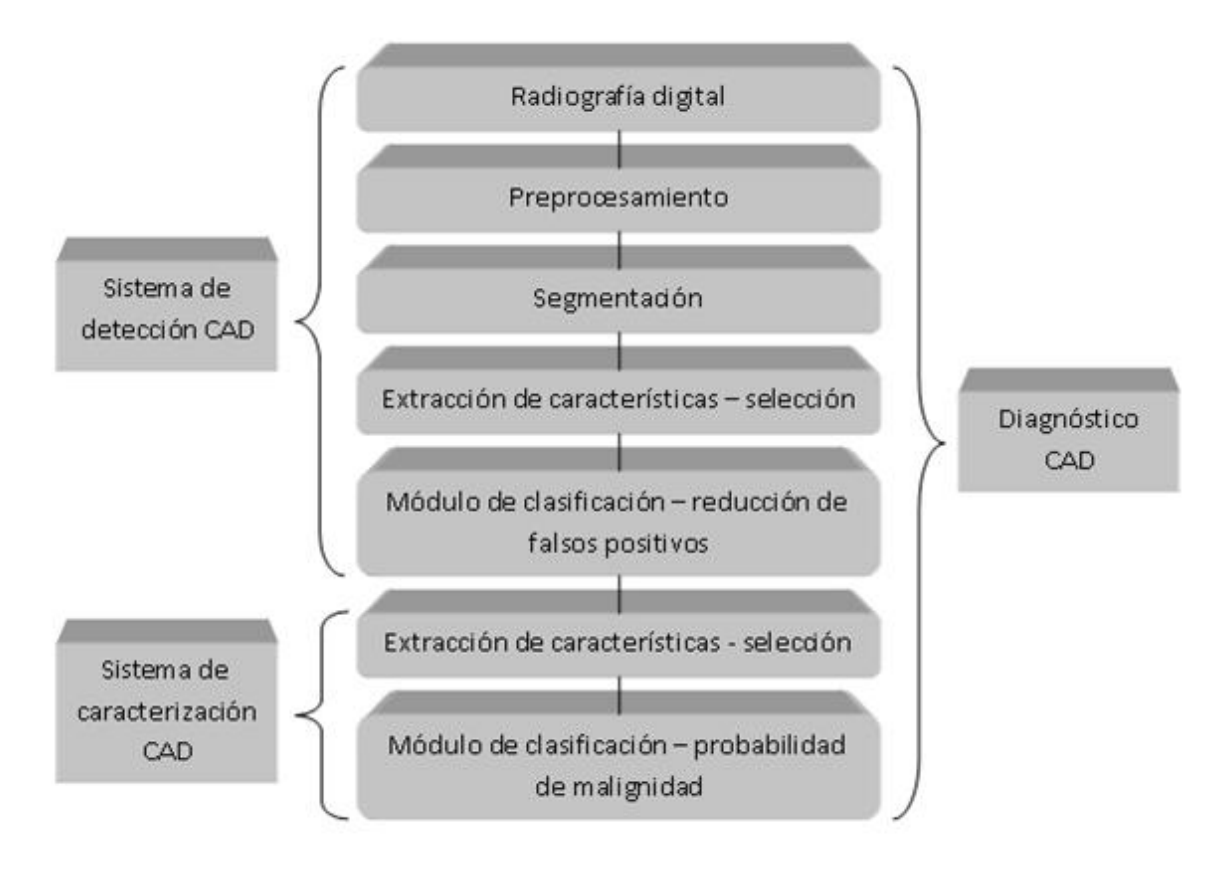

**Ilustración 16. Arquitectura típica de un sistema CAD, [1]**

<span id="page-48-0"></span>La solución que hemos propuesto y desarrollado en este proyecto, dadas las características del problema, se ajusta al "Sistema de detección CAD" de la ilustración, y se compone de las fases citadas. A continuación se explicará en qué consiste cada una de estas fases y la forma en que se han aplicado dentro del proyecto.

## **4.1. Preprocesamiento**

De forma genérica, en esta fase las características sutiles de interés son aumentadas y las características no deseadas de la imagen son desacentuadas. El preprocesamiento resulta en una mejor descripción de los objetos de interés, incrementando así la sensibilidad del sistema de detección y guiando a una mejor caracterización en el caso de diagnóstico. La mejora del contraste de las regiones de interés, de la nitidez de los límites de las anormalidades, y la supresión del ruido se lleva a cabo típicamente en esta fase.

En la resolución de nuestro problema no hemos considerado necesario realizar una etapa de preprocesamiento en los términos descritos, debido por un lado a que las condiciones de las imágenes con las que se va a trabajar resultan buenas en cuanto a ruido, contraste, etc., y por otro lado, a que el operador LBP no necesita ser aplicado a imágenes ecualizadas o tratadas para hacer su trabajo. Recordemos que en las LBP lo único importante es el valor de un píxel en relación a sus vecinos.

No obstante, antes de la segmentación aplicamos una transformación geométrica a las imágenes de entrada, concretamente un escalado. Dado que las radiografías de entrada poseen gran resolución, las necesidades de tiempo y memoria pueden dispararse de manera más que notable. Por eso, se permite establecer un porcentaje de escalado de las imágenes, manteniéndose aún así un buen rendimiento de la aplicación. En la [Ilustración 17](#page-49-0) se muestra un ejemplo de escalado al 20%. El escalado implementado en el sistema se realiza mediante interpolación por supermuestreo (*supersampling*), ya que al tratarse de una reducción en el tamaño de la imagen, se obtienen mejores resultados así que aplicando otros tipos de interpolación (vecino más próximo, interpolación bilineal, interpolación bicúbica) [13].

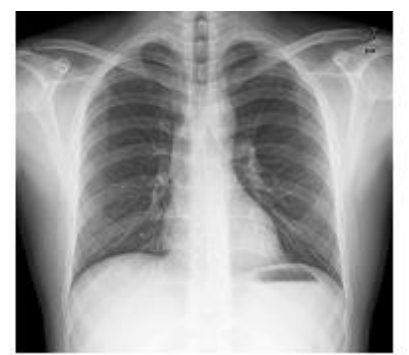

Tamaño: 6.730.880 bytes. Resolución:  $96 \times 96$  ppp. Dimensiones: 3001 × 3001 pixeles.

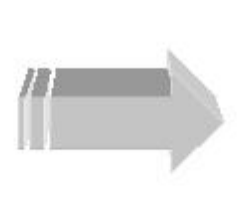

Tamaño: 234.641 bytes. Resolución:  $96 \times 96$  ppp. Dimensiones:  $600 \times 600$  pixeles.

#### **Ilustración 17. Escalado de las radiografías**

<span id="page-49-0"></span>Otro aspecto de nuestro prototipo cuya existencia conviene comentar en la etapa de preprocesamiento, es el estudio de los histogramas LBP de las imágenes completas que se realiza en una fase inicial de la ejecución del sistema. El objetivo de este mecanismo es comprobar que las imágenes seleccionadas por el usuario son efectivamente radiografías simples de tórax, e impedir que cualquier otra imagen no válida sea aceptada por el sistema. Una explicación más en profundidad se verá en la sección 4.3., donde se explica el análisis de características de las radiografías.

También la conversión de las imágenes DICOM al formato gráfico PNG (*Portable Network Graphics*), el cual está basado en un algoritmo de compresión sin pérdida, puede ser considerada como un paso del preprocesamiento, y en concreto la reducción de profundidad a 8

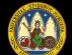

bits por píxel. Ya hemos justificado, no obstante, que dicha reducción es prácticamente inapreciable tras el cálculo de las LBP.

## **4.2. Segmentación**

En esta fase, la radiografía original es segregada en partes diferenciadas, cada una de las cuales tiene propiedades similares. En nuestro sistema el principal objeto de interés son los pulmones, de manera que se realiza una búsqueda genérica de regiones de la imagen. Aparte de esto, un procedimiento de segmentación CAD puede servir también para identificar regiones que contengan determinadas lesiones. La complejidad de un procedimiento de segmentación depende de la naturaleza de la imagen original y de las características de los objetos que tienen que ser identificados. Una imagen radiológica contiene algunas regiones con coeficientes de atenuación y densidades ópticas diferentes, como vimos en la introducción, que resultan en variaciones de intensidad. Además, debido a que una radiografía de tórax es una representación 2D de un objeto 3D, las áreas superpuestas originan un complejo mosaico de regiones brillantes que pueden o no ser un objeto real.

Existe una variedad de técnicas complejas que pueden ser utilizadas para hacer la segmentación. Así, en la literatura se exponen aproximaciones basadas en metodologías de filtrado adaptativo, morfología matemática, aproximaciones estadísticas, lógica difusa, etc. Vamos a ver en detalle nuestra propuesta, que está basada en búsqueda de patrones. El objetivo final será determinar la posición y el tamaño de ambos pulmones en las radiografías.

## **4.2.1. Descripción del método propuesto de segmentación**

Hemos optado por un método de segmentación simple pero que nos permite encontrar los pulmones de manera simple y fiable, y seleccionarlos como una región de interés (ROI). Una limitación del método de segmentación que proponemos es que no puede ser utilizado para definir la extensión real y los bordes exactos de la región segmentada. Realmente, dicha información resultaría poco relevante en las sucesivas etapas de nuestro proceso.

El proceso de segmentación se realiza en varios pasos, y se fundamenta en la búsqueda de patrones mediante *template matching*. Ahora describiremos el algoritmo en detalle:

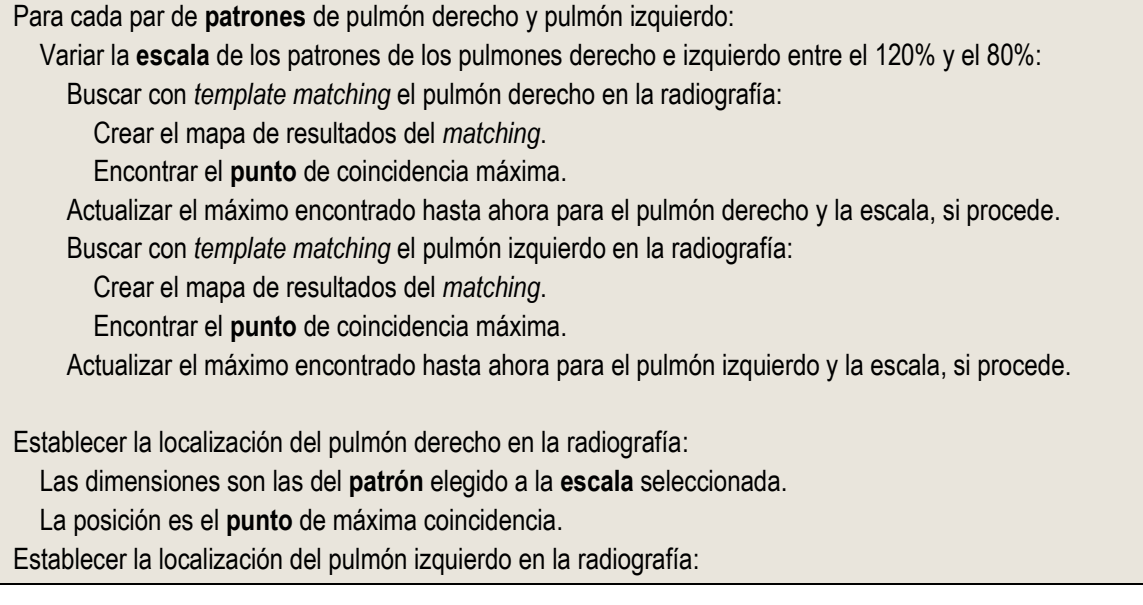

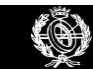

 Las dimensiones son las del **patrón** elegido a la **escala** seleccionada. La posición es el **punto** de máxima coincidencia.

En función del número de **filas** y **columnas** introducidas por el usuario: Dividir el pulmón derecho en **regiones** de igual tamaño. Dividir el pulmón izquierdo en **regiones** de igual tamaño.

Obsérvese que el algoritmo descrito permite usar diferentes patrones de pulmón, para incluir la amplia variedad de apariencias que pueden tener en función del sexo, la edad de los individuos y su arquetipo. Por otro lado, la búsqueda multiescala permite localizar pulmones con diferentes tamaños.

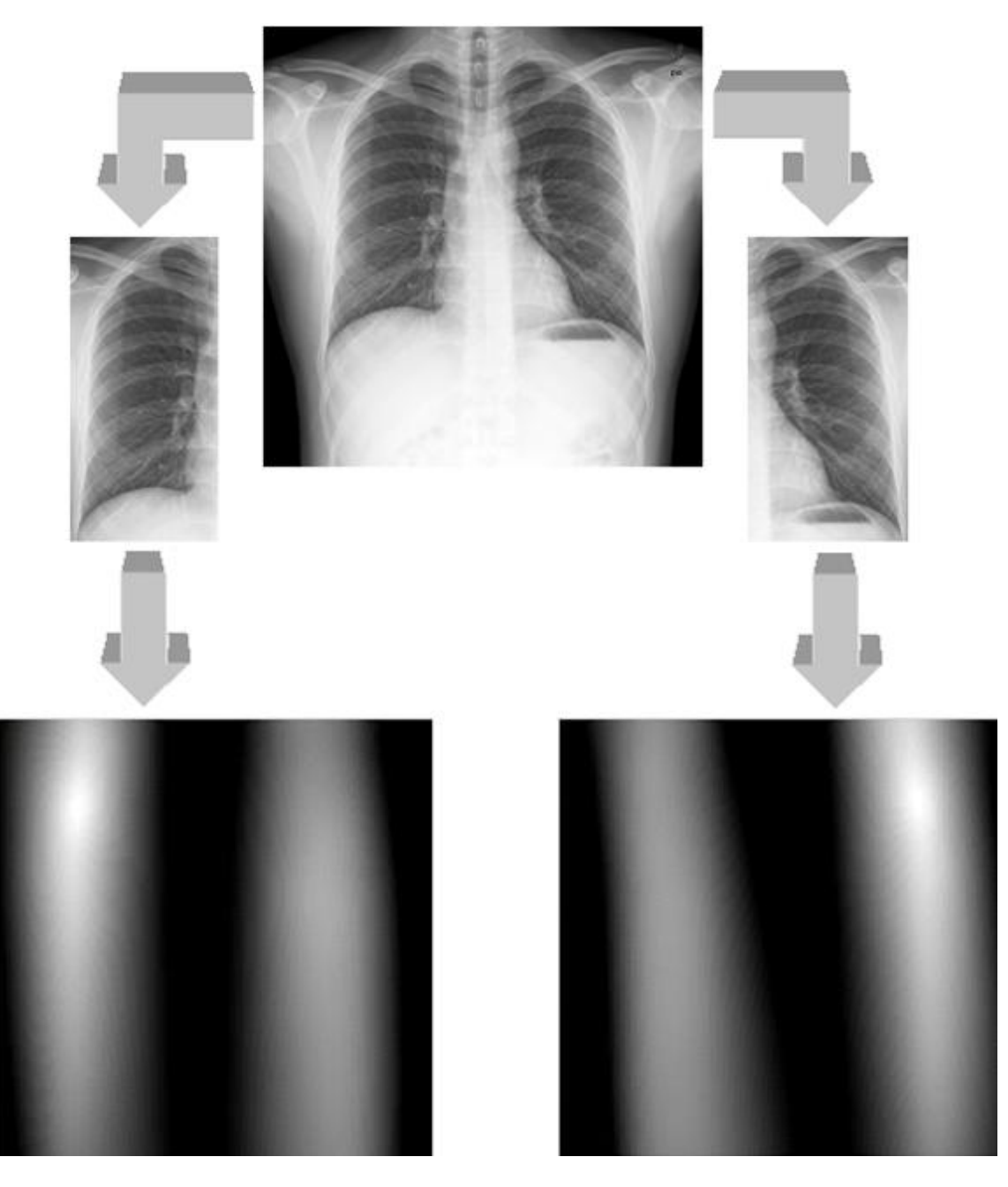

<span id="page-51-0"></span>**Ilustración 18. Segmentación de los pulmones I**

En la [Ilustración 18](#page-51-0) se muestra un ejemplo práctico del funcionamiento del proceso en lo que respecta a la primera parte del algoritmo anterior, la búsqueda de los pulmones con *template matching*. Debemos aclarar que la medida de *matching* utilizada es una correlación normalizada.

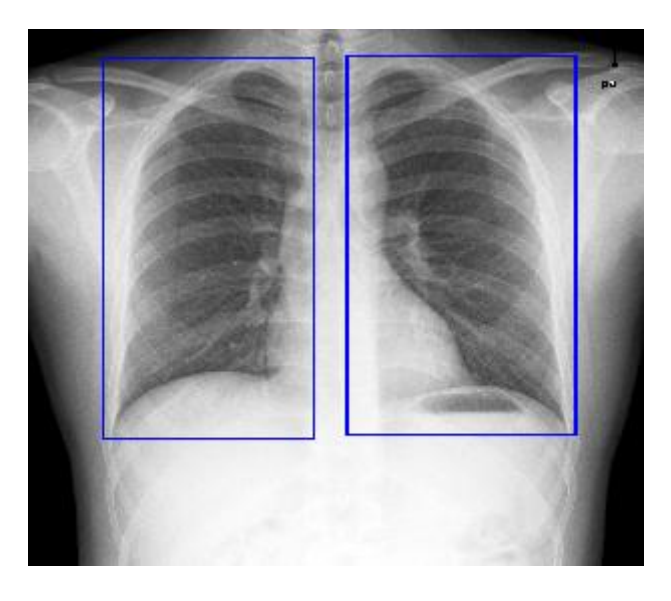

**Ilustración 19. Segmentación de los pulmones II**

<span id="page-52-0"></span>En la [Ilustración 19](#page-52-0) se puede ver cómo continúa el proceso, con la segmentación obtenida tras aplicar al tamaño de cada patrón (el del pulmón derecho y el del izquierdo) la escala elegida (posiblemente distinta para cada uno<sup>1</sup>), de manera que se puedan determinar las dimensiones del ROI que contendrá a cada uno de los pulmones. Además, el origen de cada una de estas regiones se encuentra en el punto de mejor coincidencia del *template matching* (por supuesto, distinto para cada pulmón).

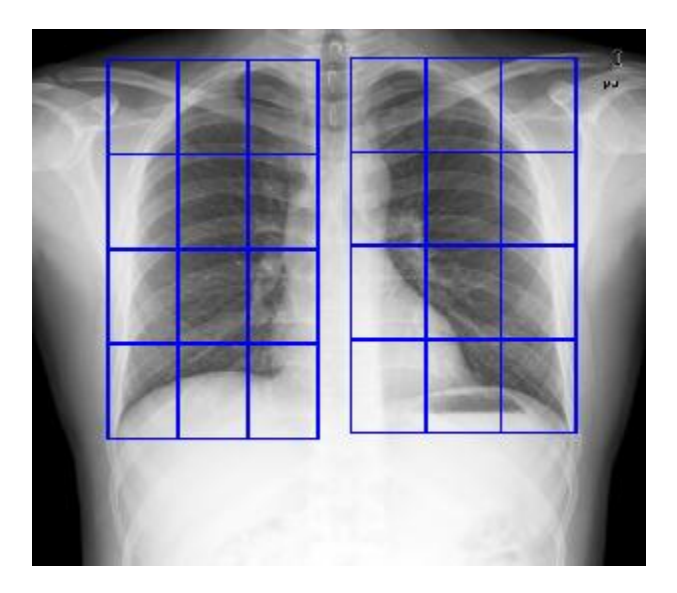

**Ilustración 20. Segmentación de los pulmones III**

<span id="page-52-1"></span>**.** 

 $^{1}$  No olvidemos que ciertas patologías afectan solamente al tamaño de uno de los pulmones, de manera que la forma de asegurarnos de que no escapan a nuestro proceso de localización es permitir que el tamaño pueda ser establecido independientemente para cada pulmón.

Por último, en la [Ilustración 20](#page-52-1) aparece la segmentación final de los pulmones en una rejilla de regiones de igual tamaño. El ejemplo mostrado recoge una división de los pulmones en 4 filas y 3 columnas, y por tanto se compone de  $4 \times 3 = 12$  regiones para cada pulmón, si bien el número de filas y columnas (y por tanto el de regiones) es seleccionable por el usuario. Como veremos a continuación, estas regiones constituyen la unidad básica para el análisis de las LBP.

## **4.3. Extracción de características con histogramas LBP**

En cualquier aproximación a la segmentación, un número considerable de objetos normales pueden ser reconocidos como patológicos, lo que redundaría en una reducción de la eficiencia del sistema de detección. Para aumentar la fiabilidad del sistema, es necesario calcular algunas características de la imagen en un esfuerzo por describir las propiedades específicas de cada objeto. Las más descriptivas de esas características son procesadas después por un sistema de clasificación para hacer una caracterización inicial de las muestras segmentadas.

Aunque el número de posibles características derivadas de los diferentes espacios de características es bastante grande, es difícil identificar el poder discriminativo específico de cada uno de ellos. Por lo tanto, un problema primordial es la selección de un conjunto de características eficaz que tenga una alta capacidad para proporcionar una descripción satisfactoria de las regiones segmentadas. Los primeros estudios utilizaron características similares a las que emplean los radiólogos durante sus diagnósticos. Sin embargo, características adicionales no utilizadas por los médicos también tienen un alto poder de discriminación. Nuestra propuesta consiste en usar las LBP como el método básico para extraer características de textura en las imágenes. Aunque esta técnica ya ha sido usada en otras aplicaciones de imagen médica, este trabajo supone, en nuestro conocimiento, la primera aplicación en test de normalidad/patología sobre radiografías.

Por otro lado, el uso de un gran número de características no aumenta necesariamente el rendimiento de la clasificación. Al contrario, el uso de características sin poder de discriminación incrementa la complejidad del proceso de caracterización. Además, la probabilidad de clasificar mal se incrementa con el número de características. Por otra parte, la variabilidad de la predicción es mayor, y el clasificador es sensible a valores anómalos. Por último, a mayor número de características incluidas en un determinado clasificador, mayor es la dimensión del conjunto de entrenamiento necesario para el mismo grado de fiabilidad. Esto es especialmente importante en nuestro caso, donde el número de muestras normales y patológicas está alrededor de la veintena. La selección del subconjunto óptimo de características es un problema laborioso, y solo una búsqueda exhaustiva sobre todos los subconjuntos de características puede proveer al sistema de un conjunto fiable.

#### **4.3.1. Descripción del método propuesto de extracción de características**

La base fundamental de nuestro acercamiento es la realización del proceso de extracción de las características de textura de las diferentes regiones segmentadas, como vimos en el apartado 4.2., mediante la aplicación del operador LBP a las radiografías y el posterior cálculo de los histogramas de dichas regiones. Se trata de un método que reúne interesantes ventajas como un reducido número de características y un alto poder de discriminación. El proceso en detalle tiene el aspecto siguiente:

Convertir la **radiografía** en color a escala de grises. Aplicar la técnica *Local Binary Patterns* a la **radiografía**: Recorrer cada **píxel** de la **radiografía**: Acceder a la vecindad de 3 x 3 del **píxel**. Calcular el valor del **píxel** central en función de su vecindad. Analizar las **regiones** en la imagen LBP de la radiografía: Obtener los **histogramas** de cada una de las **regiones** de los pulmones: Establecer como ROI la **región** a estudiar del pulmón derecho. Calcular el **histograma**. Normalizar el **histograma** para poder compararlo. Establecer como ROI la **región** a estudiar del pulmón izquierdo. Calcular el **histograma**. Normalizar el **histograma** para poder compararlo.

La [Ilustración 21](#page-54-0) muestra el resultado de la ejecución de la primera parte del algoritmo anterior, la obtención de la imagen LBP de la radiografía. En ella se puede apreciar claramente la diferencia entre una imagen escalada al 20% (es decir, el tamaño de la imagen resultante es un 20% de la original) y la misma a su tamaño original, a las que les es aplicado el operador de descripción de textura. Aunque en la primera se ha reducido el número de píxeles a una fracción de la segunda (del orden de 1:25, ya que sería  $0,2 \times 0,2 = 0,04$ ), se puede apreciar que aún retiene la información suficiente para que las texturas de los elementos presentes en la radiografía se hagan patentes. Nos aprovecharemos de esta circunstancia para trabajar con imágenes radiológicas más pequeñas.

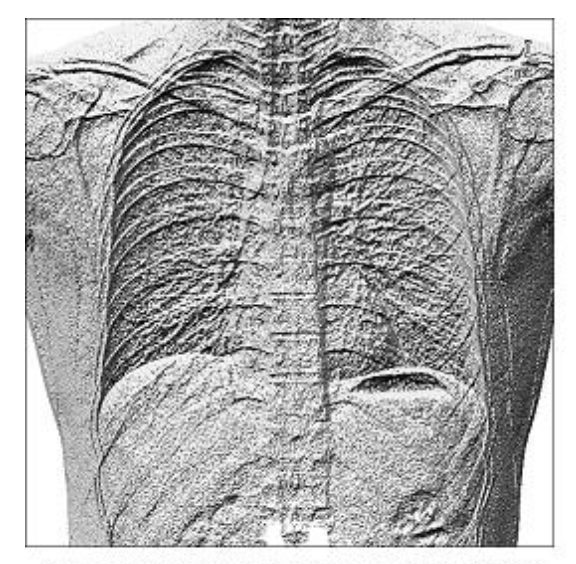

Imagen LBP de radiografía escalada (20%)

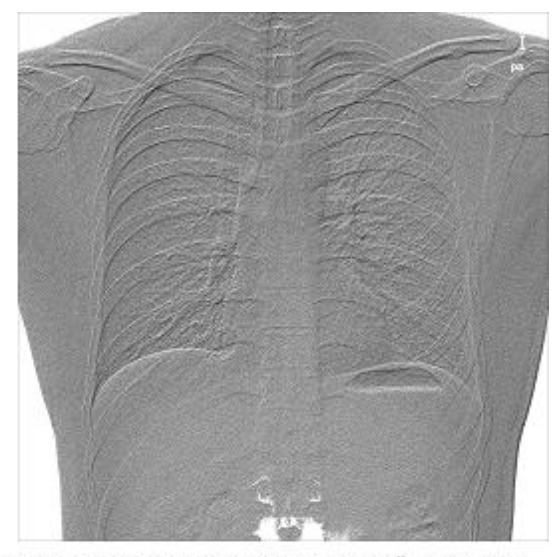

Imagen LBP de radiografía tamaño original

#### **Ilustración 21. Análisis de características I**

<span id="page-54-0"></span>En la [Ilustración 22](#page-55-0) se muestran los histogramas LBP de las regiones predefinidas del pulmón derecho, y suponen un ejemplo de los resultados de la segunda parte del algoritmo; su objetivo es calcular los histogramas de cada una de las regiones de la imagen LBP de la radiografía para compararlos posteriormente con los obtenidos a partir de las imágenes de entrenamiento, ya en la fase de clasificación.

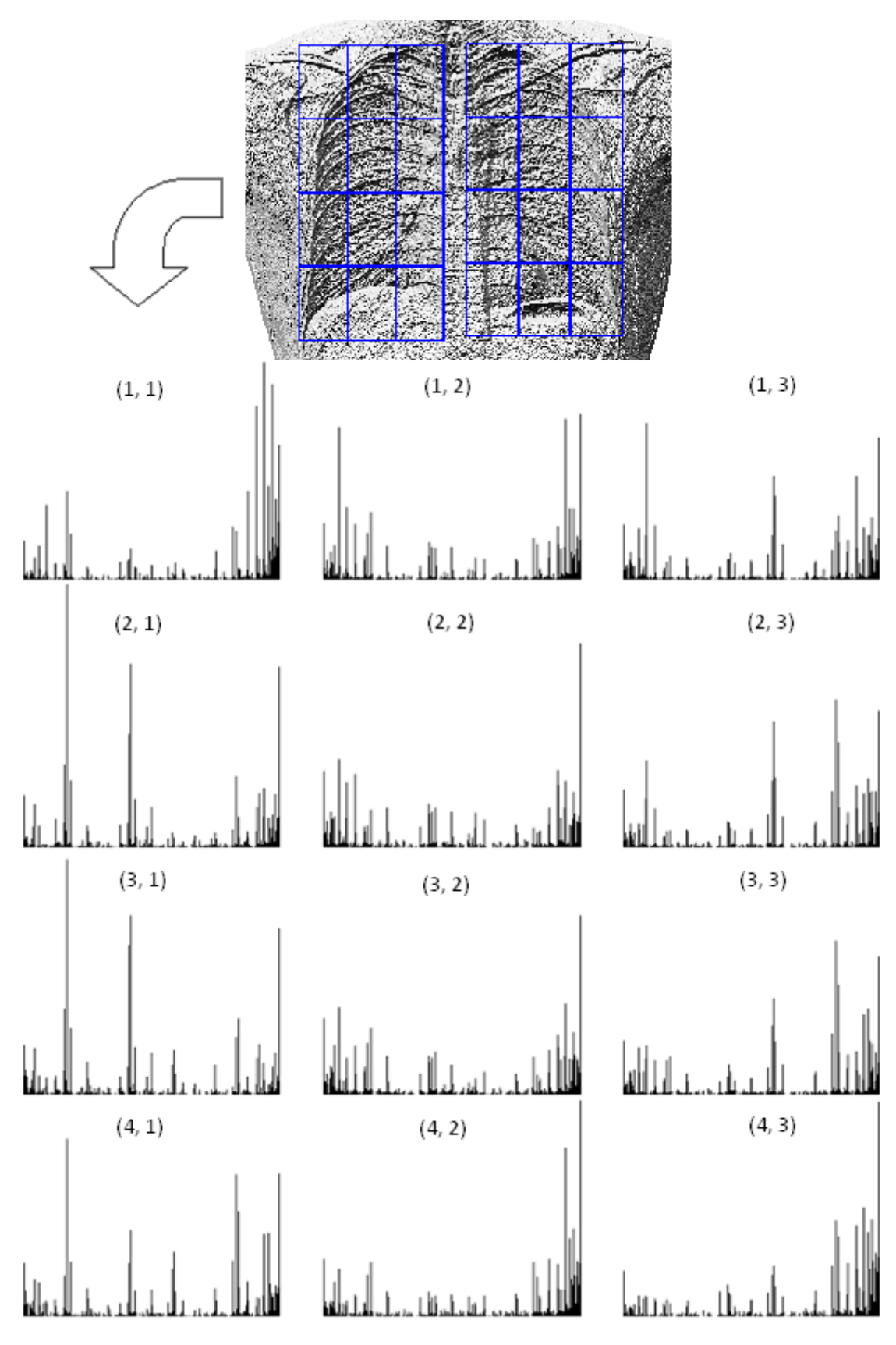

**Ilustración 22. Análisis de características II**

<span id="page-55-0"></span>Son visibles las diferencias y similitudes entre los histogramas de las distintas regiones del pulmón. Las regiones que contienen tejidos de textura similar tienen un aspecto similar

**10** 

frente a los que no comparten un mismo contenido. Así, por ejemplo, se aprecia el parecido de los histogramas que recogen el parénquima pulmonar, regiones (2, 2) y (3, 2), y lo mismo ocurre con los histogramas que contienen el estroma pulmonar, más cercano al mediastino y que involucra a las regiones (2, 3) y (3, 3).

En l[a Ilustración 23](#page-56-0) comprobamos el aspecto de los histogramas de las dos radiografías de la [Ilustración 21.](#page-54-0) Nos referimos en este caso al histograma de la imagen completa. Se aprecia cómo las características LBP varían al cambiar la escala. Por tanto no es adecuado comparar los histogramas obtenidos a distintas escalas. Por otro lado, las características generales de las imágenes LBP están reflejadas en su histograma aun a distintas escalas. Este es el fundamento del proceso introducido en la sección 4.1., cuando hablamos del preprocesamiento realizado a las imágenes de para comprobar que responden a la descripción propia de las radiografías de tórax convencionales. De hecho, efectivamente utilizamos de forma satisfactoria los histogramas LBP de las imágenes completas, calculados durante el proceso de carga tanto de las imágenes de entrada como de las pertenecientes al conjunto de entrenamiento. Lo que hacemos es emplear una imagen de validación a la que se practica el mismo proceso y después basta con comparar los histogramas y ver que la distancia entre ellos se encuentra por debajo de un cierto umbral.

> Histograma imagen LBP de radiografía escalada (20%)

Histograma imagen LBP de radiografía tamaño original

**Ilustración 23. Histogramas de imágenes LBP de radiografías**

## <span id="page-56-0"></span>**4.4. Sistema de clasificación**

El diagnóstico es un procedimiento médico integrado definido como el arte o el acto de reconocer la presencia de una enfermedad a partir de sus signos o síntomas. Durante todo el proceso, especialmente en el caso del diagnóstico diferencial (diagnóstico elegido de entre varios posibles tras el estudio por el profesional de toda la información necesaria en el llamado proceso diagnóstico o proceso de diagnóstico), es obvio que hay varias alternativas para el rechazo o la aceptación de probables enfermedades. De la misma forma, el sistema de clasificación es una parte esencial y crítica de un sistema CAD. Los métodos de clasificación van desde técnicas que clasifican lesiones de acuerdo a sus diferentes tipos, a técnicas que producen diagnósticos binarios, caracterizando los hallazgos como malignos o benignos. Este último es precisamente nuestro caso, ya que el objetivo es determinar si la radiografía es normal o existe algún tipo de patología, sea cual sea.

Los clasificadores empleados en la mayoría de los procedimientos de análisis de imágenes médicas pueden ser categorizados en las siguientes clases: clasificadores convencionales, redes neuronales artificiales, sistemas de lógica difusa y máquinas de vectores de soporte. Nuestra propuesta se encuentra dentro del grupo de los métodos convencionales. Aunque sería interesante aplicar mecanismos de clasificación más avanzados, se precisaría para ello un número mucho mayor de ejemplos de entrenamiento.

## **4.4.1. Descripción del método propuesto de clasificación**

En nuestro sistema se han incluido tres clasificadores muy simples que pueden incluirse en el grupo de los métodos convencionales, y que aprovechan las bondades del análisis de características explicado en el apartado anterior. Con el histograma que obtenemos de cada una de las regiones de los pulmones después de segmentar y aplicar el operador LBP, y con el conjunto de radiografías normales y el de radiografías patológicas a modo de conjunto de entrenamiento, podemos comparar los histogramas para determinar distancias, en las cuales se basan los métodos de clasificación de nuestro sistema. A continuación exponemos el algoritmo que realiza el proceso de clasificación.

*Bloque 1: Cálculo de distancias* Para cada **radiografía normal** del conjunto de entrenamiento: Para cada **región** pulmonar: Calcular la **distancia** del histograma de la región actual del pulmón derecho de la radiografía de entrada al correspondiente histograma de la radiografía del conjunto de entrenamiento. Calcular la **distancia** del histograma de la región actual del pulmón izquierdo de la radiografía de entrada al correspondiente histograma de la radiografía del conjunto de entrenamiento. Actualizar la **distancia mínima** de la región actual del pulmón derecho de la radiografía de entrada al correspondiente histograma de las radiografías normales del conjunto de entrenamiento. Actualizar la **distancia mínima** de la región actual del pulmón izquierdo de la radiografía de entrada al correspondiente histograma de las radiografías normales del conjunto de entrenamiento. Para cada **radiografía patológica** del conjunto de entrenamiento: Para cada **región** pulmonar: Calcular la **distancia** del histograma de la región actual del pulmón derecho de la radiografía de entrada al correspondiente histograma de la radiografía del conjunto de entrenamiento. Calcular la **distancia** del histograma de la región actual del pulmón izquierdo de la radiografía de entrada al correspondiente histograma de la radiografía del conjunto de entrenamiento. Actualizar la **distancia mínima** de la región actual del pulmón derecho de la radiografía de entrada al correspondiente histograma de las radiografías patológicas del conjunto de entrenamiento. Actualizar la **distancia mínima** de la región actual del pulmón izquierdo de la radiografía de entrada al correspondiente histograma de las radiografías patológicas del conjunto de entrenamiento.

*Bloque 2: Diferencias entre distancias mínimas y clasificación de regiones*

Para cada **región** pulmonar:

 Calcular la **diferencia entre la distancia mínima** de la región actual del pulmón derecho a las radiografías normales y la **distancia mínima** de la región actual del pulmón derecho a las radiografías patológicas.

Actualizar la **matriz de clasificación** de las regiones del pulmón derecho:

Si la diferencia es negativa se deduce que es una región normal.

Si la diferencia es positiva se deduce que es una región patológica.

 Calcular la **diferencia entre la distancia mínima** de la región actual del pulmón izquierdo a las radiografías normales y la distancia mínima de la región actual del pulmón izquierdo a las radiografías patológicas.

Actualizar la **matriz de clasificación** de las regiones del pulmón izquierdo:

Si la diferencia es negativa se deduce que es una región normal.

Si la diferencia es positiva se deduce que es una región patológica.

*Bloque 3: Clasificación de la radiografía sin información de discriminación de regiones* Si **no** utilizamos la **matriz de discriminación**: Si el método es el de la **diferencia de mayor valor absoluto**: Recorrer los **pulmones**: Recorrer las **regiones**: Buscar la diferencia de mayor valor absoluto. Clasificar la imagen en función de la clasificación de esa región. Si el método es el de **votación discreto**: Inicializar el número total de votos. Recorrer los **pulmones**: Recorrer las **regiones**: Si la clasificación de la región es normal sumar un voto al total de votos. Si la clasificación de la región es patológica restar un voto al total de votos. Si el número de votos total es mayor o igual que un **umbral**, radiografía normal. Si el número de votos total es menor que el **umbral**, radiografía patológica. Si el método es el de **votación continuo**: Inicializar la suma total. Recorrer los **pulmones**: Recorrer las **regiones**: Sumar al total la diferencia entre la distancia mínima de la región actual a las radiografías normales y la distancia mínima de la región actual a las radiografías patológicas. Si la suma total es mayor o igual que un **umbral**, radiografía normal. Si la suma total es menor que el **umbral**, radiografía patológica. *Bloque 4: Clasificación de la radiografía con información de discriminación de regiones* Si **sí** utilizamos la **matriz de discriminación**: Si el método es el de la **diferencia de mayor valor absoluto**: Recorrer los **pulmones**:

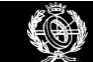

Recorrer las **regiones**:

 Buscar la diferencia de mayor valor absoluto, teniendo en cuenta el valor de discriminación de la región. Clasificar la imagen en función de la clasificación de la región. Si el método es el de **votación discreto**: Inicializar el número **total de votos**. Recorrer los **pulmones**: Recorrer las **regiones**: Si la región es discriminante: Si la clasificación de la región es normal sumar votos al total de votos, teniendo en cuenta el valor de discriminación de la región. Si la clasificación de la región es patológica restar votos al total de votos, teniendo en cuenta el valor de discriminación de la región. Si el número de votos total es mayor o igual que un **umbral**, radiografía normal. Si el número de votos total es menor que el **umbral**, radiografía patológica. Si el método es el de **votación continuo**: Inicializar la **suma total**. Recorrer los **pulmones**: Recorrer las **regiones**: Si la región es discriminante, sumar al total la diferencia entre la distancia mínima de la región actual a las radiografías normales y la distancia mínima de la región actual a las radiografías patológicas, teniendo en cuenta el valor de discriminación de la región. Si la suma total es mayor o igual que un **umbral**, radiografía normal. Si la suma total es menor que el **umbral**, radiografía patológica.

Vamos a explicar ahora los distintos pasos del proceso, empezando por el primer bloque del algoritmo. El objetivo del mismo es calcular las distancias de los histogramas de cada una de las regiones de los pulmones de la radiografía de entrada a los de las radiografías normales y patológicas del conjunto de entrenamiento. Al mismo tiempo, se obtienen de entre ellas las distancias mínimas a las radiografías normales y a las patológicas. Por sí solo, este mecanismo podría considerarse como una clasificación por el método de vecino más próximo; aunque, como se puede ver, no es la única parte del proceso de clasificación. En definitiva, el trabajo aquí gira en torno a la comparación de histogramas. La función usada para la comparación entre dos histogramas es la *distancia de Bhattacharyya*, que se define de la forma indicada en l[a Ecuación 7.](#page-59-0) Dados dos histogramas *H<sup>1</sup>* y *H2*, la distancia viene dada por:

$$
d(H_1, H_2) = \sqrt{1 - \sum_{I} \sqrt{H_1(I) \cdot H_2(I)}}
$$

#### **Ecuación 7. Distancia de Bhattacharyya**

<span id="page-59-0"></span>A continuación viene el segundo bloque, en el que se hace uso de las distancias obtenidas antes para calcular diferencias entre ellas. En concreto, nos interesamos especialmente por las distancias mínimas, que pueden indicarnos si un histograma está más próximo a una clase o a otra (a la normalidad o a la patología). Aparte de calcular las diferencias entre distancias mínimas, vamos rellenando la *matriz de clasificación* de las regiones pulmonares de la radiografía de entrada. Para ello vamos comprobando el signo de las diferencias calculadas y clasificando las regiones según estén más próximas a la correspondiente región de las imágenes normales o de las patológicas. Más adelante se explicará qué se hace con la clasificación de las regiones para informar al usuario de las zonas con más probabilidad de contener una patología, en las pruebas de radiografías individuales. Como conclusión, lo importante de este bloque son las diferencias entre distancias mínimas provenientes de la comparación de histogramas, así como la clasificación de las regiones pulmonares.

Los bloques tres y cuatro del algoritmo tienen por objeto la clasificación de la radiografía propiamente dicha, haciendo uso de alguno de los tres métodos de clasificación propuestos en este proyecto: diferencia de mayor valor absoluto, votación discreta y votación continua. A su vez, estos métodos tienen dos variantes: usando *matrices de discriminación* o sin usarlas. Dichas matrices ponderan el grado de importancia de cada una de las regiones de las rejillas en las que se dividen los pulmones. En los métodos del tercer bloque no se utiliza ninguna información del grado de discriminación de cada región, de cara a la determinación de normalidad y patología, de manera que se considera que todas las regiones de la rejilla tienen exactamente la misma importancia. En el cuarto bloque sí que se hace uso de la información de discriminación, y el modo en que se obtiene dicha información se explicará más adelante, cuando se ilustren las pruebas de radiografías por lotes. El uso o no de la información de discriminación una vez obtenida, queda a elección del usuario.

Entraremos ahora en más detalle en los bloques tres y cuatro. En el bloque tres, el método de la *diferencia de mayor valor absoluto* consiste en recorrer todas las regiones de los pulmones buscando la diferencia entre las distancias mínimas (ya calculadas antes) que sea mayor en valor absoluto. Una vez la tengamos, la clasificación de la radiografía es la misma que la de la región en cuestión, y por tanto podemos decir que una sola región determina si la imagen es normal o patológica. El sistema de *votación discreto*, por el contrario, consiste en una votación en la cual cada región aporta un voto, de manera que si la clasificación de una región es normal suma un voto, y si es patológica resta un voto. Cuando se han recogido todos los votos, si su número supera un determinado umbral la imagen es normal y de lo contrario es patológica. Por tanto, todas las regiones contribuyen para determinar si la imagen es normal o patológica (y todas tienen el mismo peso en la decisión). En cuanto al sistema de *votación continuo*, es similar al discreto pero en este caso se tiene una suma global que recoge la suma de la diferencia entre la distancia mínima de la imagen de entrada a las imágenes normales y a las patológicas, para cada región de los pulmones. Al final si la suma supera un determinado umbral la imagen es patológica y de lo contrario es normal. De nuevo todas las regiones intervienen por igual en la decisión.

Remarcar que el umbral elegido para los métodos de votación es determinante a la hora de controlar el compromiso entre falsos-positivos y falsos-negativos. Así, variando este umbral se puede desplazar la sensibilidad del sistema de modo que disminuya en mayor medida un tipo de error u otro. Por lo general, hemos podido comprobar que un umbral 0 tiende a producir un mayor número de falsos-negativos que de falsos-positivos. Es conveniente que este compromiso pueda ser ajustado por el usuario, ya que es previsible que un falso-negativo (una patología no detectada) resulte más crítico que un falso-positivo (un paciente sano señalado como anormal).

Respecto al bloque cuatro, las diferencias con el bloque tres estriban en que se emplea la capacidad de discriminación de cada región para ponderar el peso de la decisión de cada una de ellas en la determinación de la normalidad o anormalidad de la radiografía completa. Así, el método de la *diferencia de mayor valor absoluto* multiplica la diferencia entre las distancias mínimas de mayor valor absoluto por la discriminación de la región, para primar a las regiones más discriminantes de modo que obtengan valores más altos. En el sistema de *votación discreto*, por su parte, en lugar de que cada región aporte un voto, se suma o resta la discriminación de la región, y solamente en los casos en que la región sea discriminante. Finalmente, en el sistema de *votación continuo*, la suma global lo que recoge es la suma de la diferencia entre la distancia mínima de la imagen de entrada a las imágenes normales y a las patológicas multiplicada por la discriminación, para cada región de los pulmones. Como en el sistema de votación discreto, solo se hace esto cuando la región en cuestión sea discriminante, de lo contrario se ignora.

#### **4.4.2. Pruebas individuales**

En este apartado vamos a esclarecer el modo en que se usa la matriz de clasificación de las regiones, de la que hemos hablado antes, para completar la detección CAD. Recordemos que un sistema de detección CAD pretende determinar si las estructuras corporales visualizadas en una imagen médica son normales o patológicas, y señalar la localización de dichas patologías, sin entrar en la caracterización de las lesiones (esto sería objeto de un sistema de diagnóstico CAD).

Pues bien, nuestro prototipo clasifica las regiones como normales o patológicas una a una, y después hace uso de esta información para clasificar la radiografía completa, todo esto del modo expuesto en el apartado anterior. Esa *matriz de clasificación* es mostrada al usuario junto con el veredicto de normalidad o anormalidad en los experimentos individuales, para ayudarle a encontrar las zonas sospechosas de patología de una radiografía concreta.

El algoritmo asociado a las pruebas individuales tiene al aspecto que se muestra a continuación. Se han indicado en negrita las fases de ejecución comentadas en esta sección, por lo que la explicación de las mismas se encuentra en páginas precedentes.

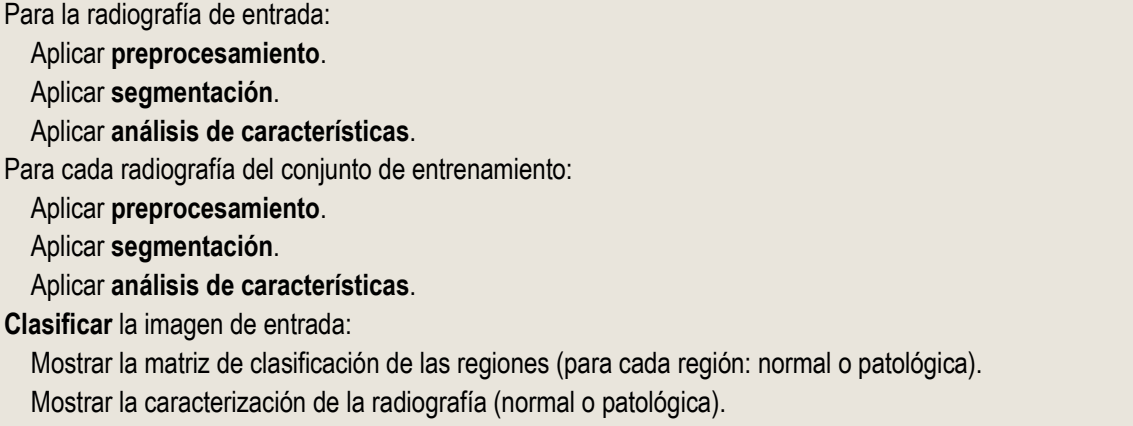

En el capítulo siguiente se vuelve sobre las pruebas individuales para mostrar algunos ejemplos. No obstante, era importante ilustrar aquí el uso de la matriz de clasificación de las regiones, para completar adecuadamente la visión del sistema que se presenta al lector.

#### **4.4.3. Pruebas por lotes**

Las *matrices de discriminación* son obtenidas automáticamente mediante entrenamiento con el mismo conjunto de radiografías normales y patológicas disponibles. Vamos a explicar ahora cómo se consigue esta información de discriminación de las regiones. Es necesario realizar una serie de pruebas para poder extraer una información relevante acerca de cómo de bien o mal clasifica una región. Por eso, el sistema incorpora la capacidad de establecer unas pruebas por lotes que involucren a todas las imágenes de entrenamiento.

En el algoritmo siguiente, se supone que el usuario ha seleccionado el conjunto de imágenes normales y patológicas de entrenamiento y ha creado el "modelo" de normalidad o anormalidad, es decir, el sistema dispone de todos los histogramas LBP normales y patológicos para cada región de las rejillas.

Después, cada radiografía normal o patológica es extraída del conjunto de entrenamiento y clasificada siguiendo alguno de los métodos anteriores. A continuación, con la información de clasificación de las regiones, se puede contrastar el número de aciertos y el de fallos y determinar un valor de discriminación para cada una. Además se actualiza la *matriz de confusión* que nos va a servir para valorar el rendimiento del sistema.

Para cada radiografía normal del conjunto de entrenamiento: Quitar los histogramas de los pulmones de la radiografía de la lista de histogramas. **Clasificar** la radiografía. Actualizar la matriz de confusión. Actualizar la matriz de discriminación a partir de la matriz de clasificación de las regiones. Poner los histogramas de los pulmones de la radiografía en la lista de histogramas. Para cada radiografía patológica del conjunto de entrenamiento: Quitar los histogramas de los pulmones de la radiografía de la lista de histogramas. **Clasificar** la radiografía. Actualizar la matriz de confusión. Actualizar la matriz de discriminación a partir de la matriz de clasificación de las regiones. Poner los histogramas de los pulmones de la radiografía en la lista de histogramas.

Parte del contenido del algoritmo anterior corresponde al capítulo siguiente, relativo a las pruebas del método CAD propuesto. No obstante se ha incluido aquí ya que es necesario comprender el modo en que se consigue la información de discriminación de las regiones de cara a la clasificación de las radiografías.

# 5. Pruebas realizadas

# **5.1. Experimentos individuales**

Vamos a mostrar aquí algunos experimentos realizados de clasificación individual de radiografías, para ilustrar el proceso de detección y exposición al usuario de las zonas sospechosas o problemáticas que lleva a cabo el sistema.

Todas estas pruebas consisten en entrenar al sistema con todas las imágenes (normales y patológicas) excepto una de ellas, que será la que utilicemos para hacer el experimento.

## **5.1.1. Experimento 1**

La primera prueba la realizaremos con una radiografía normal perteneciente a un hombre nacido en 1979. Vemos los resultados en l[a Ilustración 24.](#page-64-0) El sistema muestra la radiografía de entrada, la segmentación de los pulmones, la imagen LBP, y finalmente la clasificación de las regiones y de la radiografía.

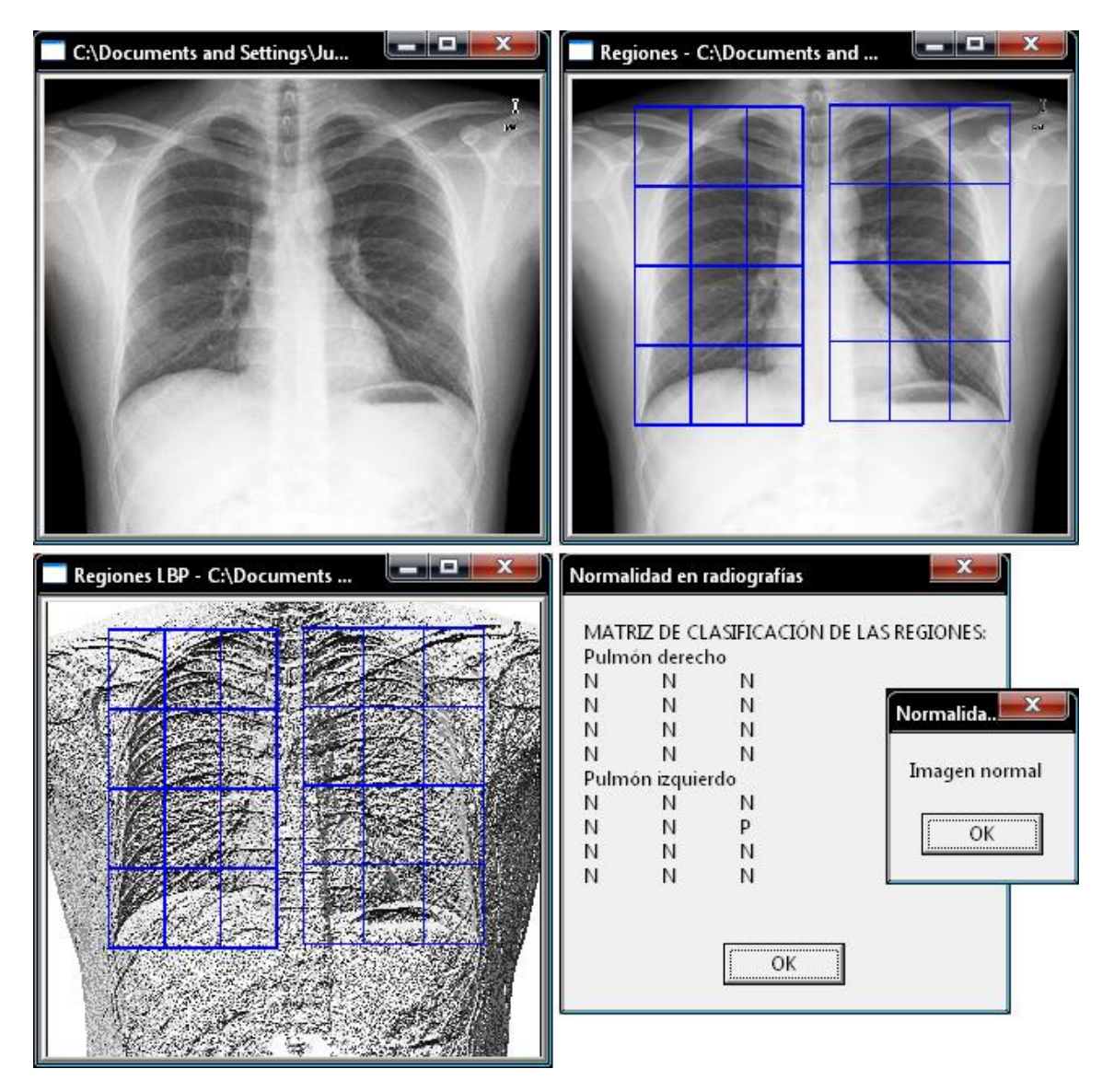

<span id="page-64-0"></span>**Ilustración 24. Experimento individual 1**

La nomenclatura en la ventana de clasificación de las regiones es N para normalidad y P para patología, numerando las regiones de izquierda a derecha y de arriba abajo, y siguiendo el mismo esquema que en la imagen de la segmentación de los pulmones (filas × columnas).

En este ejemplo, aunque se localiza una región sospechosa, una vez aplicado el algoritmo de clasificación (diferencia de mayor valor absoluto sin discriminación, como en el resto de ejemplos de esta sección) se determina que la imagen es normal. Es interesante devolver el resultado de esta forma, para que el usuario pueda enfocar su atención al lugar señalado y comprobar que efectivamente la imagen no presenta anormalidad alguna.

#### **5.1.2. Experimento 2**

En la segunda prueba la radiografía de entrada es patológica y pertenece a un hombre nacido en 1933 (ver [Ilustración 25\)](#page-65-0).

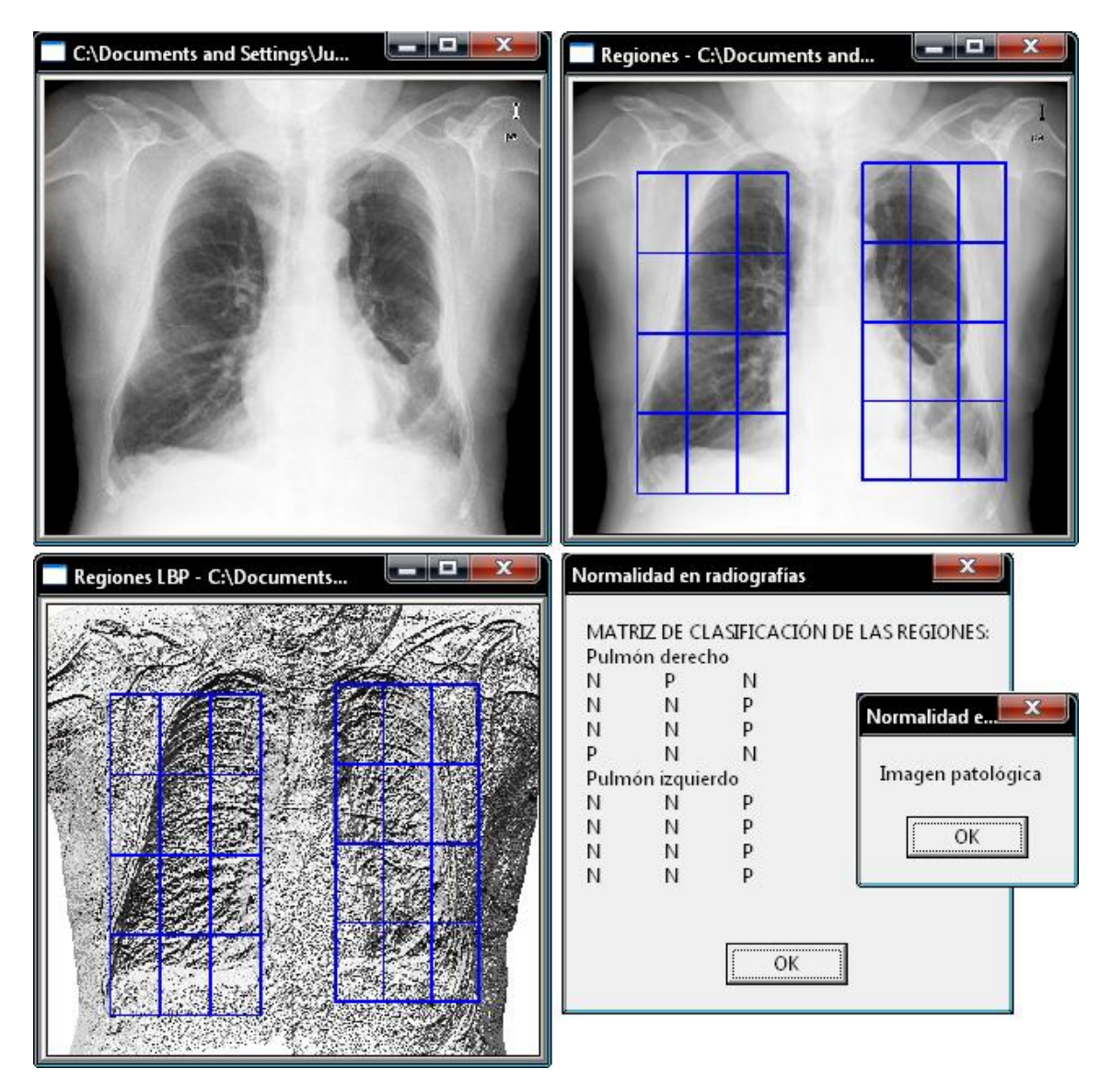

**Ilustración 25. Experimento individual 2**

<span id="page-65-0"></span>En esta ocasión se han detectado signos de anormalidad en toda la zona externa del pulmón izquierdo, así como en varias regiones del pulmón derecho (raíz pulmonar, zona supe-

rior externa y zona inferior externa). Además, la categoría de las anormalidades detectadas llevan al sistema a determinar que la imagen es patológica.

## **5.1.3. Experimento 3**

La tercera prueba tiene como objetivo detectar normalidad en la radiografía de una mujer nacida en 1929 [\(Ilustración 26\)](#page-66-0).

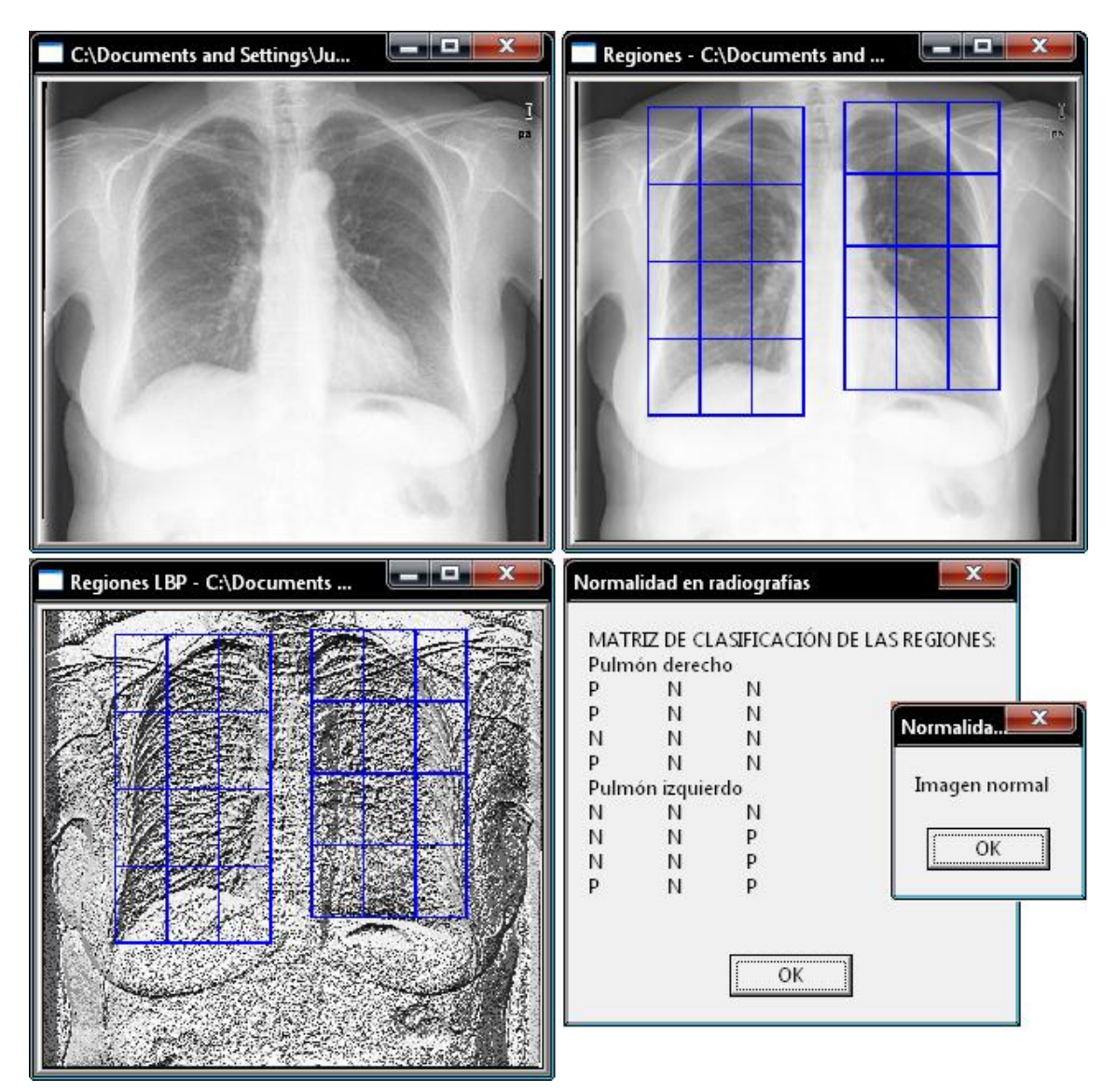

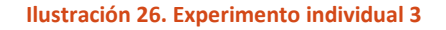

<span id="page-66-0"></span>Se han detectado signos de anormalidad en la zona externa del pulmón derecho, así como en la del izquierdo, y también en el corazón (concretamente hablamos del *ventrículo izquierdo* del corazón, que es lo que queda encuadrado a la altura de la región inferior interna de la rejilla del pulmón izquierdo). No obstante, la imagen es clasificada como normal, ya que el algoritmo de clasificación determina si el peso de las desviaciones que detecta es suficiente para que sean clasificadas como anormalidades o por el contrario no se trata más que de fluctuaciones alrededor de la normalidad.

## **5.1.4. Experimento 4**

La cuarta y última prueba la vamos a hacer sobre una radiografía patológica. La exploración fue realizada a una mujer nacida también en 1929. En la [Ilustración 27](#page-67-0) tenemos el resultado que nos devuelve el sistema de detección CAD.

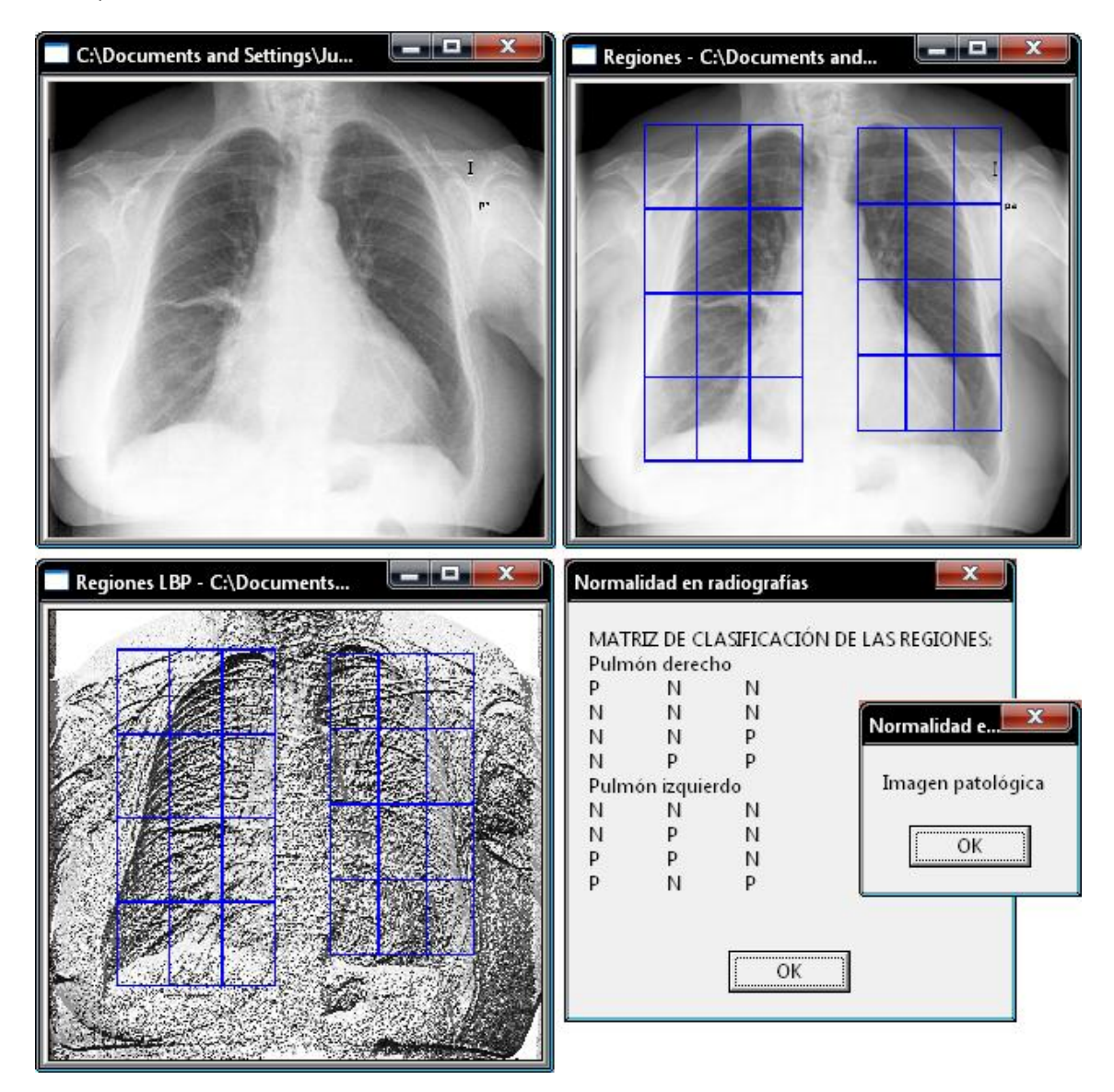

**Ilustración 27. Experimento individual 4**

<span id="page-67-0"></span>Se aprecian anormalidades en varias regiones de la zona inferior interna del pulmón derecho, y lo mismo ocurre con la zona inferior del pulmón izquierdo (incluyendo al corazón). Además, a la vista de la radiografía original parecen problemas bastante importantes. Incluso, el sistema sugiere que puede haber anormalidad en el parénquima pulmonar izquierdo (si bien todo apunta a que esa zona no va a determinar la decisión, ya que es en apariencia normal), y en la esquina superior externa de la rejilla del pulmón derecho, fuera de la caja torácica. Pues bien, el sistema acierta al caracterizar la imagen como patológica.

## **5.2. Índices de rendimiento clínico**

La evaluación del sistema de clasificación es uno de los principales aspectos para medir el rendimiento del sistema. Desde los primeros comienzos, los investigadores han utilizado

diversos índices de rendimiento para estimar la capacidad de un sistema de diagnóstico para distinguir de forma precisa las muestras en sus clases. El porcentaje de *verdaderos-positivos* (TP) y el de *falsos-positivos* (FP) son índices que indican parcialmente el rendimiento de clasificación de un sistema. El porcentaje de TP representa la proporción de muestras patológicas que son correctamente clasificadas como patológicas, mientras que el valor de FP representa el porcentaje de muestras normales que son incorrectamente clasificadas como patológicas. Sin embargo, en la mayoría de los sistemas de clasificación, el ajuste de ciertos parámetros algorítmicos puede modificar sus puntos de operación, resultando en la consecución de diferentes pares de porcentajes TP y FP. Tal comportamiento genera dudas acerca de la selección de los parámetros de entrenamiento apropiados del sistema y ocasiona dificultades en la evaluación del rendimiento real del sistema para diferentes grados de confianza [1].

El rendimiento clínico de un test médico, incluyendo imagen médica, se determina normalmente estimando índices para TP, *verdaderos-negativos* (TN), FP, sensibilidad (*sensitivity*, SENS), especificidad (*specificity*, SPEC), valor predictivo positivo (*positive predictive value*, PPV), valor predictivo negativo (*negative predictive value*, NPV), prevalencia (*prevalence*), y precisión (*accuracy*) [2]. Además, se suelen utilizar tablas como la [Tabla 1,](#page-68-0) también conocidas como *matrices de confusión* en el campo de la inteligencia artificial.

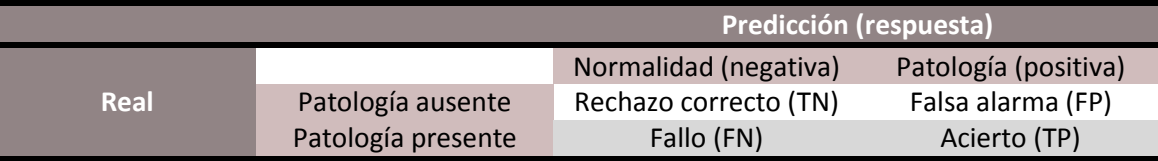

#### **Tabla 1. Matriz de confusión**

<span id="page-68-0"></span>Entrando en más detalle en los distintos tipos de errores, FP es un tipo de mala clasificación indeseable, porque tiene un gran impacto en los costes y entrega de cuidados sanitarios. FN, por su parte, es también un tipo de mala clasificación indeseable porque lleva a un inadecuado seguimiento de los pacientes y provoca que se pasen por alto casos de enfermedad.

Por otro lado, SENS o sensibilidad es la probabilidad de una respuesta positiva para los casos patológicos. SPEC o especificidad es la probabilidad de una respuesta negativa para los casos con ausencia de patología.

$$
SENS = \frac{TP}{TP + FN}
$$

#### **Ecuación 8. Índice de sensibilidad**

$$
SPEC = \frac{TN}{TN + FP}
$$

#### **Ecuación 9. Índice de especificidad**

PPV y NPV dependen de la sensibilidad y la especificidad, pero están también directamente relacionados con la prevalencia (PR), la proporción de casos en la población de test con patología.

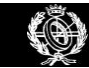

$$
PPV = \frac{TP}{TP + FP}
$$

**Ecuación 10. Índice de valor predictivo positivo**

$$
NPV = \frac{TN}{TN + FN}
$$

**Ecuación 11. Índice de valor predictivo negativo**

$$
PR = \frac{TP + FN}{TP + FP + TN + FN}
$$

**Ecuación 12. Índice de prevalencia**

Cuanto mayor es la prevalencia, mayor es el valor predictivo. La precisión (ACC) depende linealmente de la prevalencia. La precisión es igual a la especificidad al 0% de prevalencia e igual a la sensibilidad al 100% de prevalencia [2].

 $ACC = PR \times (SENS - SPEC) + SPEC$ 

#### **Ecuación 13. Índice de precisión**

El último índice es equivalente a la proporción de aciertos respecto del total, y lo utilizaremos para determinar el rendimiento de nuestro prototipo CAD en los diversos escenarios de pruebas.

Tal y como se explicó al final de la sección anterior de diseño de la solución, las pruebas por lotes realizadas con todas las imágenes de entrenamiento dan lugar a una matriz de confusión cada vez que se ejecutan. Lo que haremos para mostrar los experimentos realizados será exponer las distintas matrices de confusión que se obtienen con varios parámetros algorítmicos, más los valores de los distintos índices de rendimiento clínico. Para acabar haremos un estudio comparativo y una discusión de los resultados.

## **5.3. Experimentos por lotes y resultados**

La realización de las pruebas de este proyecto ha resultado una tarea larga y complicada, debido a la gran cantidad de variables que intervienen en la correcta clasificación de las imágenes, empezando por el proceso de localización de los pulmones y acabando por los diferentes métodos de clasificación. Veamos algunas de ellas.

En relación a la técnica de búsqueda de patrones:

- Método de comparación (*matching*) de la plantilla con las regiones de la imagen.
- Número de patrones de pulmones utilizados.
- Escalado de dichos patrones.

En relación a la técnica LBP:

- Umbral utilizado.
- Escalado de las imágenes.

En relación a los histogramas:

- Método de comparación entre histogramas utilizado.
- Número de regiones definidas (filas y columnas).

En relación a la clasificación de las imágenes:

- Método de clasificación.
	- o Umbral en los métodos de votación.
- Utilización de la matriz de discriminación de las regiones.

Evidentemente, intentar encontrar los valores de todos estos parámetros que produzcan una clasificación óptima resulta una labor ingente. Para restringir las variables involucradas, vamos a ver qué decisiones de implementación se han tomado en relación a cada uno de los apartados anteriores.

El método de comparación de las plantillas de los pulmones con las radiografías elegido es una correlación normalizada que nos da buenos resultados, aunque hay otras opciones (suma de diferencias al cuadrado, producto vectorial). El número de patrones de los pulmones empleado ha sido de dos por cada pulmón, y aunque en este caso podría haberse utilizado un número mayor, por razones de eficiencia se ha preferido no añadir excesiva carga ya que no creemos que la relación beneficio/coste computacional sea suficiente. Los patrones de pulmón usados han sido extraídos del conjunto de radiografías normales, una de varón y otra de mujer. En cuanto al escalado a distintos tamaños de los patrones para el *matching*, se varía entre el 120% y el 80% con incrementos del 5%, porque tamaños mayores o menores no son necesarios para la correcta localización, y de hecho se pueden producir errores si se permite demasiada variación.

Para aplicar la técnica de LBP se ha omitido el uso de un umbral (es decir, umbral 0), de manera que se trata de la técnica LBP original. También hay que tener en cuenta que por razones de eficiencia, se ha optado por emplear un escalado al 20% del tamaño de las imágenes.

Respecto al método de comparación de los histogramas, se ha optado por la distancia de Bhattacharyya, aunque nuevamente había más opciones (correlación, χ-cuadrado, intersección). Tras estudiar los resultados de distancias que hemos testado en el banco de pruebas, nos hemos decantado por esta alternativa que, por un lado, nos indica la mayor proximidad entre histogramas con un número más próximo a cero (esto también lo hace χ-cuadrado), como era nuestro deseo, y por otro lado, nos devuelve valores más discriminantes, con más variación entre muestras que en el caso de los otros métodos. En lo que respecta al número de filas y columnas de la rejilla, hemos utilizado habitualmente  $4 \times 3$ , porque consideramos que así alcanzamos un equilibrio con el que evitamos el sobreentrenamiento que podría sobrevenir con demasiadas regiones, y al mismo tiempo creemos que son suficientes regiones para detectar las patologías más importantes.

En cuanto al método de clasificación, hemos considerado lo más conveniente estudiar todos ellos, con y sin uso de matriz de discriminación y así poder contrastar los resultados. También es interesante realizar pruebas con el umbral de los métodos de clasificación basados en votación, especialmente porque dicho umbral sirve para variar la respuesta del sistema al clasificar muestras y por tanto un correcto ajuste mejorará mucho el rendimiento.

A continuación vamos a ir mostrando las distintas matrices de confusión asociadas a cada uno de los experimentos. Para cada método de clasificación se hace una variación de los umbrales involucrados en el algoritmo. En cada caso se indica si se utiliza información de la discriminación de las regiones o no. Recordemos que el tamaño de las imágenes está escalado al 20% y que se establece siempre una rejilla de  $4 \times 3$ . Es importante aclarar también que cuando se indica "Hombre" se hace uso solamente de las radiografías de hombre en las pruebas por lotes, cuando se indica "Mujer" solo se usan las de mujer, y cuando de indica "Todas" nos referimos a que usamos todas ellas sin distinción, las de hombre y las de mujer juntas.

#### **5.3.1. Método de diferencia de mayor valor absoluto**

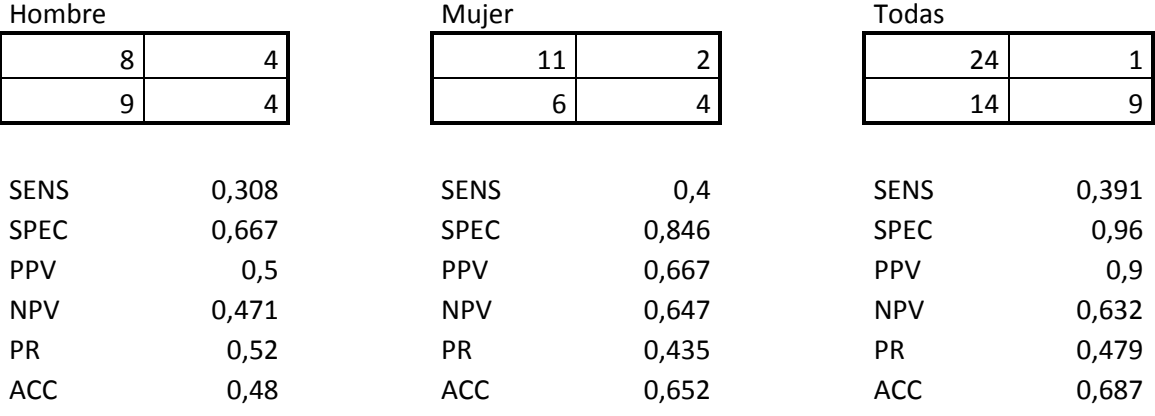

Diferencia de mayor valor absoluto, sin discriminación

**Tabla 2. Diferencia de mayor valor absoluto, sin discriminación (20%, 4 × 3)**

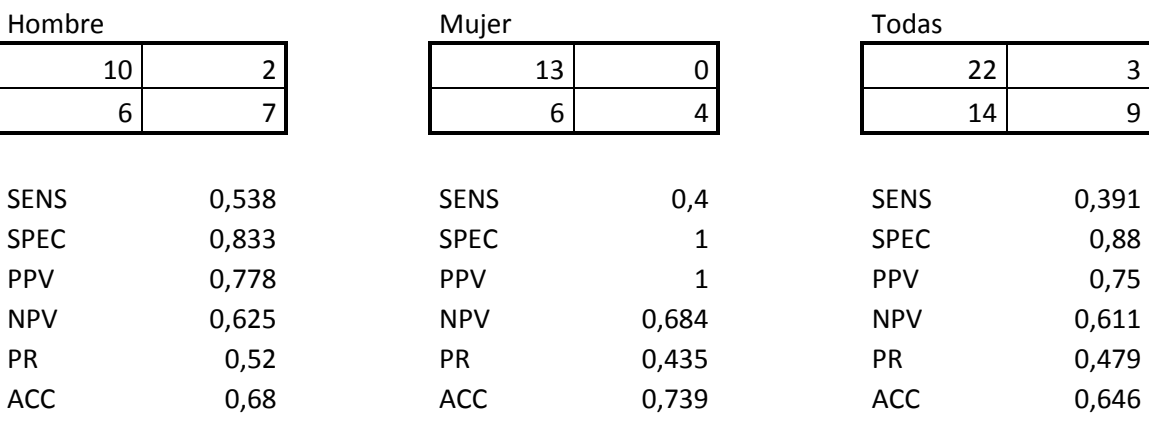

Diferencia de mayor valor absoluto, con discriminación

**Tabla 3. Diferencia de mayor valor absoluto, con discriminación (20%, 4 × 3)**

## **5.3.2. Sistema de votación discreto**

Sistema de votación discreto, sin discriminación, umbral 0,2 × numRadiografías

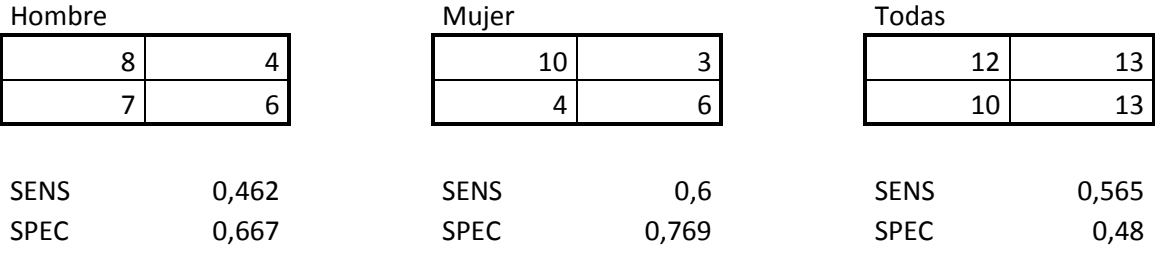
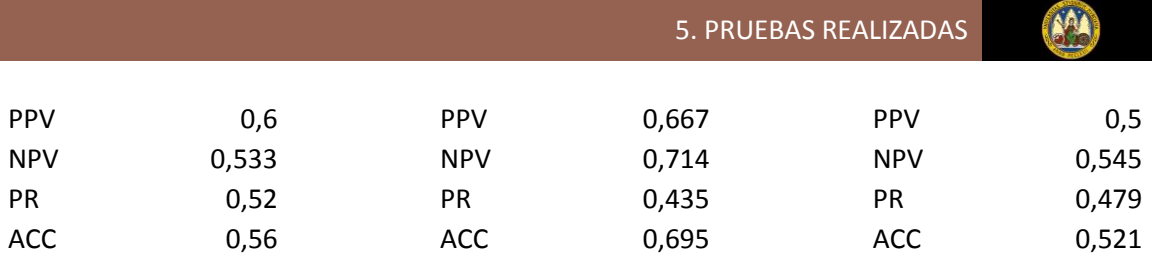

**Tabla 4. Votación discreto, sin discriminación, umbral 0,2 × numRadiografías (20%, 4 × 3)**

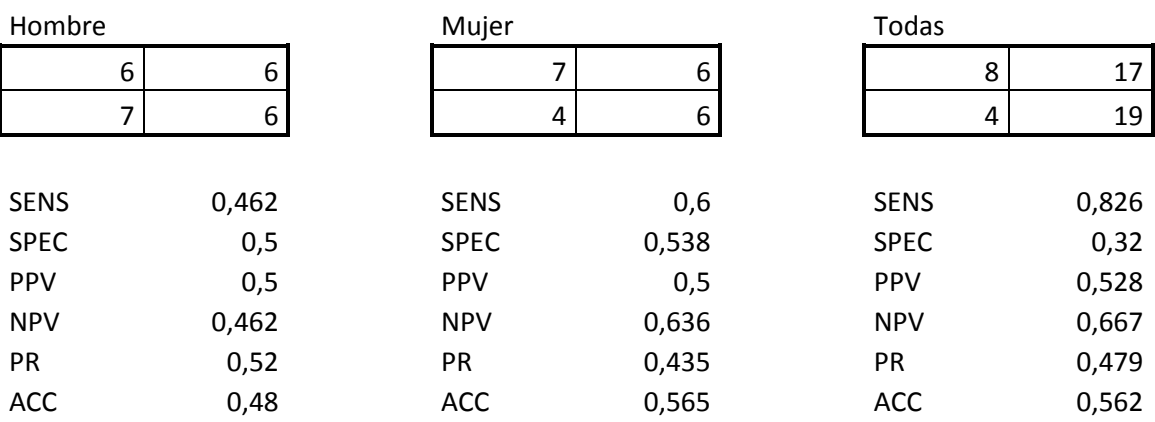

Sistema de votación discreto, sin discriminación, umbral 0,3 × numRadiografías

**Tabla 5. Votación discreto, sin discriminación, umbral 0,3 × numRadiografías (20%, 4 × 3)**

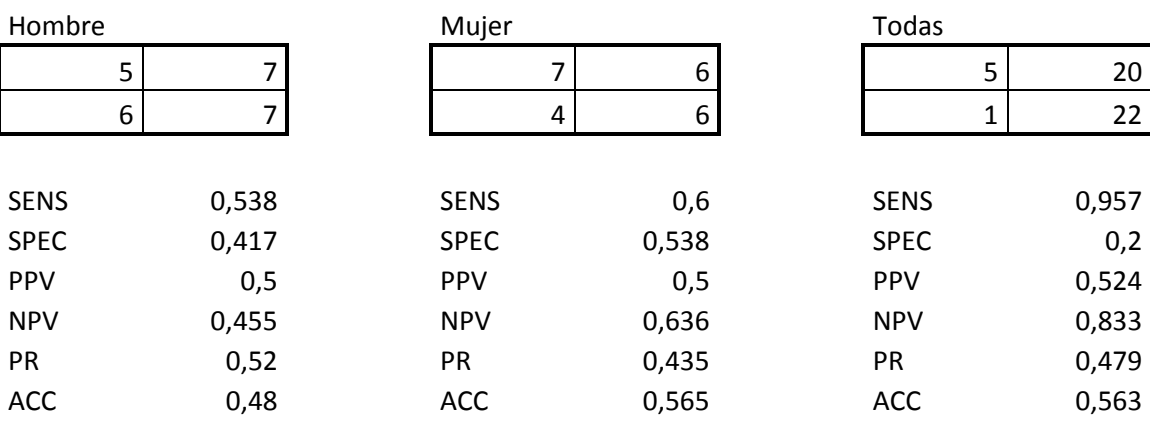

Sistema de votación discreto, sin discriminación, umbral 0,4 × numRadiografías

**Tabla 6. Votación discreto, sin discriminación, umbral 0,4 × numRadiografías (20%, 4 × 3)**

Sistema de votación discreto, con discriminación, umbral 0,7 × numRadiografías

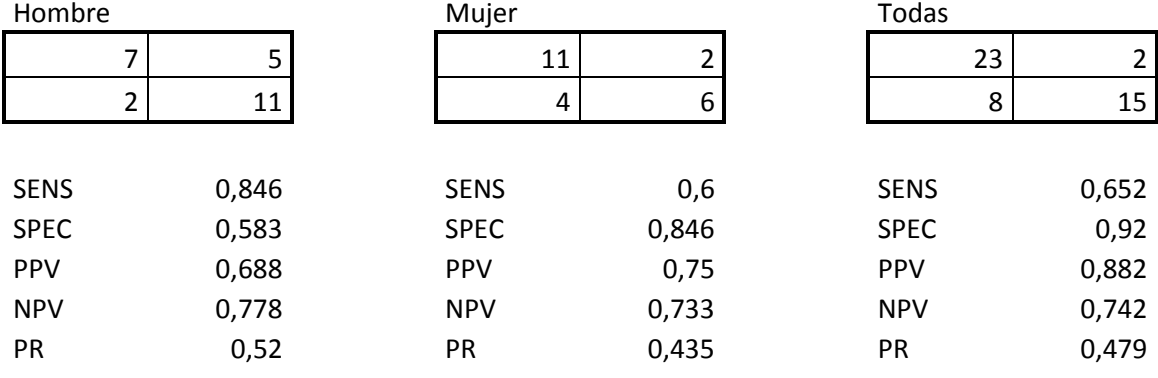

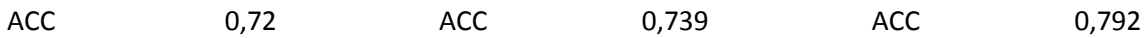

#### **Tabla 7. Votación discreto, con discriminación, umbral 0,7 × numRadiografías (20%, 4 × 3)**

Hombre **Mujer** Mujer **Todas** 6 6 11 2 20 5 1 12 12 4 6 6 17 SENS 0,923 SENS 0,6 SENS 0,739 SPEC 0,5 SPEC 0,846 SPEC 0,8 PPV 0,667 PPV 0,75 PPV 0,773 NPV 0,857 NPV 0,733 NPV 0,769 PR 0,52 PR 0,435 PR 0,479 ACC 0,72 ACC 0,739 ACC 0,771

Sistema de votación discreto, con discriminación, umbral 0,8 × numRadiografías

**Tabla 8. Votación discreto, con discriminación, umbral 0,8 × numRadiografías (20%, 4 × 3)**

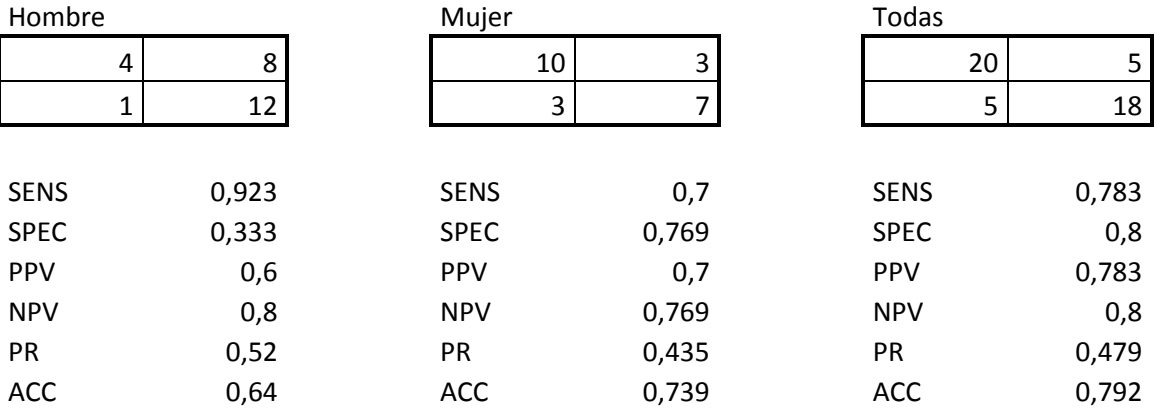

Sistema de votación discreto, con discriminación, umbral 1,0 × numRadiografías

**Tabla 9. Votación discreto, con discriminación, umbral 1,0 × numRadiografías (20%, 4 × 3)**

## **5.3.3. Sistema de votación continuo**

Sistema de votación continuo, sin discriminación, umbral -0,2

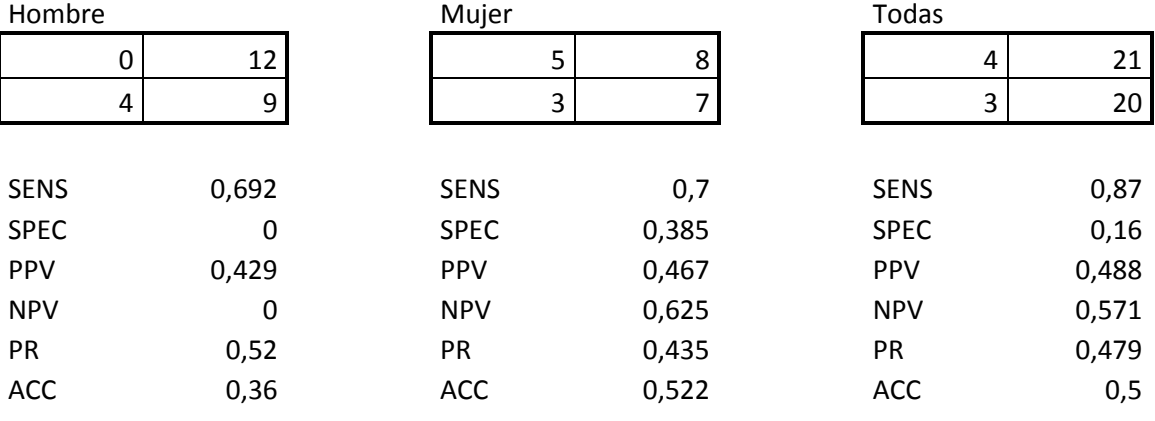

**Tabla 10. Votación continuo, sin discriminación, umbral -0,2 (20%, 4 × 3)**

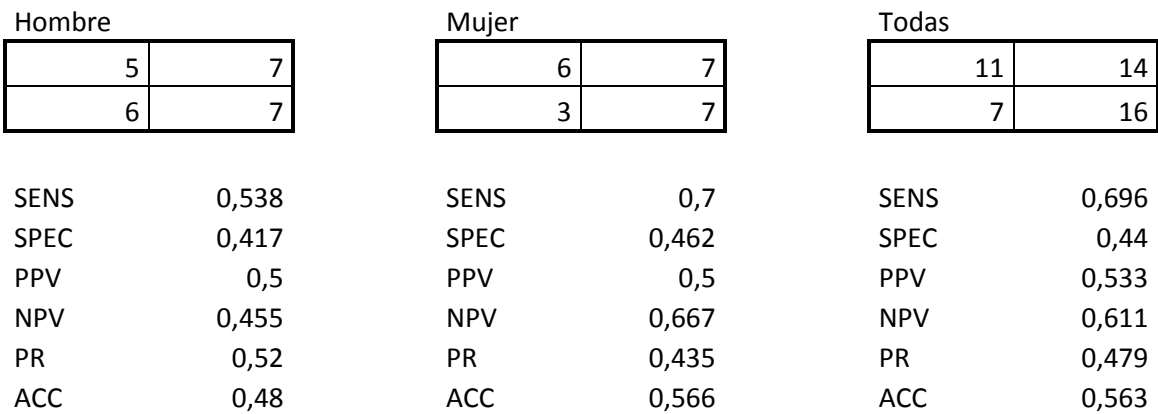

Sistema de votación continuo, sin discriminación, umbral -0,15

**Tabla 11. Votación continuo, sin discriminación, umbral -0,15 (20%, 4 × 3)**

Sistema de votación continuo, sin discriminación, umbral -0,1

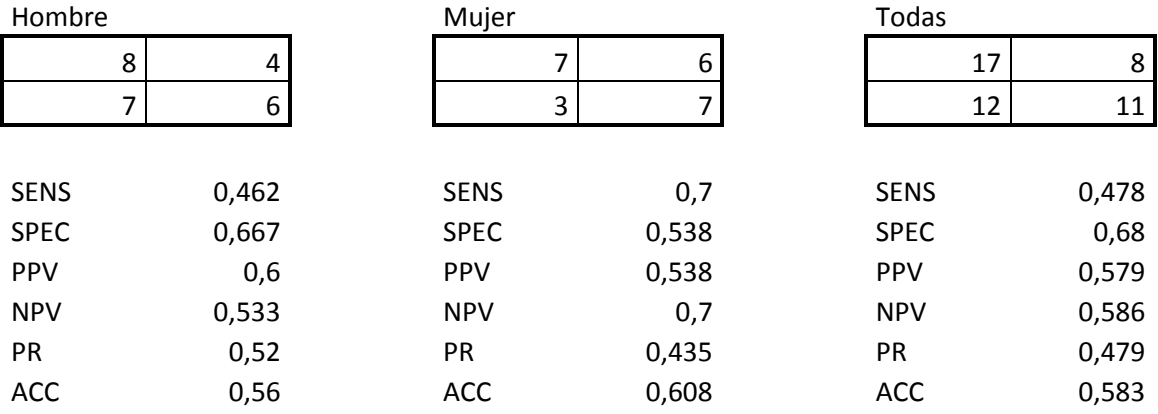

**Tabla 12. Votación continuo, sin discriminación, umbral -0,1 (20%, 4 × 3)**

Sistema de votación continuo, con discriminación, umbral -0,4

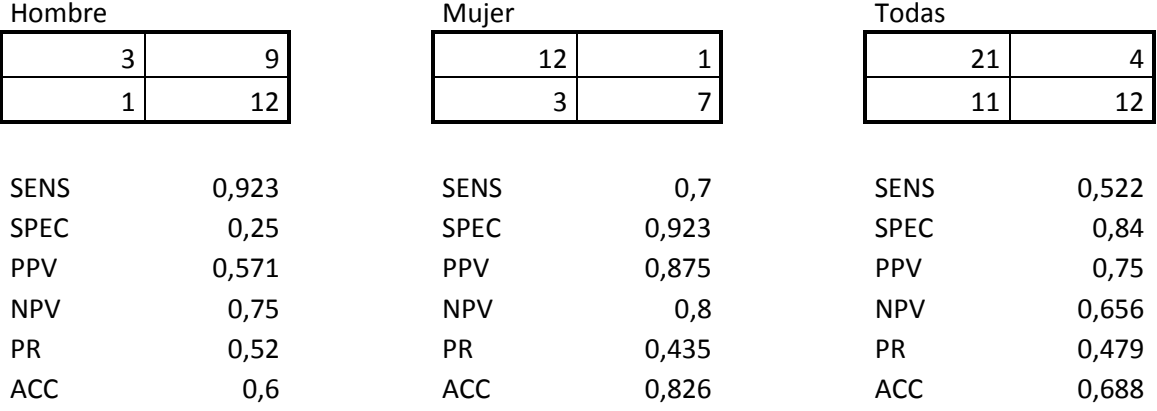

**Tabla 13. Votación continuo, con discriminación, umbral -0,4 (20%, 4 × 3)**

Sistema de votación continuo, con discriminación, umbral -0,2 Hombre **Mujer** Mujer **Todas** 

DETECCIÓN DE NORMALIDAD Y ANORMALIDAD EN RADIOGRAFÍAS

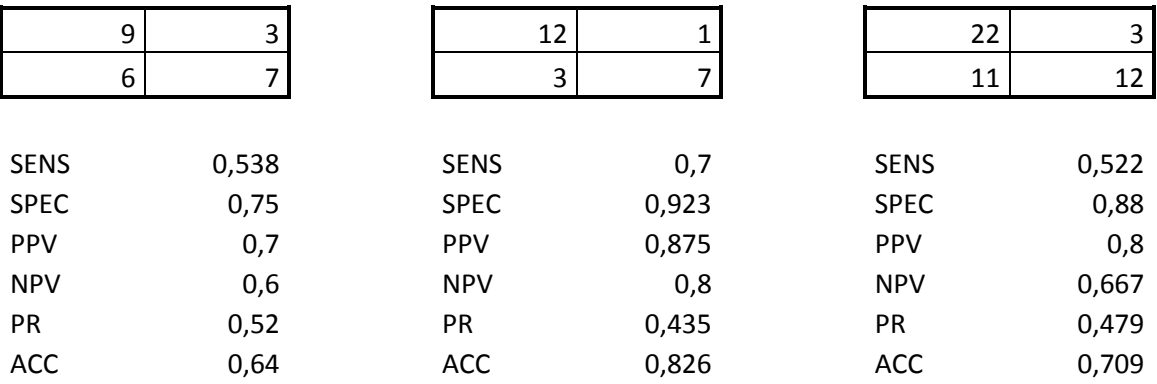

**Tabla 14. Votación continuo, con discriminación, umbral -0,2 (20%, 4 × 3)**

Sistema de votación continuo, con discriminación, umbral -0,1

| Hombre      |       | Mujer       |         | Todas       |    |       |
|-------------|-------|-------------|---------|-------------|----|-------|
| 10          | 2     |             | 13<br>0 |             | 23 | 2     |
| 7           | 6     |             | 3       |             | 12 | 11    |
|             |       |             |         |             |    |       |
| <b>SENS</b> | 0,462 | <b>SENS</b> | 0,7     | <b>SENS</b> |    | 0,478 |
| <b>SPEC</b> | 0,833 | <b>SPEC</b> | 1       | <b>SPEC</b> |    | 0,92  |
| PPV         | 0,75  | PPV         | 1       | PPV         |    | 0,846 |
| <b>NPV</b>  | 0,588 | <b>NPV</b>  | 0,813   | <b>NPV</b>  |    | 0,657 |
| PR          | 0,52  | PR          | 0,435   | PR          |    | 0,479 |
| <b>ACC</b>  | 0,64  | ACC         | 0,87    | ACC         |    | 0,708 |
|             |       |             |         |             |    |       |

**Tabla 15. Votación continuo, con discriminación, umbral -0,1 (20%, 4 × 3)**

# **5.4. Valoración de los resultados y comparación de las alternativas**

En cuanto a la valoración de los resultados, dada la considerable cantidad de datos de los que disponemos, vamos a centrar nuestra atención en la precisión (ACC) del sistema en cada uno de los experimentos. La precisión también la podemos interpretar como el porcentaje de aciertos en la predicción que tiene nuestro sistema. Vamos a analizar los métodos sin hacer uso de la información de discriminación de las regiones pulmonares por una parte, y por otra parte consideraremos los métodos usando dicha información.

En el caso de los métodos sin discriminación, se aprecia un bajo nivel de precisión generalizado, como se puede ver en la [Ilustración 28.](#page-76-0) No obstante, este comportamiento es más acusado en los métodos de votación, sobre todo si no se hace una correcta elección del umbral. El método de diferencia de mayor valor absoluto tiene un índice de precisión interesante, especialmente en el caso de las radiografías de mujer y también cuando se consideran todas las radiografías juntas. También parece que el peso del umbral en los métodos de votación tiende a ser menor cuando aumenta el número de radiografías de entrenamiento. Las radiografías de hombre se muestran como las más difíciles de clasificar. Finalmente decir que aunque existen algunos casos con precisión inferior al 50% (en las radiografías de hombre), el nivel medio de aciertos ronda el 55% con picos cercanos al 70%.

En lo que respecta a los métodos con discriminación, el grado de precisión alcanzado aquí es más que notable, destacando nuevamente la clasificación de las radiografías de mujer sobre las de hombre (ver [Ilustración 29\)](#page-77-0). Ahora en la mayoría de ocasiones los métodos de votación obtienen mejores resultados que el de la diferencia de mayor valor absoluto. Llama la atención el método de votación continuo con distintos umbrales al clasificar radiografías de mujer, con tasas de acierto superiores al 80%, y que con el umbral adecuado roza el 90% de precisión. Con todas las radiografías el mejor es el método de votación discreta, llegando a cerca del 80% de precisión. En general, el porcentaje medio de aciertos está en torno al 70% considerando todos los casos.

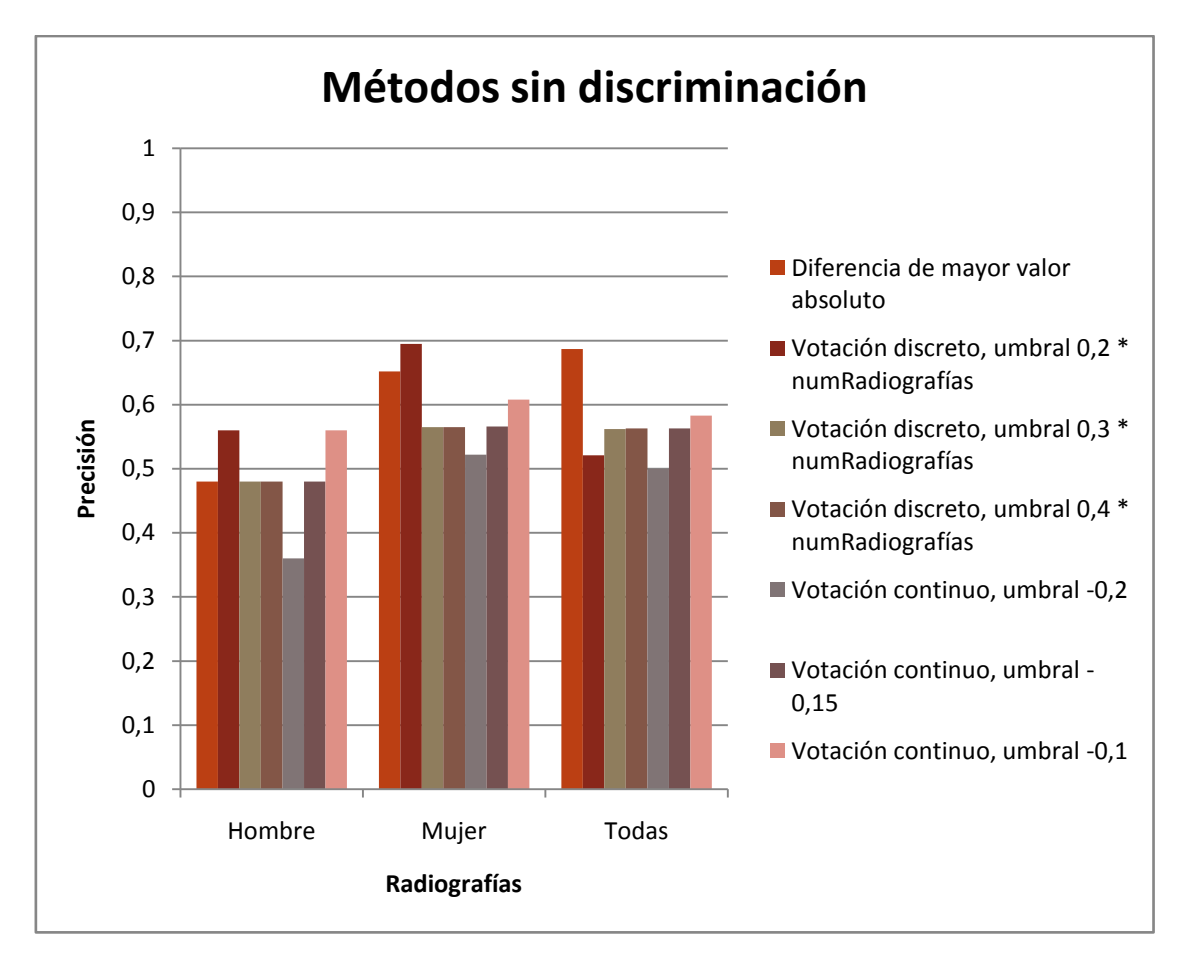

**Ilustración 28. Rendimiento de los métodos de clasificación sin discriminación**

<span id="page-76-0"></span>A la vista de estos resultados comparativos, podemos extraer algunas conclusiones interesantes:

- Una primera conclusión muy evidente es que los métodos en los que se hace uso de la matriz de discriminación de las regiones son mejores que los que no utilizan esa información. Se deduce, lógicamente, que no todas las regiones tienen la misma importancia en la detección de patologías.
- Otra conclusión es que las radiografías de mujer son más fáciles de clasificar que las de hombre. No obstante, esta conclusión es muy dependiente del reducido conjunto de entrenamiento del que hemos dispuesto para llevar a cabo este proyecto.
- También sucede que al trabajar con todas las imágenes juntas, de hombre y de mujer, no siempre se llega a un punto intermedio de precisión, sino que los resultados se sue-

len mantener cerca de los obtenidos al trabajar con radiografías de mujer solamente (dependiendo del método). Esto podemos achacarlo a que aumentar el conjunto de radiografías sirve para hacer una detección más acertada. Este hecho nos lleva a una interesante conclusión: cuando el sistema incorpore conjuntos de entrenamiento mucho mayores, se espera que los porcentajes de acierto mejoren de forma muy significativa.

- Entrando ya en la comparación de los métodos entre sí, ya se ha dicho que la diferencia de mayor valor absoluto no va del todo mal cuando no se aprovecha el poder discriminante de las regiones, pero baja mucho su rendimiento en caso contrario, ya que aunque aumenta en términos absolutos (como era de esperar), disminuye en relación a los métodos de votación.
- Por último, estos métodos de votación se aprovechan muy bien de la información de discriminación de las regiones para mejorar enormemente su precisión, y según se apliquen a un conjunto de radiografías o a otro interesa usar el sistema de votación discreto o el continuo.

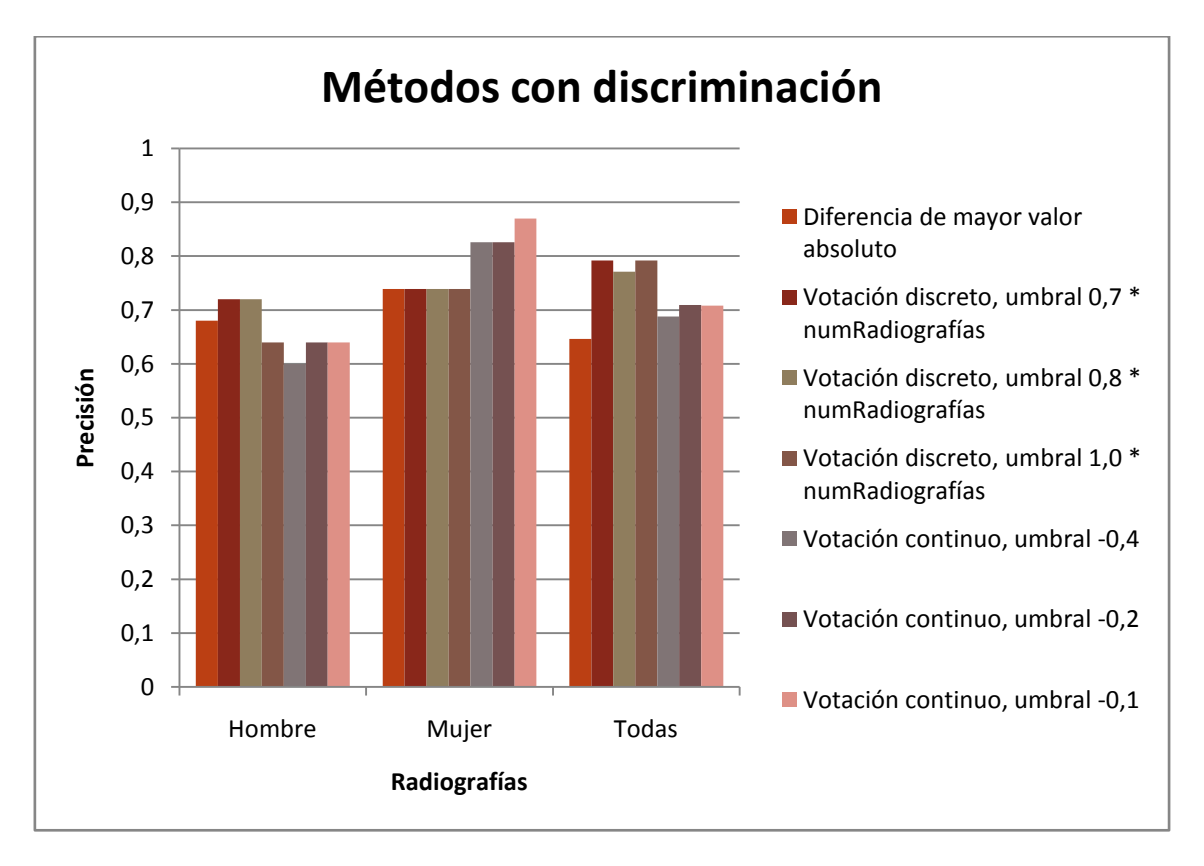

<span id="page-77-0"></span>**Ilustración 29. Rendimiento de los métodos de clasificación con discriminación**

# 6. Conclusiones y vías futuras

# **6.1. Conclusiones generales**

Como conclusiones generales derivadas de la realización de este proyecto, podemos observar en primer lugar que la utilización del operador LBP de análisis de textura se ha revelado como un medio efectivo para el estudio de las radiografías, y más concretamente de las radiografías de tórax, que son el objeto de este proyecto.

La obtención de los histogramas de las imágenes a las que se ha aplicado la técnica de *Local Binary Patterns*, permite diferenciar con una gran precisión entre lo que es una radiografía y lo que no mediante la comparación de los histogramas calculados. En particular, cuando este proceso se lleva a cabo para distintas regiones de una imagen radiológica, correspondientes a las estructuras anatómicas bajo estudio que resultan visibles mediante dicha técnica de imagen, se puede obtener información determinante para clasificar dicha región. De hecho, el seguir este camino ha demostrado ser bastante provechoso para el análisis de imágenes médicas en general.

Por otro lado, la utilización de la técnica de búsqueda de patrones o *template matching* en la fase de segmentación para localizar los pulmones, ha sido satisfactoria a pesar de sus limitaciones. La gran variabilidad entre personas en cuanto a la forma y tamaño de los pulmones hace difícil conseguir una localización óptima de dichas estructuras a través de este medio, pero también hay que resaltar la introducción en el sistema de mejoras a la técnica base para solventar estos problemas en la medida de lo posible (escalado de las plantillas a distintos tamaños y uso de varias plantillas en lugar de una sola).

La detección de normalidad y anormalidad en radiografías que da nombre a este proyecto se ha logrado en buena medida, con tasas de acierto bastante interesantes para tratarse de un prototipo de sistema de detección asistida por computador. Creemos que los objetivos marcados al principio de este proyecto se han alcanzado satisfactoriamente, y sin duda se ha establecido una base de trabajo importante cuyos resultados pueden ayudar en una futura continuación posterior en esta línea.

# **6.2. Alcance de la solución**

Recordemos que este proyecto surge como una colaboración entre el Hospital General Universitario Reina Sofía de Murcia y la Facultad de Informática. La solución propuesta, implementada y analizada es un primer paso hacia la obtención de un sistema de detección CAD (*computer-aided detection*), para la detección de normalidad y patología en imágenes radiológicas, que pueda ser implantado en un hospital. Los ratios de acierto alcanzados, próximos al 90% en los mejores casos, son bastante prometedores; aunque resulta evidente que son aún insuficientes para una aplicación práctica real. En cualquier caso, son una muestra de lo enormemente ambicioso del objetivo propuesto.

El producto *software* desarrollado de ninguna manera puede considerarse un sistema final, más bien se trata de un prototipo bastante estable. Por tanto, es necesario seguir trabajando en esta línea hasta lograr un método que reúna los requisitos necesarios para afrontar la

realidad clínica. Siendo realistas, sólo a partir de porcentajes de acierto próximos o superiores al 95% empezarán a ser usables este tipo de herramientas. Pero, para trabajar en su desarrollo, el uso de conjuntos de prueba mucho mayores será imprescindible.

## **6.3. Vías futuras**

Existen multitud de aspectos en los que profundizar para mejorar los resultados de nuestro sistema de detección CAD; aquí señalaremos los que consideramos más importantes. Existe la posibilidad de mejorar la segmentación y la clasificación. También se podría practicar un análisis de la imagen a distintos niveles, global y local, o general y específico. Asimismo, puesto que en este momento tan solo se analizan los pulmones (a sugerencia de los radiólogos del referido hospital), se puede ampliar el estudio al resto de las estructuras anatómicas visibles en una radiografía de tórax. Además, se podría hacer uso de radiografías en proyección lateral (LAT) para complementar la vista posteroanterior (PA) que utilizamos ahora, tal y como hacen los radiólogos. Por último, aunque esto ya supone sobrepasar los límites del planteamiento original, puede plantearse la posibilidad de ampliar el desarrollo a un sistema de diagnóstico CAD (*computer-aided diagnosis*). A continuación profundizaremos un poco más en cada uno de estos aspectos.

- En cuanto a la segmentación, la utilización de la técnica de búsqueda de patrones o *template matching*, aunque suficiente para localizar los pulmones, introduce un componente de imprecisión ya que no se consigue una segmentación precisa, de modo que cuando se estudia una región pulmonar también se incluye una zona anatómica no correspondiente a los pulmones. Al menos esto es lo que sucede con las regiones situadas en el contorno pulmonar. También en relación a la segmentación, existe otra dificultad añadida y es la utilización de regiones de interés rectangulares. Si se pretende estudiar una zona curva, habría que establecer una región de interés igualmente curva para circunscribir el estudio al área deseada y que no existiera el riesgo de que las estructuras adyacentes afectaran a los resultados.
- Respecto a la clasificación, es sin duda otra área con grandes posibilidades de aportar mejoras al rendimiento del sistema. Existen métodos de clasificación tremendamente potentes que pueden ser aplicados a este problema [1], [28]. Además, muchos de ellos están ya implementados en la librería de procesamiento de imagen OpenCV, que ofrece, entre otros, clasificador Bayesiano, k vecinos más cercanos, máquinas de vectores de soporte (*support vector machines*, SVM), árboles de decisión, *boosting*, y redes neuronales. En [28] se habla, por un lado, de clasificación de imagen general y, por otro lado, de avances modernos en clasificación de imágenes biomédicas. Dentro del primer grupo se sitúan técnicas como el clasificador Bayesiano, k vecinos más cercanos, árboles de decisión, y redes neuronales. En el segundo grupo estarían técnicas como SVM, análisis de componentes principales (*principal component analysis*, PCA), análisis de componentes independientes (*independent component analysis* , ICA), y *boosting*. Los métodos de clasificación de este segundo grupo han mostrado un rendimiento superior al sobrepasar las limitaciones de los primeros. Por todo esto, se puede recomendar el empleo de algún método de clasificación de nueva generación para su inclusión en el sistema en el futuro. Como ya hemos comentado en varias ocasiones, el

principal inconveniente que hemos encontrado en este sentido es el reducido conjunto de ejemplos disponible.

- Otra sugerencia de trabajo futuro consistiría en el establecimiento de un análisis a distintos niveles. Es decir, habría que realizar por un lado un análisis general que estudie el aspecto global de una región de la radiografía, que es lo que hace el método desarrollado, y por otro lado sería interesante llevara a cabo un análisis específico para buscar lesiones de pequeño tamaño muy difíciles de detectar si no se hace un estudio muy localizado, como por ejemplo nódulos pulmonares, calcificaciones, fracturas óseas en costillas, etc.
- Por otro lado, el sistema propuesto se basa exclusivamente en el análisis de los pulmones para hacer su trabajo, por lo que es recomendable que se amplíe el estudio al resto de las estructuras anatómicas que suelen ser examinadas a través del método de exploración que nos ocupa, la radiografía de tórax. Entre ellas podemos nombrar el mediastino, el corazón, o las costillas.
- En las exploraciones de radiología convencional torácica se suelen obtener dos vistas, una de ellas lateral (LAT) y la otra anteroposterior (AP) o posteroanterior (PA), como en el caso que nos ocupa. Los profesionales médicos solicitan estas dos proyecciones para tener más recursos a la hora de buscar patologías, ya que a veces, ciertas lesiones pueden aparecer camufladas tras alguna estructura situada delante de ellas. En tales casos, dichas lesiones pueden pasar desapercibidas cuando solo se examina una proyección. Nuestro método podría beneficiarse también de estas dos vistas para mejorar su rendimiento.
- Para concluir, y como siempre existe un paso más allá que dar, no está de más comentar que existe la posibilidad de ampliar el sistema de detección CAD a un sistema de diagnóstico CAD. Como ya se ha explicado anteriormente en otras secciones, no solo detectaría la existencia de anormalidades o patologías, sino que además, sería capaz de caracterizar la lesión, tal y como haría un médico. Por ejemplo, ante una radiografía de entrada, la salida del sistema en lugar de ser "normal" o "patológica", sería "normal", "patológica: neumonía", "patológica: fractura en clavícula derecha", "patológica: neumotórax", etc. Evidentemente, los conjuntos de prueba tendrían que ser considerablemente mayores, y deberían venir etiquetados por los expertos.

# 7. Bibliografía y referencias

- 1. Athanassios, N., et al.: Medical-image processing and analysis for CAD systems. In: Costaridou, L. (ed.) Medical image analysis methods, pp. 51–86. CRC Press, Boca Raton, FL (2005).
- 2. Kallergi, M.: Evaluation strategies for medical-image analysis and processing metodologies. In: Costaridou, L. (ed.) Medical image analysis methods, pp. 433–471. CRC Press, Boca Raton, FL (2005).
- 3. Chávarri, M., Lloret, R.M.: Diagnóstico por la imagen. In: Escolar, F., Carnicero, J. (coords.) Bermejo, J., et al. (eds.) Informes SEIS: el sistema integrado de información clínica, pp. 209–236. Sociedad Española de Informática de la Salud, Pamplona (2004).
- 4. Fleckenstein, P., Tranum-Jensen, J.: Bases anatómicas del diagnóstico por imagen. Harcourt, Madrid (1995).
- 5. Albert, R.K., Jett, J.R., Spiro, S.: Tratado de neumología. Elsevier España, Madrid (2001).
- 6. U.S. Department of Energy: Electromagnetic spectrum. Berkeley Lab, University of California. <http://www.lbl.gov/MicroWorlds/ALSTool/EMSpec/EMSpec2.html>
- 7. Martínez, M., Hernández, F.: Cristalografía de rayos X. Consejo Superior de Investigaciones Científicas (CSIC). [http://www.xtal.iqfr.csic.es/Cristalografia/parte\\_02.html](http://www.xtal.iqfr.csic.es/Cristalografia/parte_02.html)
- 8. Rouvière, H., Delmas, A.: Anatomía humana: descriptiva, topográfica y funcional. Tomo II. Masson, Barcelona (2001).
- 9. Putz, R., Pabst, R. (eds.): Atlas de anatomía humana Sobotta. Tomo 2. Editorial Médica Panamericana, Madrid (2002).
- 10. Nixon, M.S., Aguado, A.S.: Feature extraction and image processing. Elsevier Newnes, Oxford (2002).
- 11. Umbaugh, S.E.: Computer imaging: digital image analysis and processing. CRC Press, Boca Raton, FL, pp. 289, 298 (2005).
- 12. Gonzalez, R.C., Woods, R.E.: Digital image processing. Addison-Wesley, Reading, MA (1993).
- 13. García-Mateos, G.: Apuntes de procesamiento audiovisual. Facultad de Informática, Universidad de Murcia[. http://dis.um.es/~ginesgm/pav.html#apuntes](http://dis.um.es/~ginesgm/pav.html#apuntes)
- 14. Ojala, T., Pietikäinen, M., Harwood, D.: A comparative study of texture measures with classification based on feature distributions. Pattern Recognition 29, (1996).
- 15. Tan, X., Triggs, B.: Enhanced local texture feature sets for face recognition under difficult lighting conditions. In: Zhou, S.K., et al. (eds.) AMFG 2007. LNCS, vol. 4778, pp. 168–182. Springer, Heidelberg (2007).
- 16. Tan, X., Triggs, B.: Fusing Gabor and LBP feature sets for Kernel-based face recognition. In: Zhou, S.K., et al. (eds.) AMFG 2007. LNCS, vol. 4778, pp. 235–249. Springer, Heidelberg (2007).
- 17. Hadid, A., Pietikäinen, M., Li, S.Z.: Learning personal specific facial dynamics for face recognition from videos. In: Zhou, S.K., et al. (eds.) AMFG 2007. LNCS, vol. 4778, pp. 1– 15. Springer, Heidelberg (2007).
- 18. Ahonen, T., Hadid, A., Pietikäinen, M.: Face recognition with local binary patterns. In: Pajdla, T., Matas, J(G.) (eds.) ECCV 2004. LNCS, vol. 3021, pp. 469–481. Springer, Heidelberg (2004).

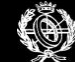

- 19. Acharya, T., Ray, A.K.: Image processing: principles and applications. Wiley, Hoboken, NJ (2005).
- 20. MRIcro:<http://www.mricro.com/>
- 21. Kerninghan, B.W., Ritchie, D.M.: El lenguaje de programación C. Prentice-Hall, México (1991).
- 22. Wikipedia: C. http://es.wikipedia.org/wiki/C (lenguaje de programaci%C3%B3n)
- 23. Wikipedia: C++.<http://es.wikipedia.org/wiki/C%2B%2B>
- 24. Stroustrup, B.: El lenguaje de programación C++. Addison-Wesley, Madrid (1998).
- 25. García-Mateos, G.: Seminarios de prácticas de procesamiento audiovisual. Facultad de Informática, Universidad de Murcia[. http://dis.um.es/~ginesgm/pav.html#pract](http://dis.um.es/~ginesgm/pav.html#pract)
- 26. Intel Corporation: Intel image processing library reference manual. Document Number 663791-005, U.S.A. (1997–2000). [http://developer.intel.com](http://developer.intel.com/)
- 27. Intel Corporation: Intel open source computer vision library reference manual. Order Number: A77028-004, U.S.A. (2001). [http://developer.intel.com](http://developer.intel.com/)
- 28. Ruiz, V.F., Nasuto, S.J.: Biomedical-image classification methods and techniques. In: Costaridou, L. (ed.) Medical image analysis methods, pp. 137–183. CRC Press, Boca Raton, FL (2005).

# Anexos

# **A. Diseño e implementación del banco de pruebas**

El banco de pruebas se organiza en tres módulos (archivos .cpp), como se aprecia en la [Ilustración 30.](#page-84-0) Uno se encarga de la vista, otro actúa como controlador e incluye la lógica de la aplicación (por ser una aplicación sencilla no ha sido necesario separarlo), donde entran en juego las librerías de procesamiento de imagen. El último módulo es un simple *About box*. A continuación mostraremos la cabecera y describiremos brevemente las funciones más importantes que han sido implementadas, relativas al procesamiento de imagen.

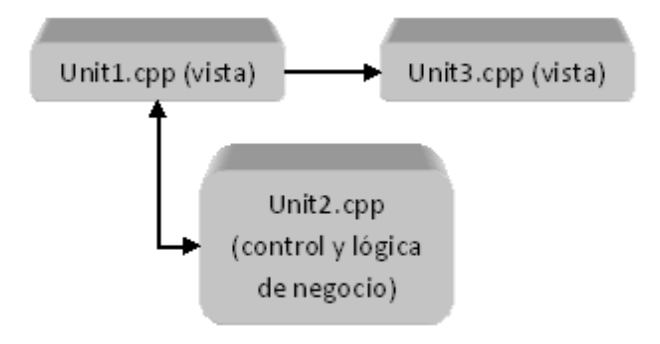

**Ilustración 30. Módulos del banco de pruebas**

## <span id="page-84-0"></span>onMouseSelect()

Procesa el comportamiento a realizar cuando se selecciona con el ratón en la ventana, dado que la aplicación permite establecer ROIs.

## onMouseMove()

Procesa el comportamiento a realizar cuando se mueve el ratón por la ventana, puesto que se presenta un *preview* del ROI seleccionado.

## callback()

Procesa el evento CV EVENT LBUTTONDOWN, y llama a la función adecuada para procesar los eventos CV\_EVENT\_LBUTTONUP y CV\_EVENT\_MOUSEMOVE, mediante onMouseSelect() y onMouseMove() respectivamente.

# MostrarImagen()

Muestra la imagen en una ventana, a la que da nombre con  $cv$ NamedWindow() y utiliza después cvShowImage() para mostrarla.

# AbrirImagenes()

Abre las imágenes seleccionadas con cvLoadImage() e inicializa las estructuras de datos asociadas (ROIs, histogramas). Abre ventanas con MostrarImagen() y establece los *callbacks* asociados con cvSetMouseCallback().

## CerrarImagenes()

Cierra las ventanas abiertas con cvDestroyWindow(), libera las imágenes y los ROI con delete, y los histogramas con cvReleaseHist(), que estuvieran asociados a ellas.

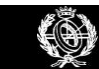

## LBP()

Aplica el operador LBP original a una imagen, accediendo píxel a píxel con cvGet2D(), y escribiendo la imagen obtenida también píxel a píxel con cvSet2D(). Se permite establecer un umbral para el píxel central, de manera que se modifique el operador original.

## AplicarLBP()

Convierte la imagen original a escala de grises con cvCvtColor() para pasarla a la función LBP().

### AplicarNormal()

Recarga una imagen con cvLoadImage(), que previamente ha sido modificada.

#### CalcularHistograma()

Calcula el histograma de una imagen, convirtiéndola primero a escala de grises y después con cvCalcHist() obtiene el histograma y con cvNormalizeHist() lo normaliza.

#### MostrarHistograma()

Crea una imagen para pintar un histograma en ella. El alto será el valor máximo obtenido mediante cvGetMinMaxHistValue(), y el ancho el número de celdas del histograma, en nuestro caso 256. Con cvQueryHistValue 1D() se van obteniendo los valores del histograma y pintando con cvLine() las celdas de este.

### CalcularDistancia()

Calcula la distancia entre los histogramas utilizando la función de la librería OpenCV cvCompareHist(), con cada uno de los distintos métodos ofrecidos: CV\_COMP\_CORREL, CV COMP CHISQR, CV COMP INTERSECT,  $y$  CV COMP BHATTACHARYYA.

## **B. Diseño e implementación de la solución**

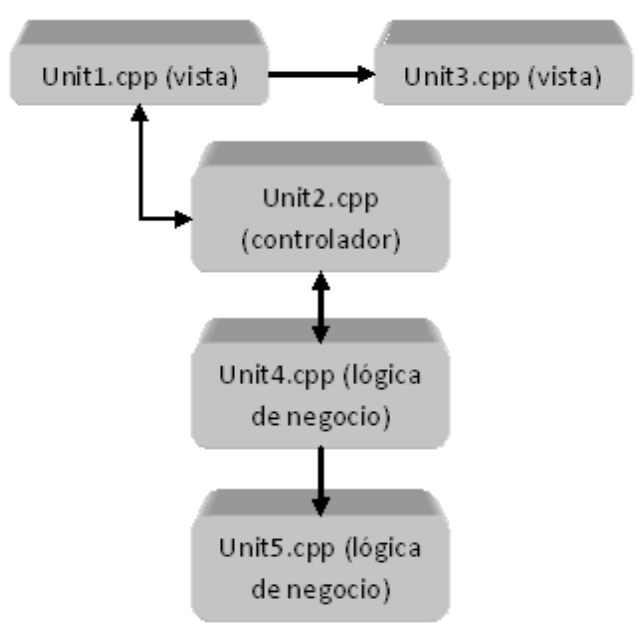

<span id="page-85-0"></span>**Ilustración 31. Módulos de la solución**

En este apartado describiremos brevemente los aspectos más importantes de la implementación de la solución propuesta. En primer lugar, la aplicación se organiza en cinco módulos (ver [Ilustración 31\)](#page-85-0). El primero implementa la vista de la aplicación, la pantalla principal, el segundo alberga el controlador del sistema, y el tercero es un *About box*, que también forma parte de la vista. La lógica de negocio está en el módulo cuarto y en el quinto, y es aquí donde usamos las librerías de procesamiento de imagen. Vamos a mostrar los aspectos de implementación más importantes de los módulos de la lógica de negocio.

## *Unit4.cpp*

## ImagenValida()

Determina si la imagen de entrada es válida comparándola con una imagen de muestra. Se aplica a ambas la técnica LBP y se calcula el histograma de la imagen completa. Después se comprueba si la distancia entre sus histogramas, calculada con  $cvComparentist()$  y el parámetro CV\_COMP\_BHATTACHARYYA, está por debajo de un umbral.

## Estudiar()

Se utiliza la clase TList() para almacenar los histogramas calculados de la imagen en la estructura de datos adecuada. Esta función llama a EstudiarPulmones() para aplicar *template matching*, el operador *local binary pattern*, y calcular los histogramas de las regiones pulmonares.

## LiberarBase()

Libera los histogramas calculados de la imagen de entrada, con cvReleaseHist() y delete, así como las listas en las que se encuentran, de la clase TList(), con Clear().

## LiberarModelo()

Libera los histogramas calculados de las imágenes del conjunto de entrenamiento, con cvReleaseHist() y delete, así como las listas en las que se encuentran, de la clase TList(), con Clear().

## Clasificar<sup>()</sup>

Clasifica la imagen como normal o patológica y devuelve true o false para indicarlo, siguiendo alguno de los tres métodos de clasificación implementados, y haciendo uso de la matriz de discriminación de las regiones, si así se indica. Con  $cv$ CompareHist() y el parámetro CV\_COMP\_BHATTACHARYYA se establecen las distancias entre los histogramas.

## Pruebas∩

Esta función es la encargada de la realización de las pruebas por lotes. Se obtiene como resultado de cada experimento la matriz de confusión, así como la matriz de discriminación de las regiones.

## *Unit5.cpp*

## AplicarLBP()

Aplica el operador LBP original a una imagen, accediendo píxel a píxel con cvGet2D(), y escribiendo la imagen obtenida también píxel a píxel con cvSet2D().

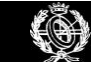

#### BuscarPatron()

Busca el patrón deseado en la imagen, mediante *template matching* con la función de librería cvMatchTemplate() y el método CV\_TM\_CCOEFF\_NORMED. Después, con cvMinMaxLoc() encuentra el punto de mejor coincidencia.

### EncontrarPulmones()

Variando la escala de los patrones con cvResize() y el método CV\_INTER\_CUBIC (ya que el escalado puede consistir en aumentar o disminuir la imagen, el método bicúbico es el que ofrece mejores resultados), realiza una búsqueda de patrones multiescala llamando a BuscarPatron().

#### DividirPulmones()

Una vez localizado el punto de mejor coincidencia de cada pulmón, y conocidas las dimensiones de los patrones, establece una rejilla con el número de regiones indicado por el usuario sobre los pulmones.

#### DibujarRegiones()

Pinta sobre la imagen radiológica las regiones en que se han segmentado los pulmones haciendo uso de cvRectangle(), y muestra la imagen por pantalla.

#### AnalizarPulmones()

Obtiene los histogramas de cada región pulmonar con cvSetImageROI() para fijar la región de interés, cvCalcHist() para calcular el histograma, y cvNormalizeHist() para normalizarlo.

#### EstudiarPulmones()

Carga las plantillas o patrones con cvLoadImage(),y las escala con iplResize() y el parámetro IPL\_INTER\_SUPER para llevarlas a la escala indicada por el usuario (al igual que se hace para la radiografía cuando se estudia). Se utiliza supermuestreo por ser el mejor método cuando se produce una disminución de tamaño de la imagen. Luego se llama a EncontrarPulmones() para hallar los pulmones de forma iterativa con las distintas plantillas, para a continuación determinar la mejor coincidencia. Después divide los pulmones con DividirPulmones() y guarda las regiones como CvRect. Seguidamente con cvCvtColor() prepara la imagen para aplicar el operador LBP (AplicarLBP()) pasándola a escala de grises. A continuación dibuja las regiones con DibujarRegiones(), si el usuario seleccionó mostrar las imágenes, y por último con AnalizarPulmones () obtiene los histogramas.

## **C. Manual de usuario**

La ejecución de la aplicación es muy simple, y sigue el estilo clásico de los programas para la plataforma Windows. En la [Ilustración 32](#page-88-0) tenemos una imagen que muestra el contenido de la pantalla principal de la aplicación. En ella, vemos que podemos configurar el tamaño de lado de las imágenes (escala, en porcentaje), el número de filas y de columnas de la rejilla de los pulmones, y el método de clasificación, así como vemos que las opciones relacionadas con la matriz de discriminación de las regiones están desactivadas. Estarán disponibles una vez se hayan realizado pruebas por lotes, y en ese momento podremos optar por hacer uso de ella o no, y por actualizarla o no hacerlo (ir acumulando valores en la matriz de discriminación), simplemente marcando la casilla de verificación indicada o bien dejándola vacía.

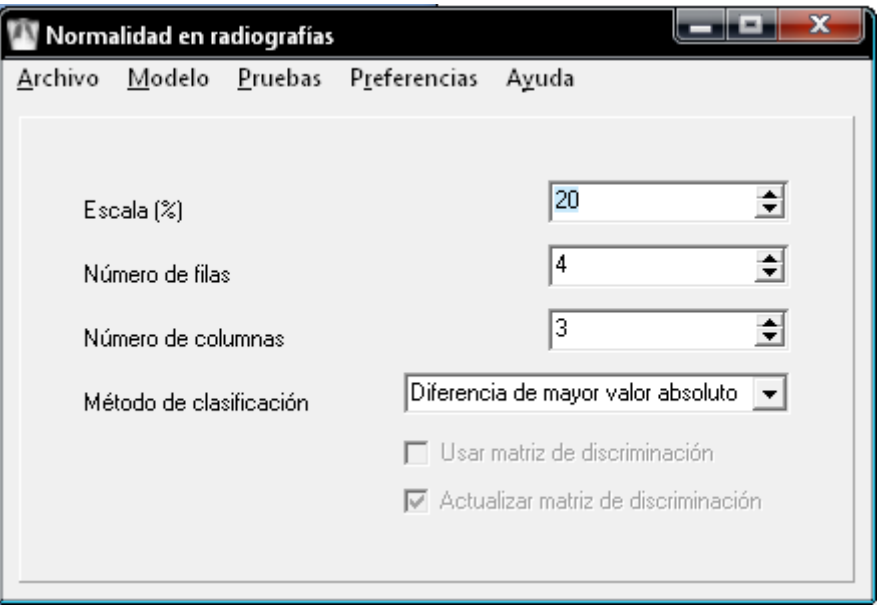

**Ilustración 32. La aplicación Normalidad en radiografías**

<span id="page-88-0"></span>Utilizar la aplicación es muy sencillo. Comenzaremos seleccionando un conjunto de imágenes normales y patológicas de entrenamiento, que nos servirán después para crear el "modelo" de normalidad y anormalidad. Lo haremos en Archivo  $\rightarrow$  Abrir imágenes  $\rightarrow$  Normales, y Archivo → Abrir imágenes → Patológicas ([Ilustración 33\)](#page-88-1).

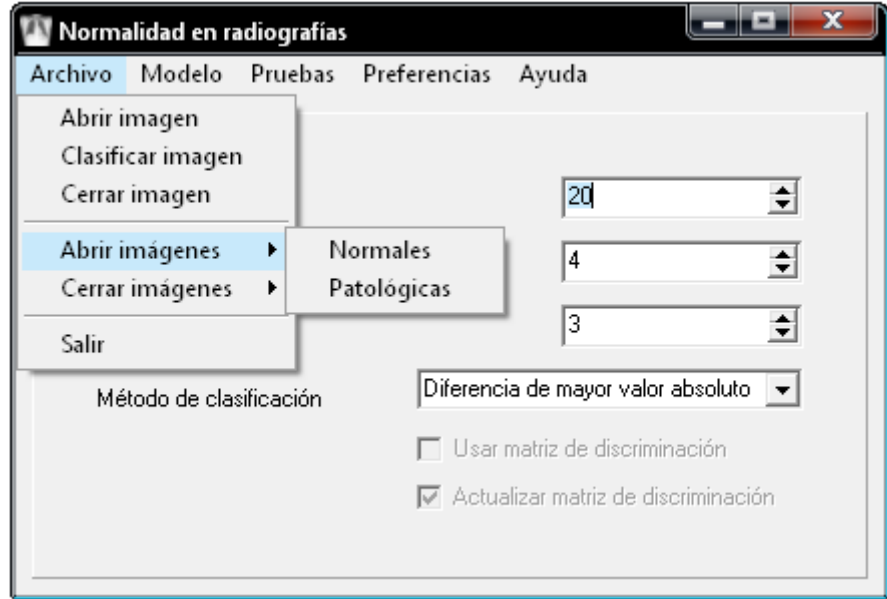

#### **Ilustración 33. Menú Archivo**

<span id="page-88-1"></span>Con Archivo → Cerrar imágenes → Normales y con Archivo → Cerrar imágenes → Patológicas, es posible seleccionar otras distintas. Por otro lado, este menú también permite abortar la ejecución de la aplicación y abandonar el programa, simplemente con pinchar sobre Archivo  $\rightarrow$  Salir.

Además, en el menú Archivo también tenemos la posibilidad de seleccionar una imagen para clasificar y que la aplicación nos devuelva como respuesta "normal" o "patológica" (Archivo → Abrir imagen y Archivo → Clasificar imagen), así como cerrarla para poder elegir otra (Archivo → Cerrar imagen). No obstante, para poder hacer una clasificación, primero tenemos que crear un "modelo" de normalidad y anormalidad (esto es, estudiar las imágenes de entrenamiento). Para ello hacemos clic en Modelo → Crear modelo (ver [Ilustración 34\)](#page-89-0). Con esto creamos el modelo de las imágenes de entrenamiento, pero nos falta el de la imagen de entrada: Modelo  $\rightarrow$  Crear base. Ahora podemos clasificar la radiografía de entrada.

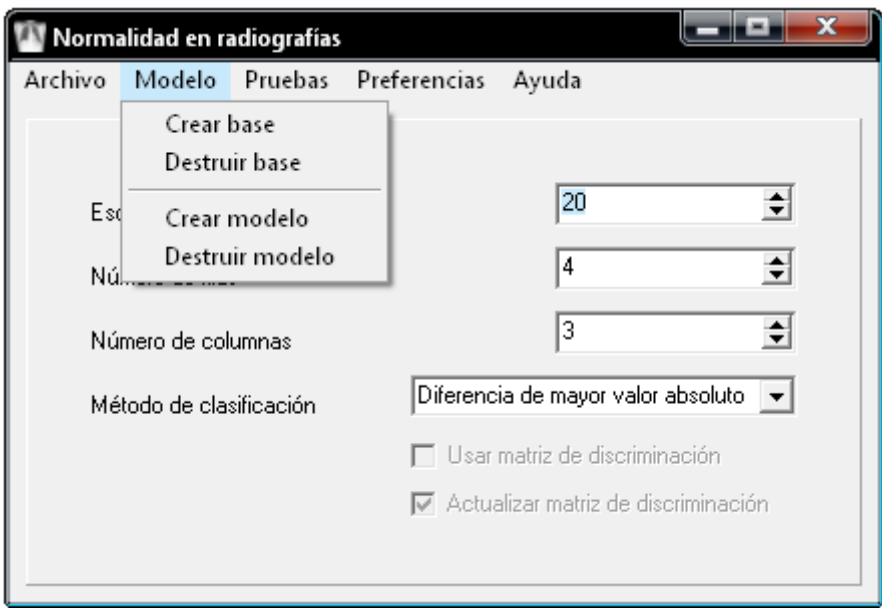

**Ilustración 34. Menú Modelo**

<span id="page-89-0"></span>Los modelos creados, tanto de la imagen base como de las imágenes de entrenamiento, pueden ser eliminados desde el menú Modelo con Modelo → Destruir base y Modelo → Destruir modelo respectivamente, de forma que podamos generar otros nuevos en su lugar.

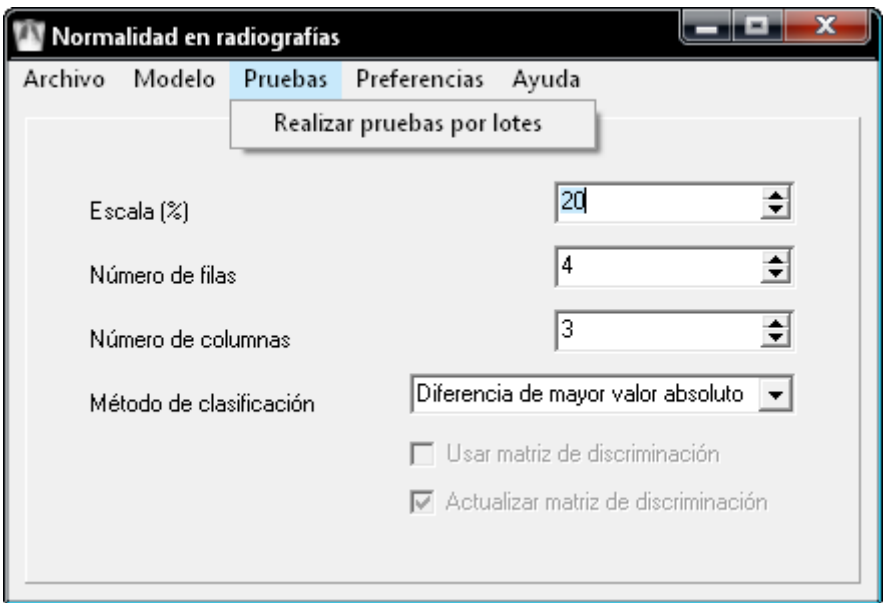

<span id="page-89-1"></span>**Ilustración 35. Menú Pruebas**

Para hacer funcionar la aplicación tan solo resta comentar el menú Pruebas. Cuando tenemos creado el modelo de normalidad y anormalidad a partir de las imágenes de entrenamiento, podemos realizar las pruebas por lotes con Pruebas  $\rightarrow$  Realizar pruebas por lotes [\(Ilustración 35\)](#page-89-1). Con esto obtenemos por un lado la matriz de confusión del experimento, con la que podemos valorar cómo de bien o mal está rindiendo la aplicación, y por otro lado también se calcula la matriz de discriminación de las regiones, con la que podemos aumentar la precisión del sistema si marcamos la opción para usarla.

En cualquier momento, en Preferencias → Mostrar imágenes, podemos marcar la opción o desmarcarla para ir viendo las imágenes que abrimos y el producto intermedio de ejecución de la aplicación (imágenes LBP, regiones). En la [Ilustración](#page-90-0) 36 tenemos la opción marcada a modo de ejemplo.

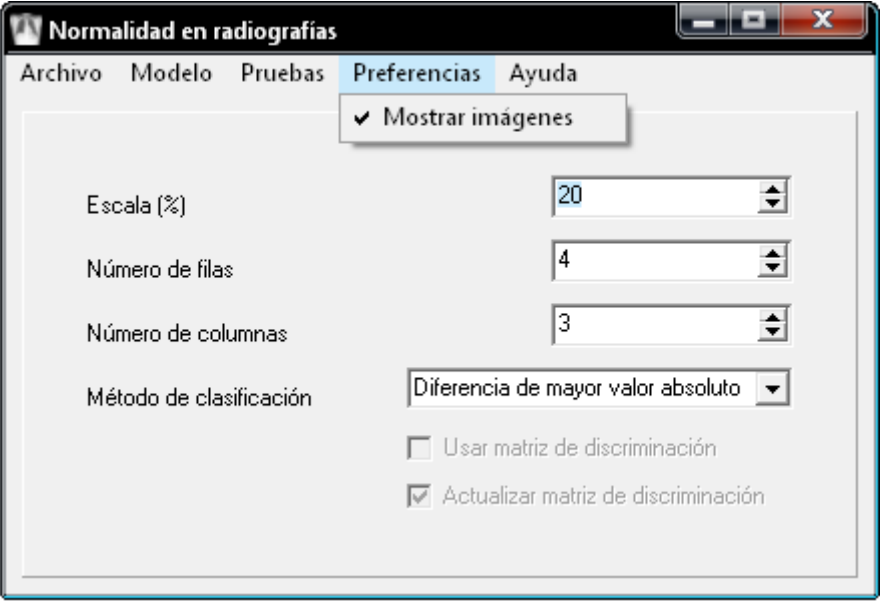

#### **Ilustración 36. Menú Preferencias**

<span id="page-90-0"></span>Finalmente, el menú Ayuda contiene una escueta información sobre el programa. Se accede con Ayuda  $\rightarrow$  Acerca de..., de modo que nos aparece una nueva pantalla que podemos cerrar para volver a la pantalla principal.